## O que é Alinhamento de Sequências?

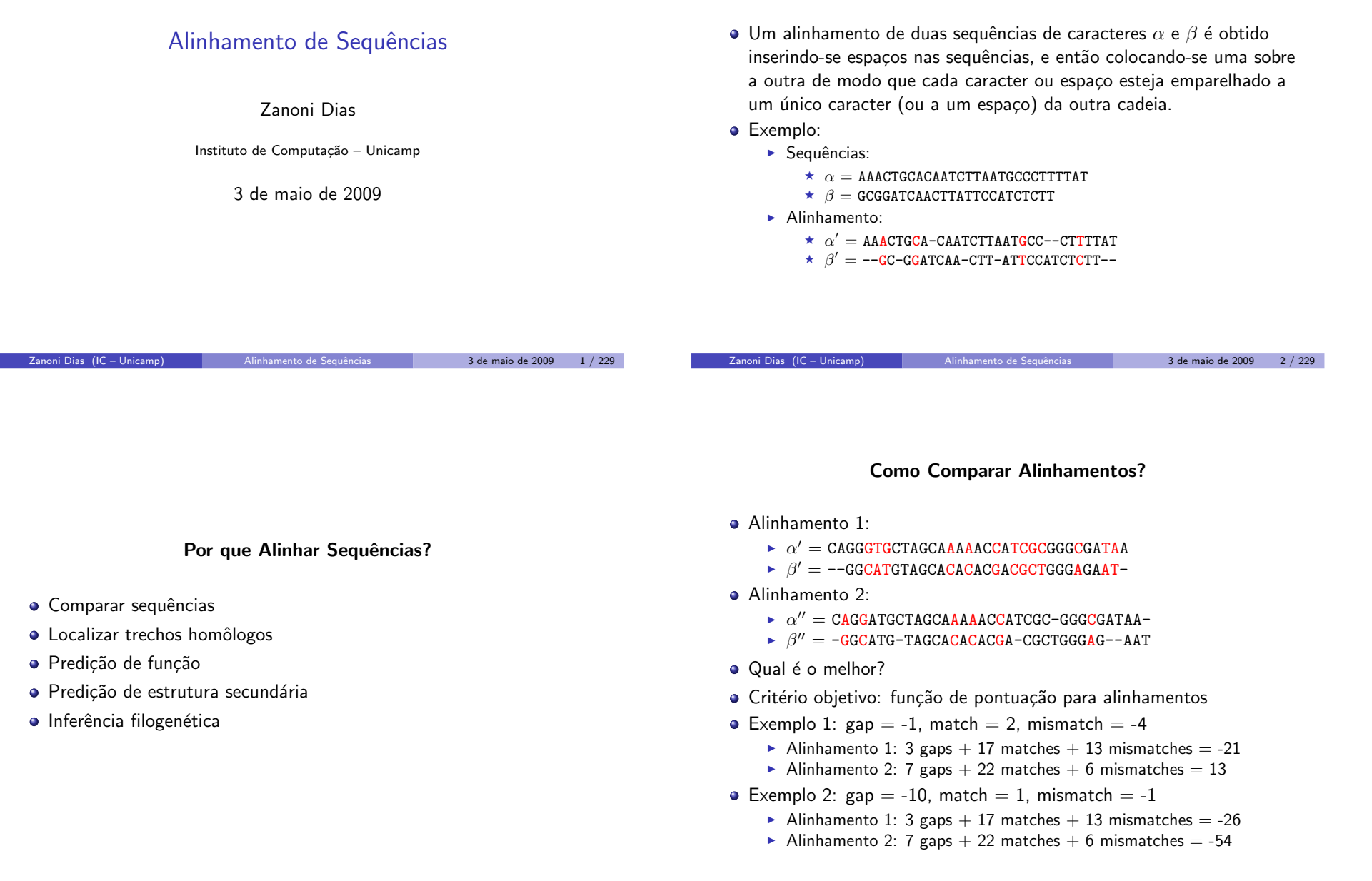

#### <span id="page-0-0"></span>Zanoni Dias (IC – Unicamp)

# Alinhamento Ótim<mark>o</mark>

## Problema

Dadas duas sequências  $\alpha$  e  $\beta$  com, respectivamente, m e n caracteres, e um critério de pontuação de alinhamentos, deseja-se obter o alinhamento de pontuação máxima entre estas duas sequências.

- · Dado um esquema de pontuação e um alinhamento, é fácil determinar se este é o melhor alinhamento possível entre as duas sequências?
- Como ter certeza que um dado alinhamento é o melhor possível?
	- $\blacktriangleright$  Calcular todos os alinhamentos possíveis!

# Tipos de Alinhamentos

- · Global: alinhamento de pontuação máxima envolvendo as duas sequências completas. Desejável em situações onde as sequências são altamente similares, por exemplo, ao se alinhar genes ou proteínas homólogas.
- · Semi-Global (ou Semi-Local): não penaliza buracos criados nas pontas das sequências. Desejável, por exemplo, no caso de montagem de genomas, onde busca-se um alinhamento de pontuação máxima entre o prefixo de uma sequência e o sufixo da outra (ou vice-versa).
- Local: alinhamento de pontuação máxima entre qualquer par de subsequências (das sequências originais). Desejável, por exemplo, para se identificar trechos altamente conservados entre dois genomas.

Zanoni Dias (IC – Unicamp)

Alinhamento de Sequências 1986 - 1986 - 3 de maio de 2009 - 5 / 229

Zanoni Dias (IC – Unicamp)

3 de maio de 2009 6 / 229

# Alinhamento Global Força Bruta -  $1^{\underline{a}}$  Abordagem

- Onde a primeira base pode se alinhar?
	- $\blacktriangleright$  Opção 1:
		- ★ CCAGCCGAATCGATCGCATG
		- $\star$  -CATCAGCGATCGATCTT...
	- $\blacktriangleright$  Opção 2:
		- ★ CCAGCCGAATCGATCGCATG
		- $\star$  CATCAGCGATCGATCTT...
	- $\blacktriangleright$  Opção 3:
		- ⋆ -CCAGCCGAATCGATCGCATG
		- $\star$  CATCAGCGATCGATCTT...
	- $\blacktriangleright$   $\ldots$
	- $▶$  Opção n+1:
		- ⋆ -----------------CCAGCCGAATCGATCGCATG
		- $\star$  CATCAGCGATCGATCTTT...

Zanoni Dias (IC – Unicamp)

3 de maio de 2009 7 / 229

Alinhamento Global Força Bruta -  $1^{\underline{a}}$  Abordagem

### Algoritmo <sup>1</sup>: Align

 ${\sf Input:}~~\alpha,a_i,a_j,\beta,b_i,b_j$ if  $a_i > a_j$  then return ga $p * (b_j - b_i + 1)$ else $\max \leftarrow gap + \text{align}(\alpha, a_{i+1}, a_j, \beta, b_i, b_j);$ <br>for all by  $\in$  [b; b;] do for all  $b_k \in [b_i..b_j]$  do  $\mathsf{a}$ ux ← gap. $(b_k - b_i) + \sigma(\alpha[a_i], \beta[b_k]) + \mathsf{align}(\alpha, \mathsf{a}_{i+1}, \mathsf{a}_j, \beta, \mathsf{b}_{k+1}, \mathsf{b}_j);$ if  $\mathsf{a}_{i+1} > \mathsf{max}$  then if *aux > max* then<br>∪ max ← aux max <sup>←</sup> aux endendreturn *max* end

# Força Bruta -  $1^{\underline{a}}$  Abordagem Complexidade e Tempo de Execução

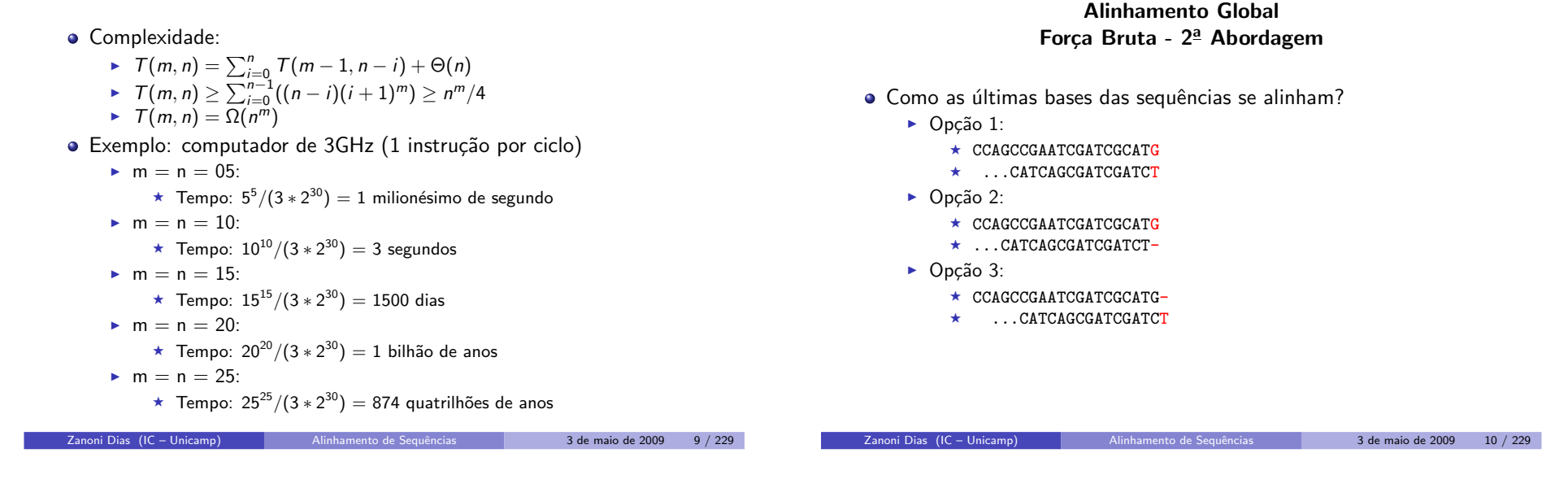

# Alinhamento GLobal Forca Bruta -  $2^{\underline{a}}$  Abordagem

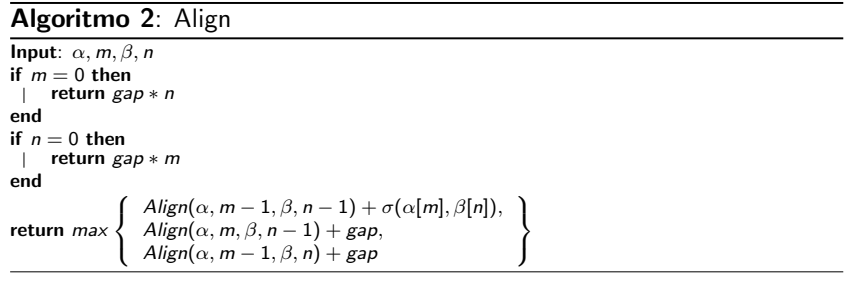

# Força Bruta -  $2^{\underline{a}}$  Abordagem Complexidade e Tempo de Execução

### **•** Complexidade:

 $\mathbf{a}$ 

$$
T(m,n) = T(m-1,n-1) + T(m,n-1) + T(m-1,n) + \Theta(1)
$$

$$
\rightarrow T(m,n) \geq 3T(m-1,n-1) + \Theta(1)
$$

$$
\blacktriangleright \hspace{0.1cm} \mathcal{T}(m,n) = \Omega(3^{\min(n,m)})
$$

 $\sf Exemplo:$  computador de  $\sf 3GHz$   $(1\;$ instrução por ciclo $)$ 

$$
\bullet \quad m=n=10:
$$

► m = n = 10:<br>★ Tempo:  $(3^{10})/(3 * 2^{30}) = 18$  milionésimos de segundo

$$
m = n = 20
$$

$$
\star \text{ Tempo: } (3^{20})/(3*2^{30}) = 1 \text{ segundo}
$$

$$
\blacktriangleright m=n=30:
$$

**+** Tempo: 
$$
(3^{30})/(3 * 2^{30}) = 18
$$
 horas

$$
\bullet \ \ m=n=40:
$$

$$
\star \text{ Tempo: } (3^{40})/(3 * 2^{30}) = 120 \text{ anos}
$$

$$
\blacktriangleright \ \mathsf{m}=\mathsf{n}=50
$$

► m = n = 50:<br>  $\star$  Tempo:  $(3^{50})/(3 * 2^{30}) = 7$  milhões de anos

$$
\bullet \ \ m=n=60:
$$

► m = n = 60:<br>★ Tempo:  $(3^{60})/(3 * 2^{30}) = 417$  bilhões de anos

### Memorização

### Contagem de Subproblemas

- Existem quantos subproblemas distintos, envolvendo alinhamentos deprefixos não vazios de  $\alpha$  e de  $\beta$ ?
	- Apenas  $m.n!$
- · Memorização (*memoization*): evita o recálculo de subproblemas, armazenando os valores previamente calculados numa matriz.

## Algoritmo <sup>3</sup>: Memoization

```
Input:\ \alpha,m,\beta,nfor all i \in [1..n] do
       for \mathsf{all} \, j \in [1..m] do
              M[i,j] \gets \inftyendendreturn \mathcal{A}lignMemoization(\alpha, m, \beta, n)
```
#### Algoritmo <sup>4</sup>: AlignMemoization

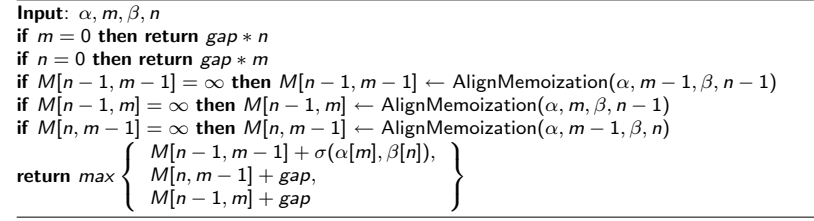

Zanoni Dias (IC – Unicamp)

Alinhamento de Sequências **1988 - Alinhamento de Sequências** 13 de maio de 2009 - 13 / 229

Zanoni Dias (IC – Unicamp)

Alinhamento de Sequências 3 de maio de 2009 14 / 229

### Programação Dinâmica

- · Idéias básicas:
	- $\blacktriangleright$  Matriz M armazena os valores dos alinhamentos ótimos entre todos prefixos de  $\alpha$  e todos os prefixos de  $\beta$ .
	- $\triangleright$  O valor do alinhamento ótimo entre as duas sequências estaria armazenado na posição M[n,m].
	- $\blacktriangleright$  A Matriz M pode ser preenchida, numa ordem adequada, sem a necessidade de nenhuma chamada recursiva.
	- $\blacktriangleright$  Para simplificar o algoritmo, podemos armazenar na matriz M os valores dos alinhamentos ótimos de prefixos de  $\alpha$  ou de  $\beta$  com a sequência vazia.
- Em 1970, Saul Needleman <sup>e</sup> Christian Wunsch propuseram <sup>o</sup>algoritmo de programação dinâmica para alinhamento de sequências.

# Alinhamento Global

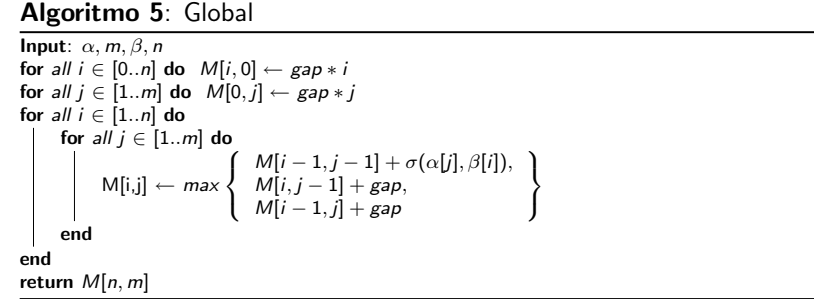

# Complexidade e Tempo de Execução - Alinhamento Global

### Alinhamento Global

- **•** Complexidade:
	- $\blacktriangleright$   $\top(m, n) = \Theta(mn)$
- Exemplo: computador de 3GHz (1 instrução por ciclo)
	- $\blacktriangleright$  m = n = 10:
		- ★ Tempo:  $(10 * 10)/(3 * 2^{30}) = 31$  bilionésimos de segundo
	- $\blacktriangleright$  m = n = 100:
		- ★ Tempo:  $(100 * 100)/(3 * 2^{30}) = 3$  milionésimos de segundo
	- $\blacktriangleright$  m = n = 1000:
		- ★ Tempo:  $(1000 * 1000)/(3 * 2^{30}) = 310$  milionésimos de segundo
	- $\blacktriangleright$  m = n = 10000:
		- ★ Tempo:  $(10000 * 10000)/(3 * 2^{30}) = 31$  milésimos de segundo
	- $m = n = 100000$ :
		- ★ Tempo:  $(100000 * 100000)/(3 * 2^{30}) = 3$  segundos
	- $\blacktriangleright$  m = n = 1000000:
		- ★ Tempo:  $(1000000 * 1000000)/(3 * 2^{30}) = 5$  minutos

Zanoni Dias (IC – Unicamp) Alinhamento de [Sequˆencias](#page-0-0) <sup>3</sup> de maio de <sup>2009</sup> <sup>17</sup> / <sup>229</sup>

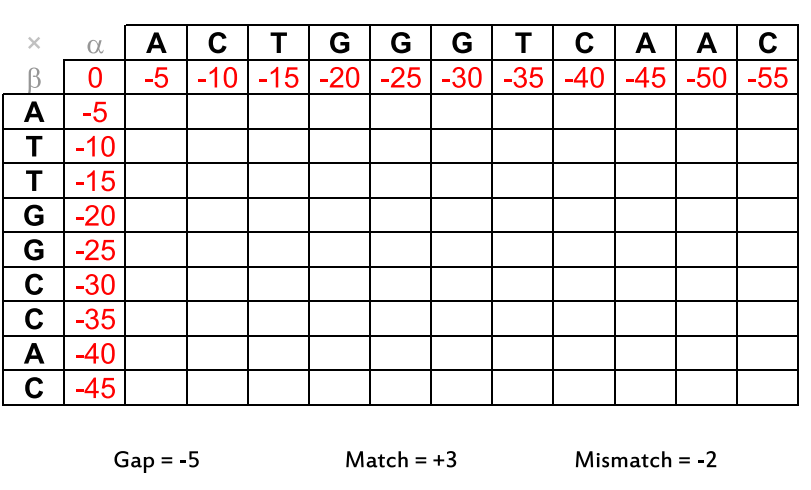

Zanoni Dias (IC – Unicamp)

Alinhamento de Sequências **18 de maio de 2009 18** / 229

# Alinhamento Global

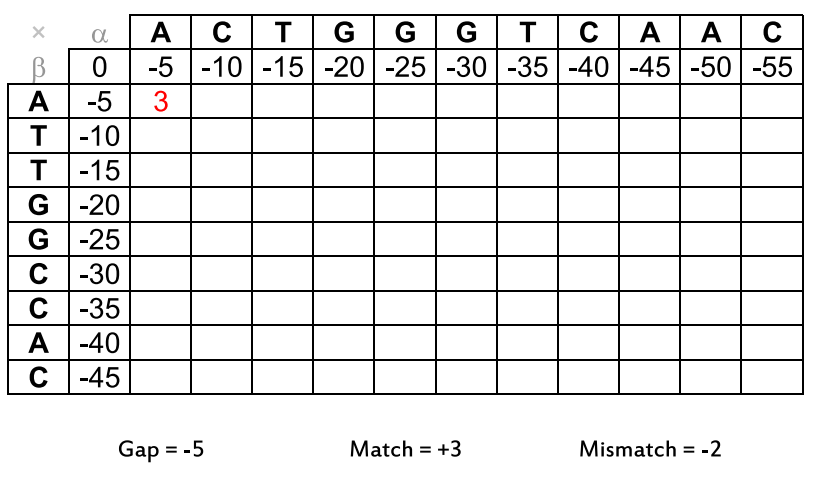

Alinhamento Global

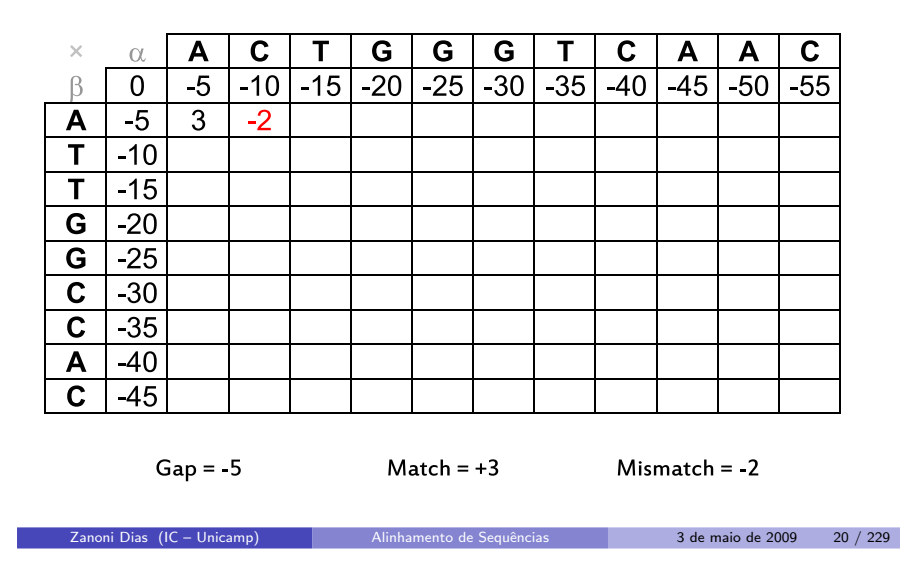

## Alinhamento Global

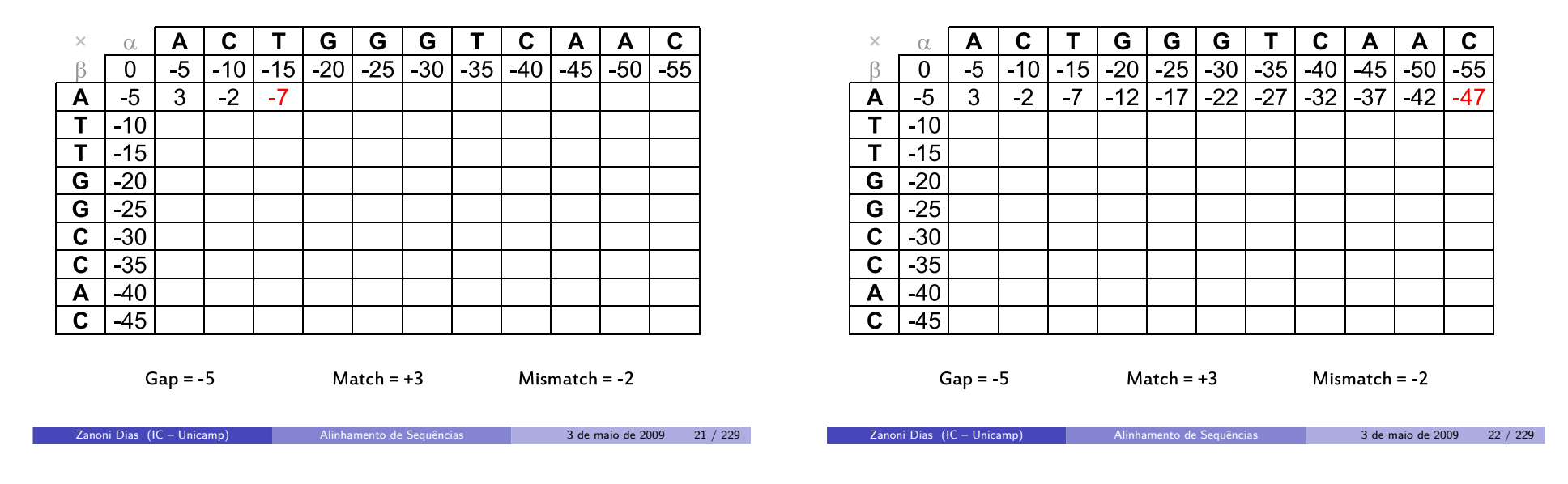

# Alinhamento Global

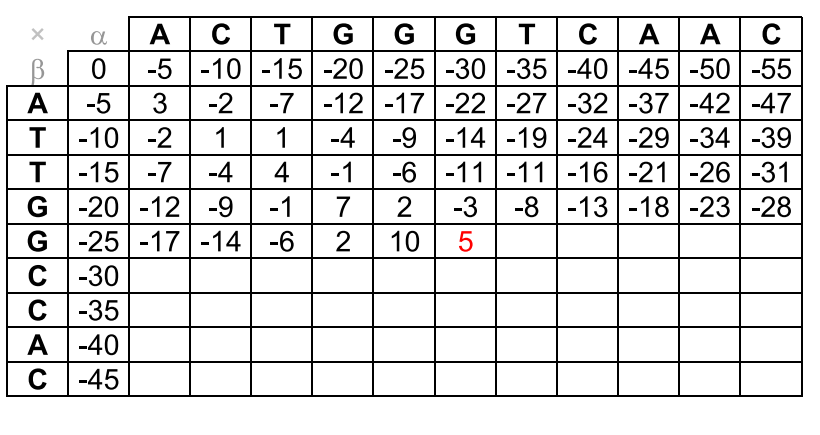

 $Match = +3$ 

Alinhamento Global

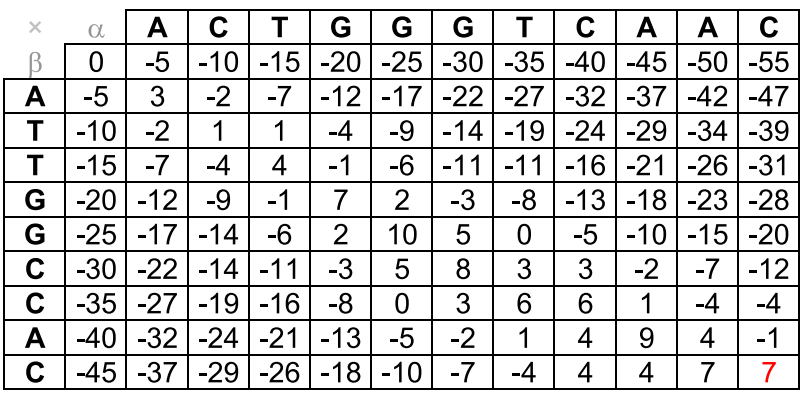

 $Match = +3$ 

 $Mismatch = -2$ 

Zanoni Dias (IC – Unicamp)

 $Gap = -5$ 

 $Mismatch = -2$ 

# Alinhamento Global

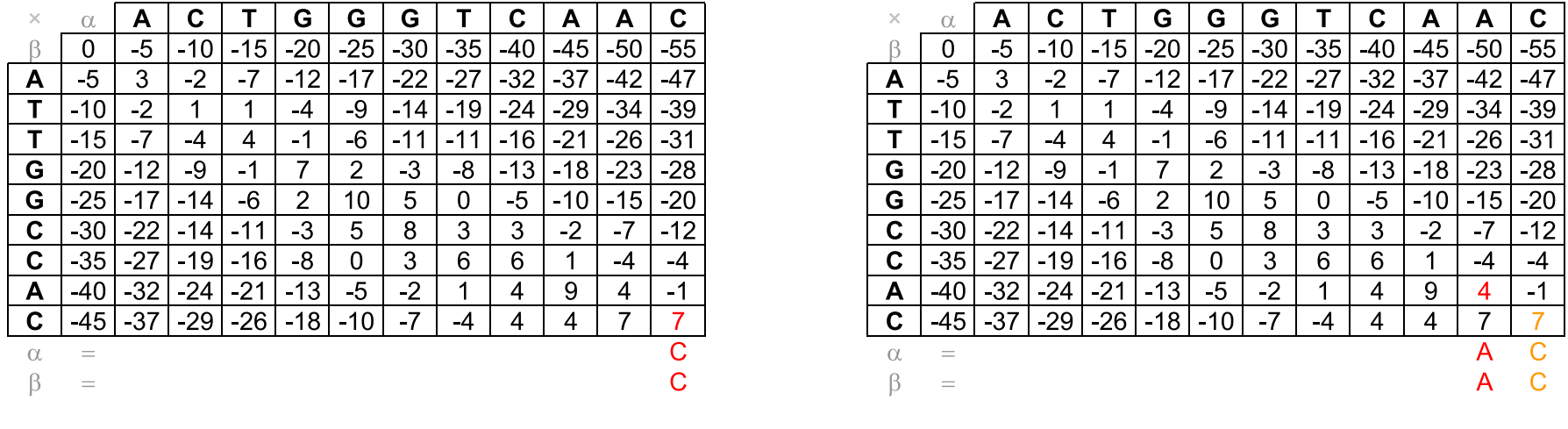

# Alinhamento Global

Zanoni Dias (IC – Unicamp) Alinhamento de [Sequˆencias](#page-0-0) <sup>3</sup> de maio de <sup>2009</sup> <sup>25</sup> / <sup>229</sup>

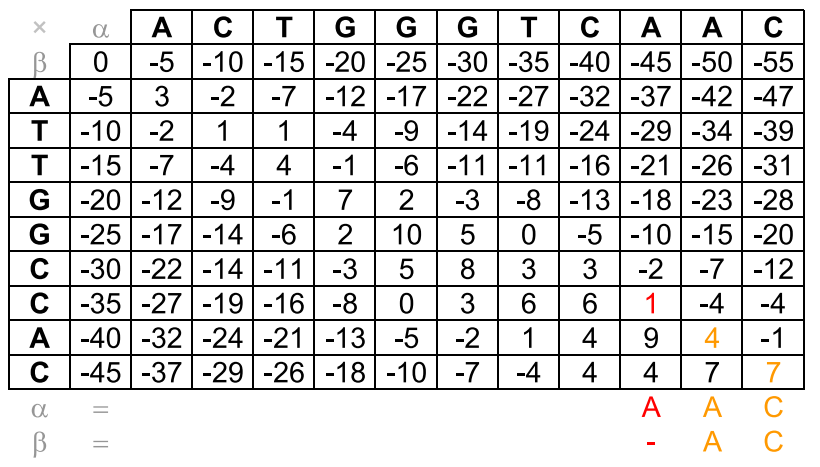

## Alinhamento Global

Alinhamento de Sequências **3 de maio de 2009** 26 / 229

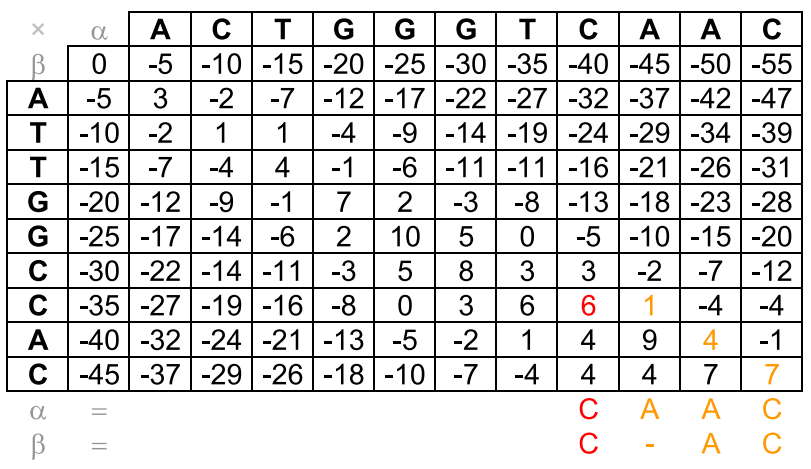

Zanoni Dias (IC – Unicamp) Alinhamento de [Sequˆencias](#page-0-0) <sup>3</sup> de maio de <sup>2009</sup> <sup>28</sup> / <sup>229</sup>

# Alinhamento Global

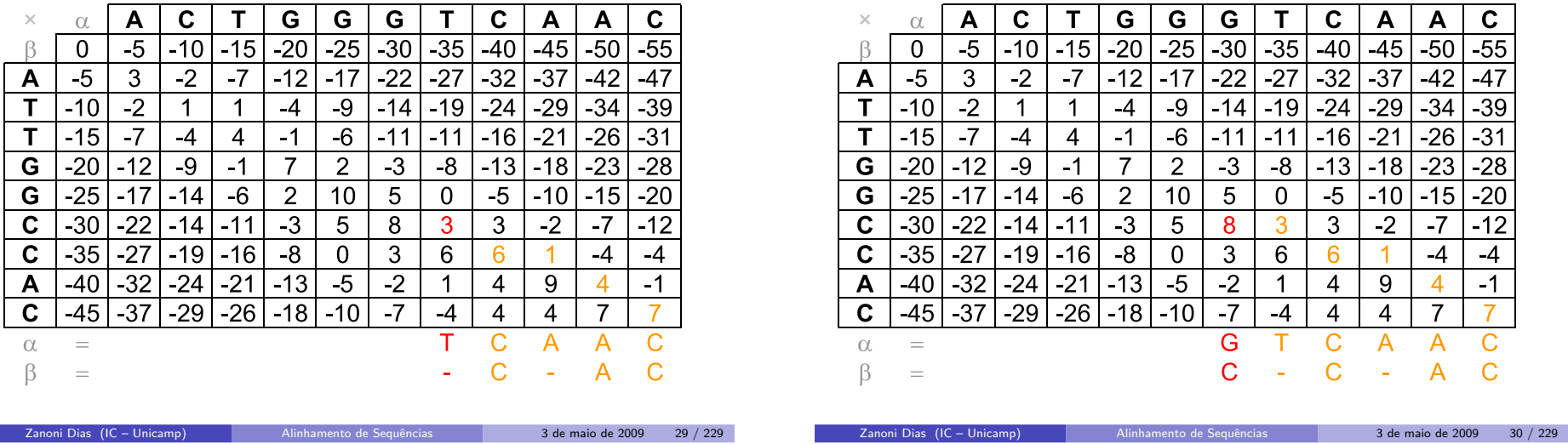

# Alinhamento Global

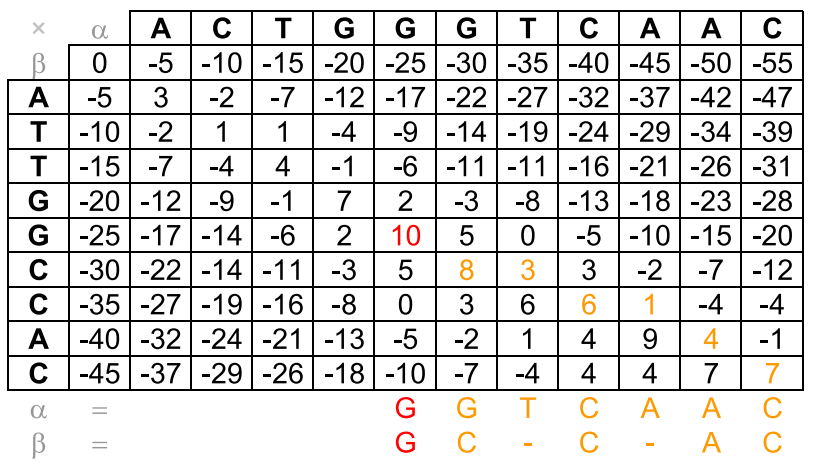

# Alinhamento Global

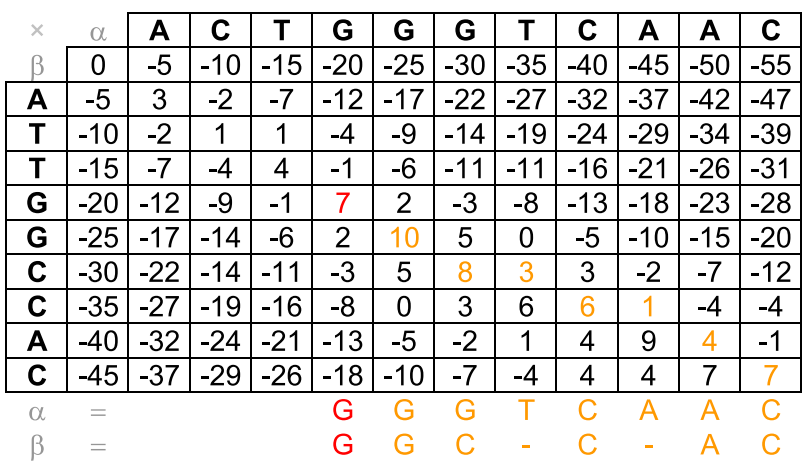

Zanoni Dias (IC – Unicamp) Alinhamento de [Sequˆencias](#page-0-0) <sup>3</sup> de maio de <sup>2009</sup> <sup>32</sup> / <sup>229</sup>

# Alinhamento Global

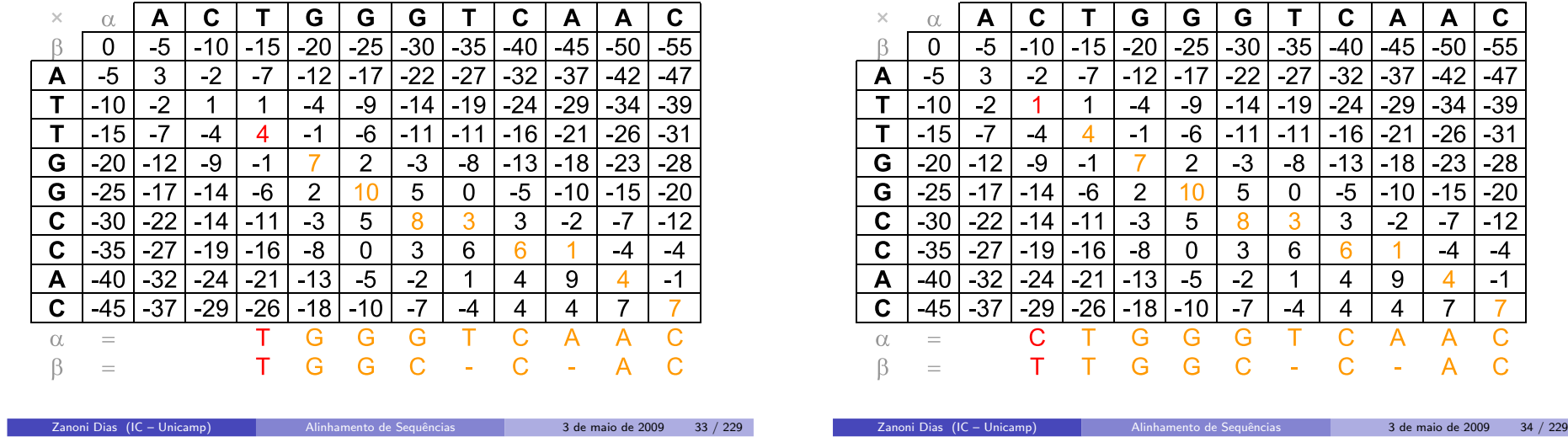

# Alinhamento Global

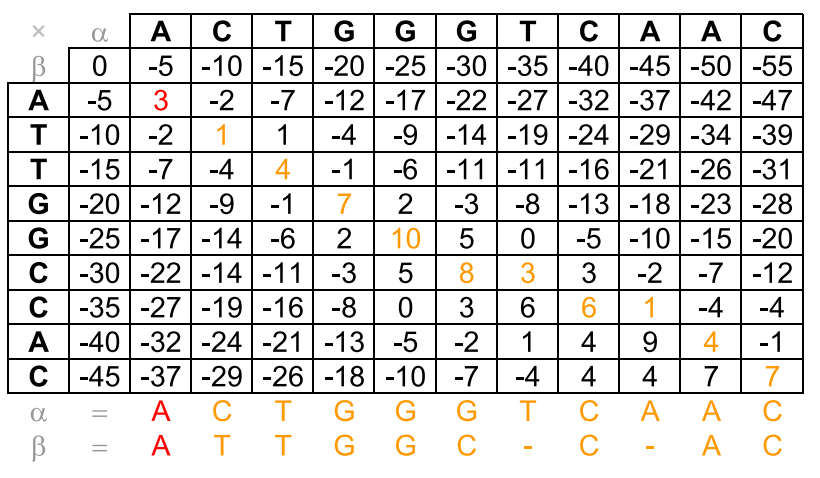

# Alinhamento Global

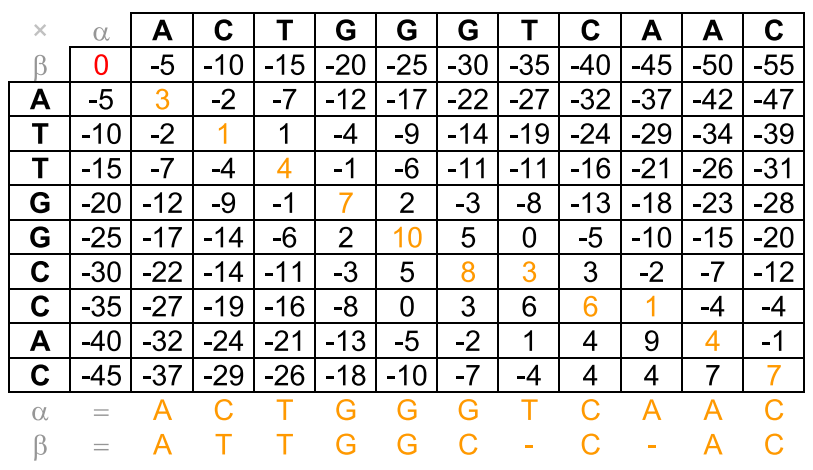

Zanoni Dias (IC – Unicamp) Alinhamento de [Sequˆencias](#page-0-0) <sup>3</sup> de maio de <sup>2009</sup> <sup>36</sup> / <sup>229</sup>

# Exercícios

# Exercício

Escreva um algoritmo, em pseudcódigo, que dadas duas sequências  $\alpha$  e  $\beta$ , com, respectivamente, m e n caracteres, e uma matriz de pontuação de alinhamentos M, entre todos os pares de prefixos de  $\alpha$  e de  $\beta$ , retorne um alinhamento ótimo entre  $\alpha$  e  $\beta$ .

# Problema

A distância Levenshtein ou distância de edição entre duas sequências de caracteres é dada pelo número mínimo de operações necessárias para transformar uma sequência na outra. Uma operação é definida como uma inserção, uma remoção ou uma substituição de um caracter.

## Exercício

Zanoni Dias (IC – Unicamp)

Suponha que uma inserção e uma remoção têm o mesmo custo, e que uma substituição pode ser realizada por uma remoção seguida de uma inserção, descreva como resolver eficientemente o problema da distância de edição.

Alinhamento de Sequências 1988 - 3 de maio de 2009 - 37 / 229

## Alinhamento Semi-Glogal

- Como alterar <sup>o</sup> algoritmo de Needleman-Wunsch para produziralinhamentos semi-globais?
- $\bullet$  Não penalizar buracos no começo das sequências.
	- $\blacktriangleright$  Alterar a inicialização da matriz, atribuindo valor zero para o alinhamento de qualquer prefixo com a subsequência vazia.
- · Não penalizar buracos no final das sequências.
	- $\blacktriangleright$  Buscar o início no alinhamento ótimo em todas as posições da última linha ou da última coluna da matriz.

Zanoni Dias (IC – Unicamp)

#### 3 de maio de 2009 38 / 229

### Alinhamento Semi-Global

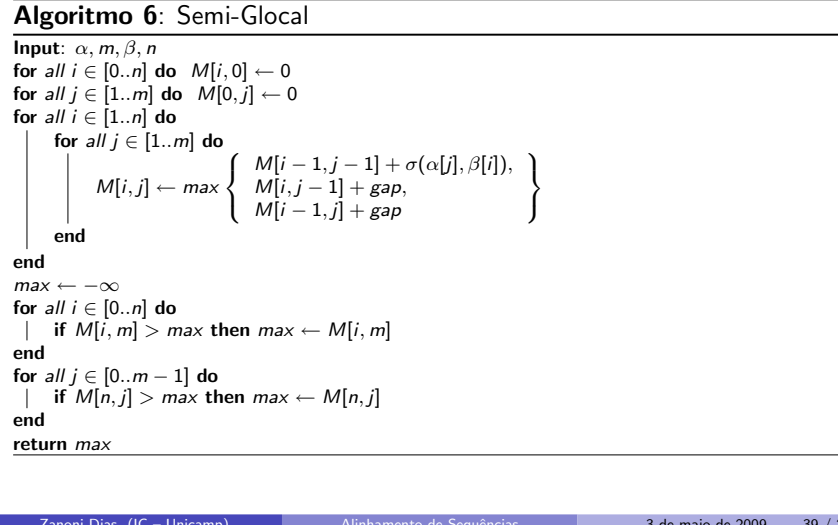

### Alinhamento Semi-Global

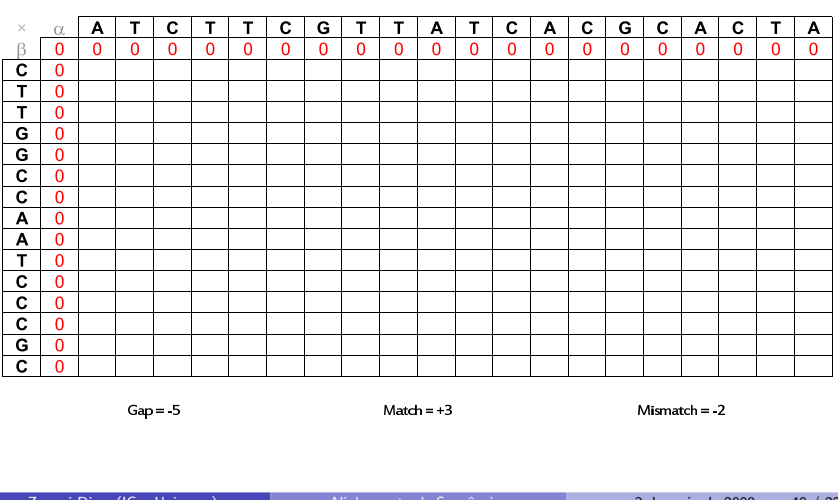

Zanoni Dias (IC – Unicamp)

3 de maio de 2009 39 / 229

## Alinhamento Semi-Global

### Alinhamento Semi-Global

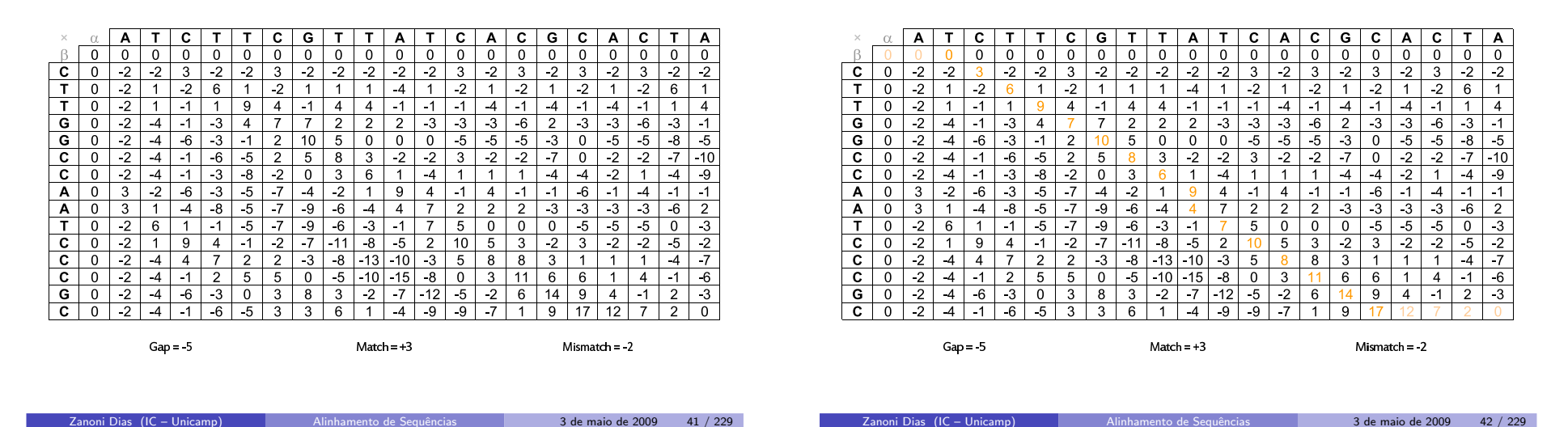

### Alinhamento Semi-Global

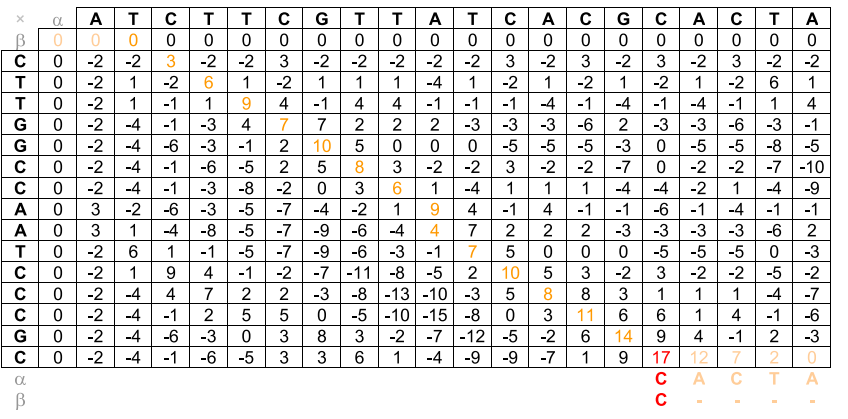

### Alinhamento Semi-Global

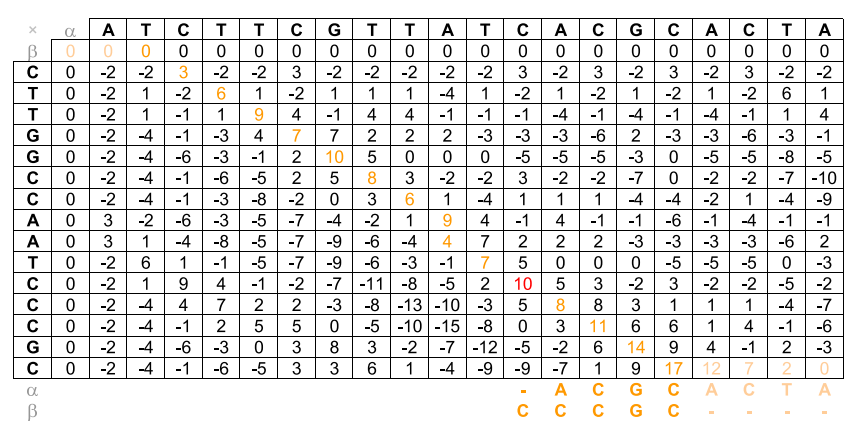

Zanoni Dias (IC – Unicamp) Alinhamento de [Sequˆencias](#page-0-0) <sup>3</sup> de maio de <sup>2009</sup> <sup>44</sup> / <sup>229</sup>

### Alinhamento Semi-Global

#### Alinhamento Semi-Global

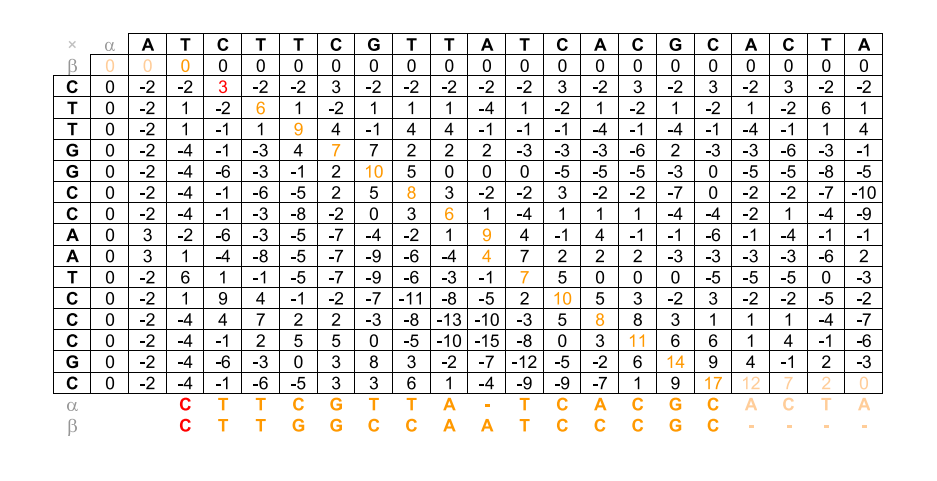

#### $\Delta$ C  $\mathbf{A}$  $\mathbf{c}$ G  $\mathbf{C}$  $\mathbf C$ A  $\mathbf{T}$  $\mathbf{A}$  $0$  0  $\overline{\phantom{0}}$  $0$  0 0  $\Omega$  $\overline{0}$  $\Omega$  $\mathbf 0$  $\Omega$  $\Omega$  $\overline{0}$  $\overline{0}$  $\overline{0}$  $0$  | 0  $\Omega$  $\overline{2}$  $-2$  $\mathbf{c}$  $\overline{0}$  $-2$  $-2$  $-2$  $\mathbf{3}$  $\overline{2}$ 3 3  $\mathcal{L}$  $T$  $\overline{0}$  $\overline{2}$  $\overline{1}$  $\overline{4}$  $1$  $-2$  $\mathbf{1}$  $-2$  $-2$  $-2$  $\overline{\mathsf{T}}$  $-1$  $\overline{4}$  $\Delta$  $-1$ G 2  $-3$  $-3$  $-6$  $-6$ G 5  $\Omega$  $-5$  $-5$  $\mathbf{C}$  $-4$  $-2$  $-2$  $-2$  $-7$  $\Omega$  $-2$  $\mathbf{c}$  $\Omega$  $\boldsymbol{\Lambda}$ -8  $\Omega$  $\Omega$  $\mathbf{R}$  $\sim$  $-4$  $\overline{1}$  $\overline{1}$  $\overline{4}$  $\overline{4}$  $\Omega$  $\mathbf{A}$  $\Omega$  $-2$  $\cdot$ 3  $-5$  $-7$  $\mathbf{A}$  $-2$  $\overline{1}$  $\overline{A}$  $-1$  $\overline{4}$  $-1$  $-1$  $-6$  $\mathbf{A}$  $\mathbf{A}$  $\Omega$  $\overline{A}$  $-8$  $-5$  $-7$  $-9$  $-6$  $-4$  $\overline{7}$ 2 2 2  $-3$  $-3$  $-3$  $-3$  $-6$  $\top$  $\Omega$  $-2$  $\epsilon$  $-1$  $-5$  $-7$  $-9$  $-6$  $-3$  $-1$  $5<sup>5</sup>$  $\Omega$  $\Omega$  $\Omega$  $-5$  $-5$  $-5$  $-3$  $\overline{c}$  $\Omega$  $-2$  $\overline{1}$  $\mathbf{q}$  $\overline{4}$  $-1$  $\overline{c}$  $-7$  $-11$  $-8$  $-5$ 2 5  $\mathcal{R}$  $-2$  $\mathcal{R}$  $-2$ -2 -5  $\overline{c}$  $\overline{0}$  $\overline{\cdot}$  $\blacktriangle$  $\cdot$ 3  $-8$   $-13$  $-10$  $-3$  $\boldsymbol{\Lambda}$  $7^{\circ}$  $\overline{2}$  $\mathcal{D}$  $5^{\circ}$ 8  $\mathcal{E}$  $\overline{1}$  $-7$  $\overline{1}$  $\blacktriangleleft$  $\mathcal{A}$  $\overline{c}$  $\overline{0}$  $-5$  $-8$  $-2$  $-4$   $-1$  $2^{\circ}$  $5<sup>5</sup>$ 5  $\overline{0}$  $-10$  $-15$  $\Omega$  $3<sup>1</sup>$ 6 6  $\mathbf{A}$  $-6$  $\sim$  $-1$  $\overline{G}$  $\overline{0}$  $\overline{2}$  $-4$  6  $\overline{0}$ نه  $-2$  $7$  | -12 |  $-5$  $\overline{\mathbf{r}^2}$  $-3$ 3 8 6 9  $\mathbf{A}$  $\mathcal{P}$  $-3$  $\overline{c}$  $\overline{0}$  $2$   $-4$   $-1$   $-6$   $-5$  $6$  $-4$   $-9$   $-9$   $-7$   $1$ 3  $\mathbf{3}$  $\overline{1}$ 9 G  $\mathbf{C}$  $\alpha$ **C** C. G  $\overline{A}$ C  $\overline{A}$ C.  $\overline{G}$  $\mathbf{C}$  $\mathbf{G}$  $\mathbf{C}$  $\mathbf{G}$  $\mathbf{C}$  $\mathbf{C}$  $\mathbf{C}$  $\mathbf{C}$  $\mathbf{C}$  $\beta$ n. **A**  $T$  $\mathbf{A}$  $\overline{A}$  $T$

#### Zanoni Dias (IC – Unicamp)

Alinhamento de Sequências **1988 - 1988 - 1988 - 1988 - 1988 - 1988 - 1988 - 1988 - 1988 - 1988 - 1998 - 1998 - 1998** 

Zanoni Dias (IC – Unicamp)

3 de maio de 2009 46 / 229

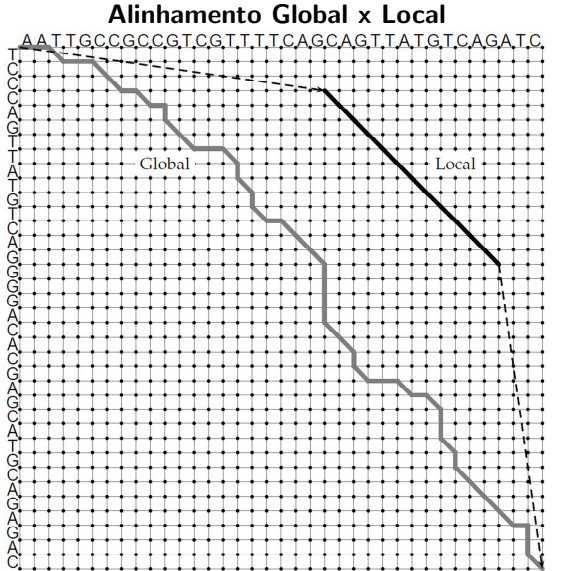

#### Alinhamento Local

- Como alterar <sup>o</sup> algoritmo de Needleman-Wunsch para produziralinhamentos locais?
- Qual o ponto inicial dos alinhamentos ótimos de subsequências?
	- $\blacktriangleright$  O valor mínimo de um alinhamento a se considerar é zero (alinhamento da subsequência vazia com qualquer outra).
- Qual o ponto final dos alinhamentos ótimos de subsequências?
	- $\blacktriangleright$  Buscar o início no alinhamento ótimo em todas as posições da matriz. O alinhamento começa da célula de maior valor.
- Em 1981, Temple Smith <sup>e</sup> Michael Waterman propuseram <sup>o</sup> algoritmode programação dinâmica para alinhamento local de sequências.

Alinhamento de Sequências 3 de maio de 2009 48 / 229

Alinhamento Local

#### Alinhamento Local

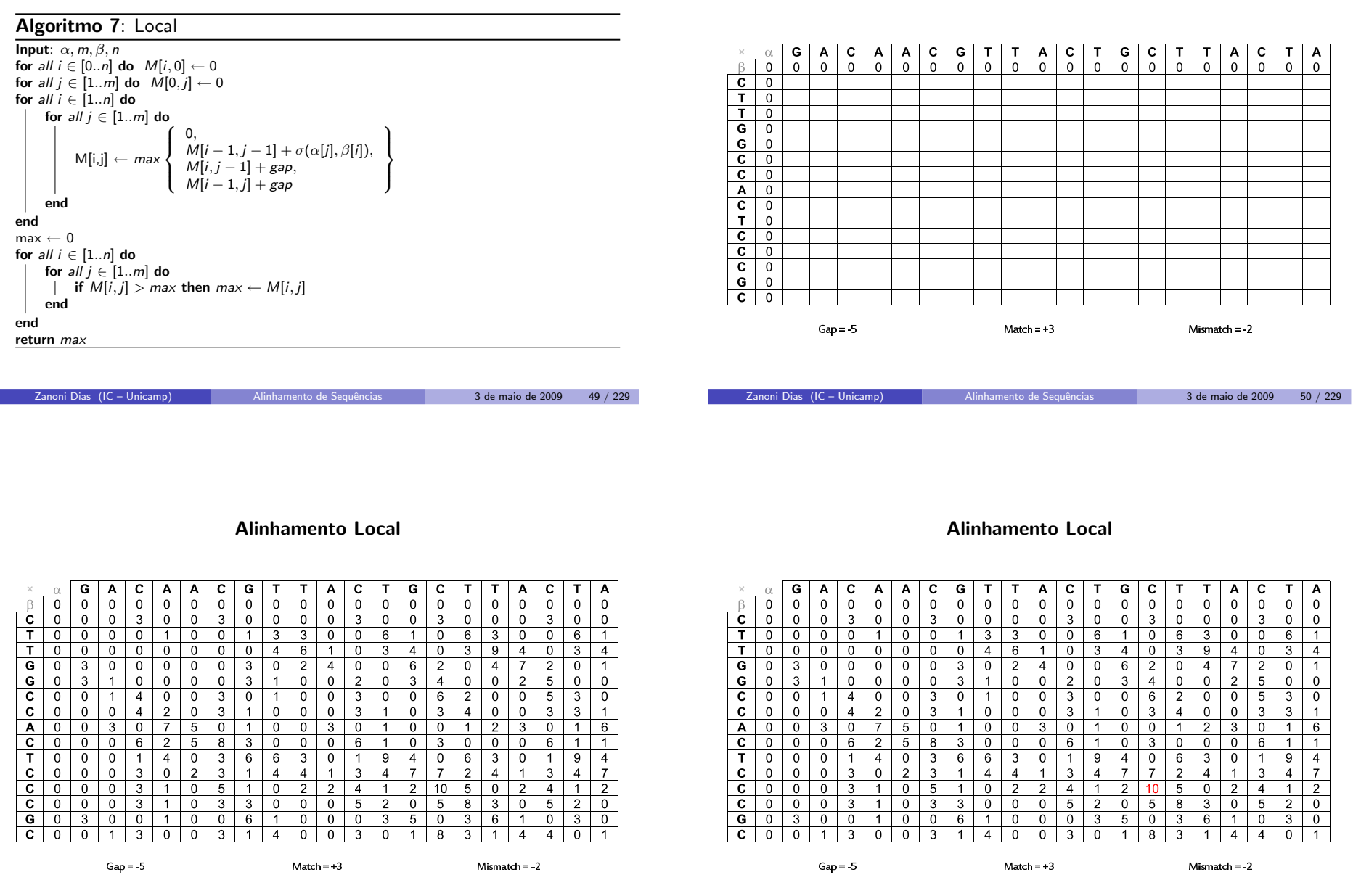

### Alinhamento Local

#### Alinhamento Local

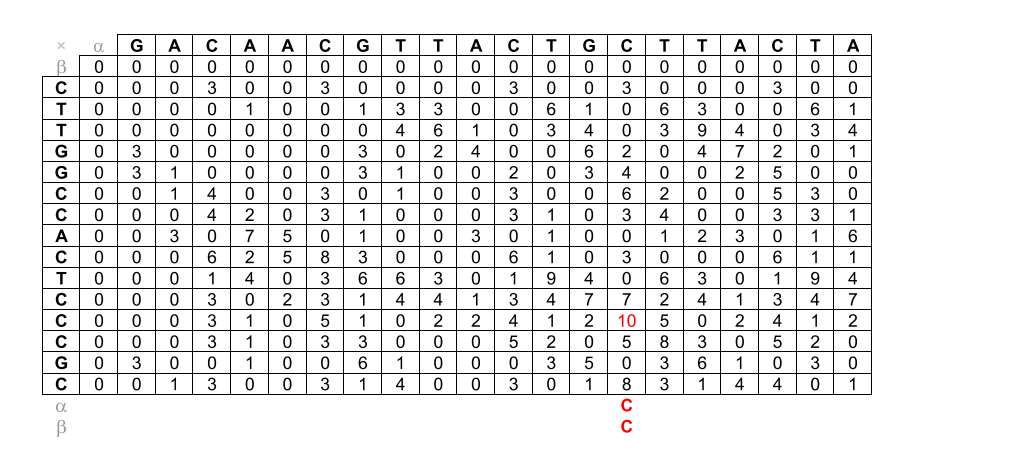

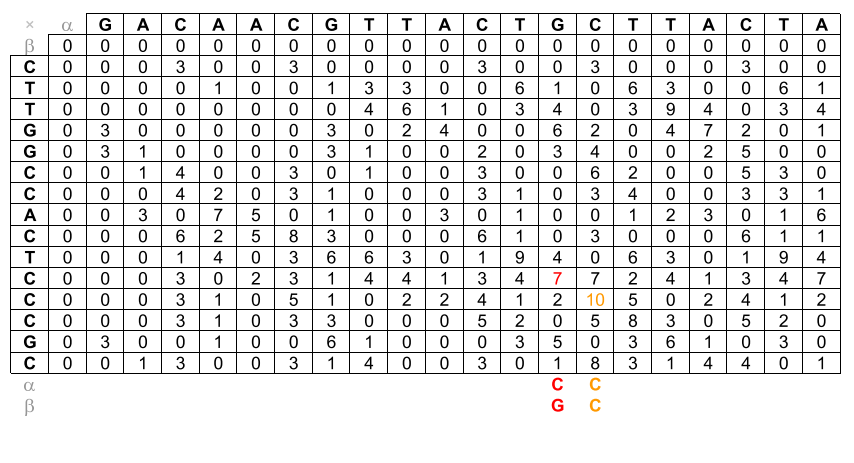

Zanoni Dias (IC – Unicamp)

Alinhamento de Sequências **1988 - 1988 - 1988 - 1988 - 1988 - 1988 - 1988 - 1988 - 1988 - 1988 - 1988 - 1988 - 1988 - 1988 - 1988 - 1988 - 1988 - 1988 - 1988 - 1988 - 1988 - 1988 - 1988 - 1988 - 1988 - 1988 - 1988 - 1988 -**

Zanoni Dias (IC – Unicamp)

Alinhamento de Sequências 1988 - 3 de maio de 2009 - 54 / 229

#### Alinhamento Local

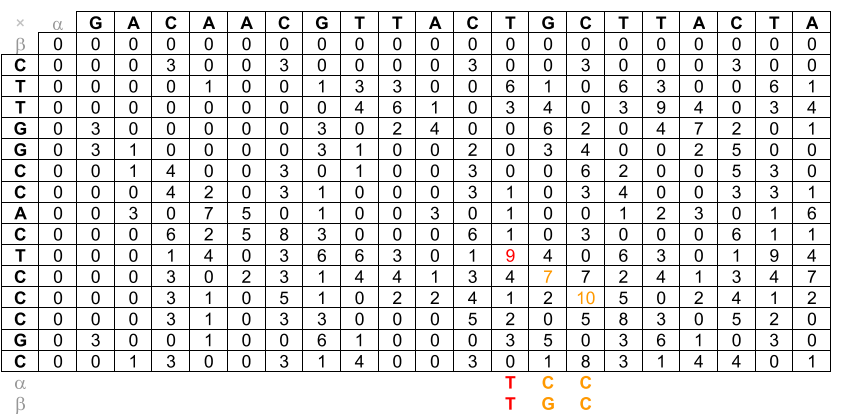

Alinhamento Local

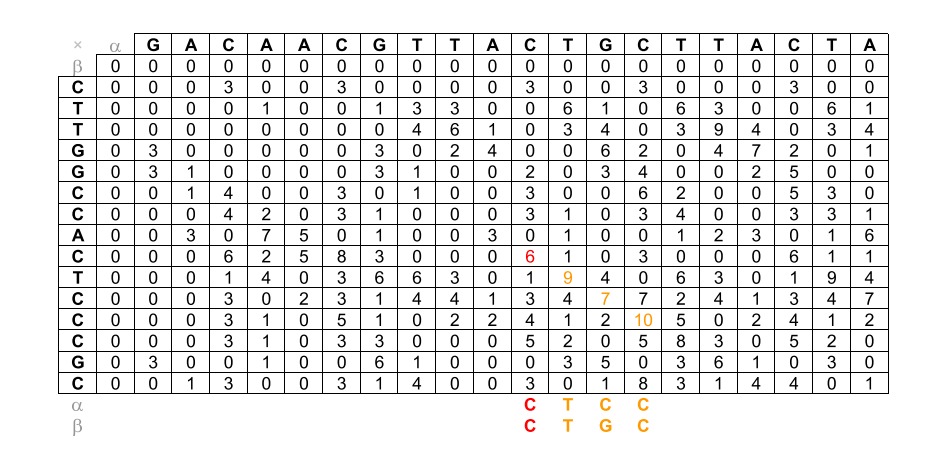

### Alinhamento Local

#### Alinhamento Local

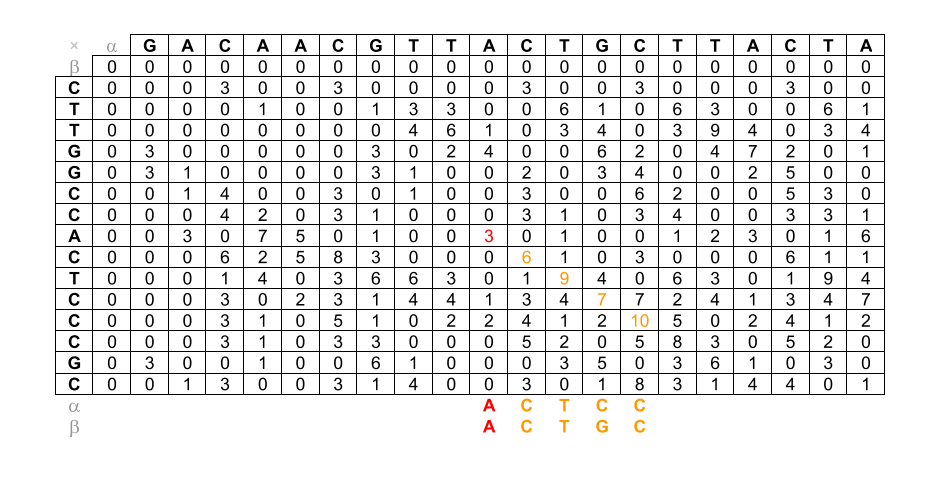

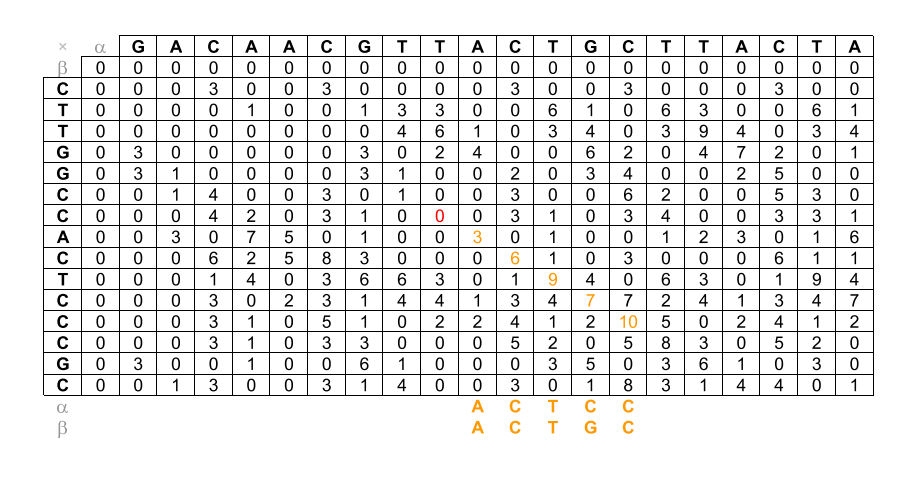

Zanoni Dias (IC – Unicamp)

Alinhamento de Sequências **1988 - 1988 - 1988 - 1988 - 1988 - 1988 - 1988 - 1988 - 1988 - 1988 - 1988 - 1988 - 1988 - 1988 - 1988 - 1988 - 1988 - 1988 - 1988 - 1988 - 1988 - 1988 - 1988 - 1988 - 1988 - 1988 - 1988 - 1988 -**

Zanoni Dias (IC – Unicamp)

Alinhamento de Sequências 1988 1989 3 de maio de 2009 58 / 229

### Distância de Edição

### Distância de Edição

- · Custos das operações:
	- $\blacktriangleright$  Inserção  $= 1$
	- $\blacktriangleright$  Remoção  $= 1$
	- $\blacktriangleright$  Substituição = 2
- · Calcular a distância de edição é um problema de minimização.
- Como usar <sup>o</sup> algoritmo de Alinhamento Global como uma caixa pretapara calcular a distância de edição entre duas sequências?
	- $\blacktriangleright$  Match  $= 0$
	- $\blacktriangleright$  Mismatch  $=$  -2
	- $\blacktriangleright$  Gap = -1

#### $\mathbf C$ C G  $\mathbf T$ G G  $\mathbf c$ A A  $\mathbf C$  $\times$ т  $\alpha$  $\overline{-2}$  $\overline{\cdot 3}$  $-5$  $-6$  $-\frac{8}{3}$  $-9$  $-10$  $-1$  $-7$  $-11$  $\overline{0}$  $-4$ ß A  $-1$ T  $-2$ T  $\overline{3}$  $\overline{\mathbf{G}}$  $-4$  ${\bf G}$  $-5$  $-6$  $\mathbf C$  $\overline{\mathbf{c}}$  $-7$ A -8 Ċ -9  $Mismatch = -2$  $Gap = -1$  $Match = 0$ Zanoni Dias (IC – Unicamp)Alinhamento de Sequências 1999 13 de maio de 2009 160 / 229

## Distância de Edição

# Distância de Edição

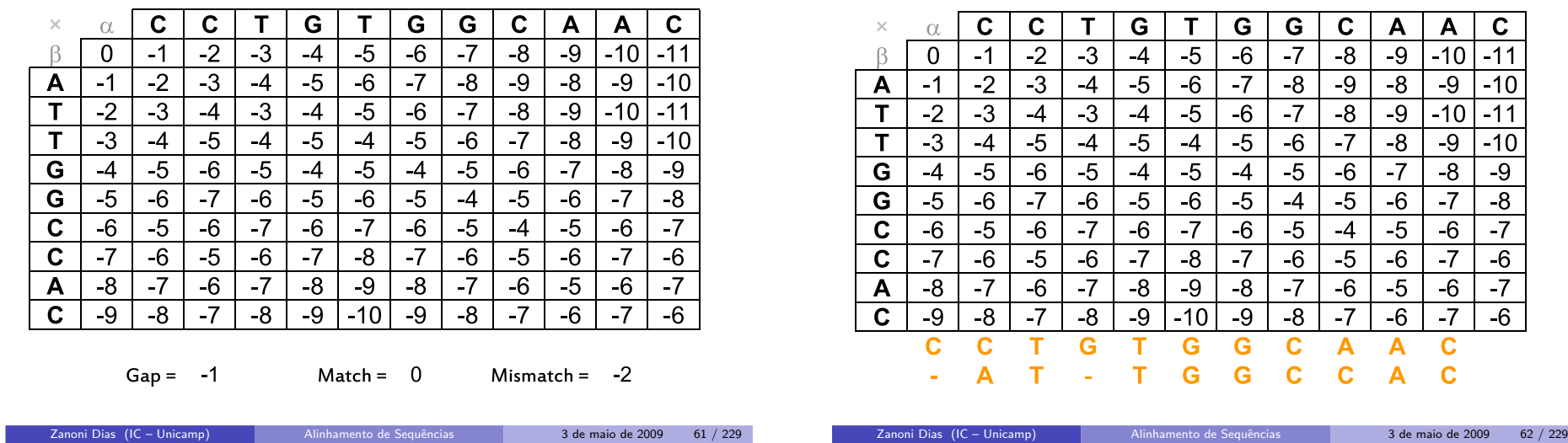

# Propriedades dos Aminoácidos

# Pontuação para Alinhamento de Caracteres

- **·** Simples:
	- $\blacktriangleright$  Match: alinhamento de dois caracteres iguais
	- $\blacktriangleright$  Mismatch: alinhamento de dois caracteres diferentes
- · Matrizes de Substituições:
	- $\blacktriangleright$  Família PAM
	- $\blacktriangleright$  Família BLOSUM

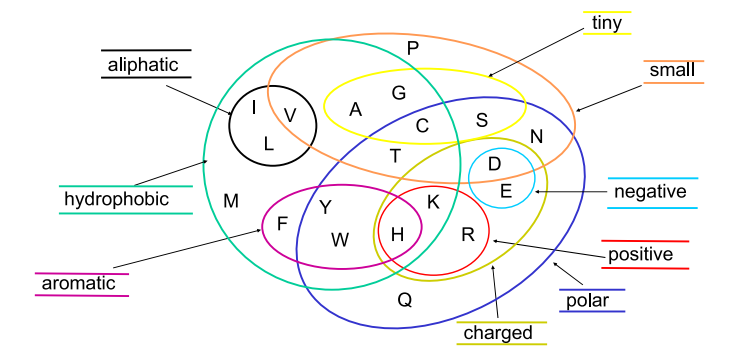

Zanoni Dias (IC – Unicamp) Alinhamento de [Sequˆencias](#page-0-0) <sup>3</sup> de maio de <sup>2009</sup> <sup>63</sup> / <sup>229</sup>

### Família PAM

- **Desenvolvida por Margaret Dayhoff (1978).**
- PAM: Percent (or Point) of Accepted Mutations.
- · Distância 1-PAM: uma mutação (substituição) a cada 100 aminoácidos em média.
- Duas proteínas com distância *k*-PAM não necessariamente possuem  $k\%$  de diferença entre suas bases.
- $\bullet$  A similariedade esperada entre duas sequências protéicas com distância 200-PAM é de cerca de 25%.
- Seja  $F(i,j)$  a probabilidade de uma aminoácido  $\boldsymbol{a}_{i}$  mutar para o aminoácido  $a_j$  em sequências com distância 1-PAM e  $\mathit{freq}(a_j)$  a frequência do aminoácido *a<sub>j</sub>*.
- $\bullet$  Fórmula geral para matrizes PAM:

$$
PAM_k(i,j) = \left\lceil 10. \log \frac{F^k(i,j)}{freq(a_j)} \right\rceil
$$

Valores mais utilizados:  $k = 40, k = 120$  e  $k = 250$ .

Zanoni Dias (IC – Unicamp) Alinhamento de [Sequˆencias](#page-0-0) <sup>3</sup> de maio de <sup>2009</sup> <sup>65</sup> / <sup>229</sup>

# Família BLOSUM

- Desenvolvida por Steven Henikoff <sup>e</sup> Jorja Henikoff (1992).
- BLOSUM: BLOcks of Amino Acid SUbstitution Matrix
- · BLOCKS: banco de dados de alinhamentos múltiplos de blocos conservados de 504 grupos de proteínas.
- $BLOSUM_{\mathcal{K}}$  considera apenas sequências com não menos do que K% de divergência entre suas bases.
- · Fórmula geral para matrizes BLOSUM:

Zanoni Dias (IC – Unicamp)

$$
BLOSUM_{k}(i, j) = \left\lceil \log_2 \frac{freq_{k}(a_i, a_j)}{freq_{k}(a_i).freq_{k}(a_j)} \right\rceil
$$

Alinhamento de Sequências **1988 - 1988 - 1998 - 1998 - 1998 - 1998** - 1998 - 1999 - 1999 - 1999 - 1999 - 1999 - 1

 $\bullet$  BLOSUM<sub>62</sub>: matriz padrão para alinhamento de proteínas (BLAST).

### $BLOSUM<sub>62</sub>$

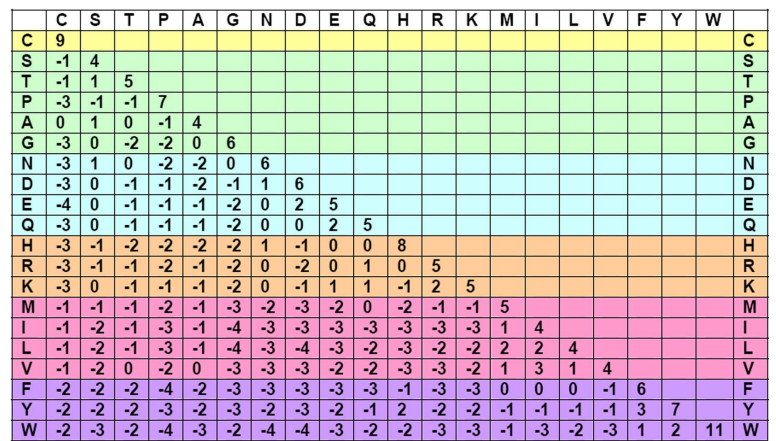

### BLOCKS

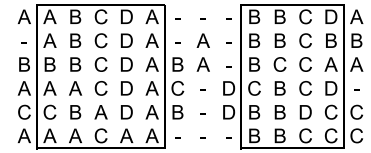

Zanoni Dias (IC – Unicamp)

### PAM <sup>x</sup> BLOSUM

- A família PAM assume um modelo evolucionário baseado em árvores filogenéticas. A família BLOSUM não assume nenhum modelo evolucionário, mas considera blocos conservados de proteínas.
- · BLOSUM é mais tolerante a substituições hidrofóbicas, mas menos tolerante a substituições hidrofílicas.
- $\bullet$  A Entropia Relativa (H) de uma matriz de substituição é dada por:

$$
H = \sum_{i=1}^{20} \sum_{j=1}^{i} freq(a_i) freq(a_j) \sigma(a_i, a_j)
$$

- Equivalência entre matrizes (com base em sua Entropia Relativa):
	- ►  $PAM_{100} \Longleftrightarrow BLOSUM_{90}$
	- ►  $PAM_{120} \Longleftrightarrow BLOSUM_{80}$
	- ►  $PAM_{160} \Longleftrightarrow BLOSUM_{60}$  →  $BLOSUM_{60}$
	- ►  $PAM_{200} \Longleftrightarrow BLOSUM_{50}$
	- ►  $PAM_{250} \Longleftrightarrow BLOSUM_{45}$ <br>►  $PAM_{125} \Longleftrightarrow BLOSUM_{25}$
	- $\rightarrow$  PAM<sub>400</sub>  $\Longleftrightarrow$  BLOSUM<sub>30</sub>

```
Zanoni Dias (IC – Unicamp)
```
Alinhamento de Sequências 1988 - 3 de maio de 2009 - 69 / 229

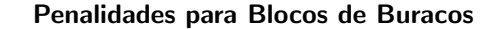

Funções Aditivas:  $g(k_1 + k_2) = g(k_1) + g(k_2)$ 

$$
\blacktriangleright \text{ Linear: } g(k) = a.k
$$

Funções Sub-Aditivas:  $g(k_1 + k_2) < g(k_1) + g(k_2)$ 

$$
\blacktriangleright \text{ Afim: } g(k) = a + b.k
$$

► Funções Convexas: 
$$
g(k) - g(k-1) > g(k+1) - g(k)
$$

★ Logarítmica:  $g(k) = a + b$ . log k

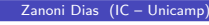

3 de maio de 2009 70 / 229

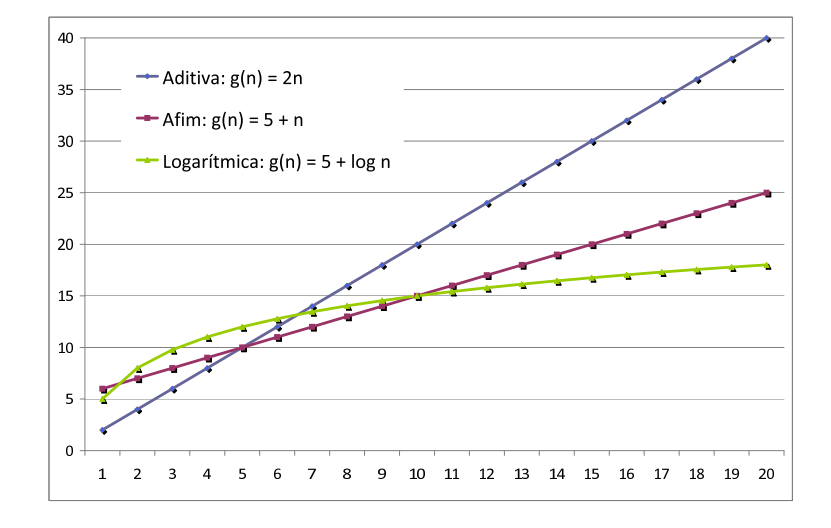

Exemplos de Funções para Penalidades de Buracos

### Penalidades para Buracos

- Diferenças entre alinhamentos com mesma matriz de pontuação de alinhamento de bases, mas com penalidades diferentes para buracos:
	- $\blacktriangleright$  Exemplo de alinhamento global ótimo com pontuação aditiva:

# **GCGCGTTAGACTAGCACCG**  $G - G - G T T - G - C - A - C - C - G$

 $\blacktriangleright$  Exemplo de alinhamento global ótimo com pontuação sub-aditiva:

GCGCGTTAGACTAGCACCG - - G G G T T - - - - - - - G C A C C G

3 de maio de 2009 71 / 229

# Alinhamento Global com Função Aditiva para Penalidade de Buracos

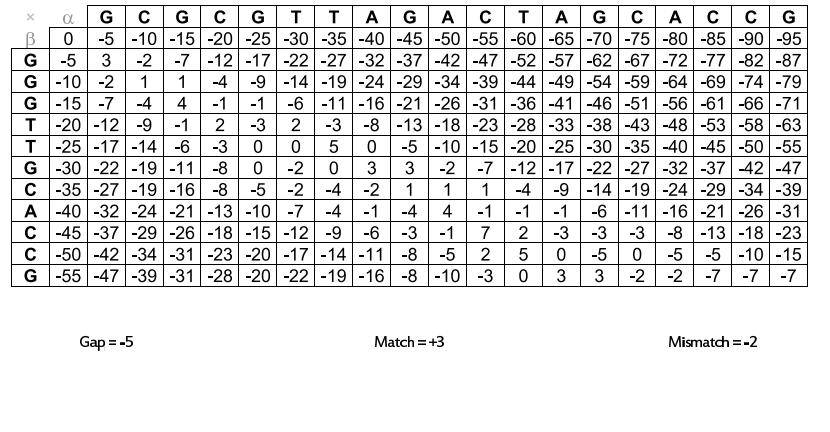

# Alinhamento Global com Função Aditiva para Penalidade de Buracos: Alinhamento Downmost

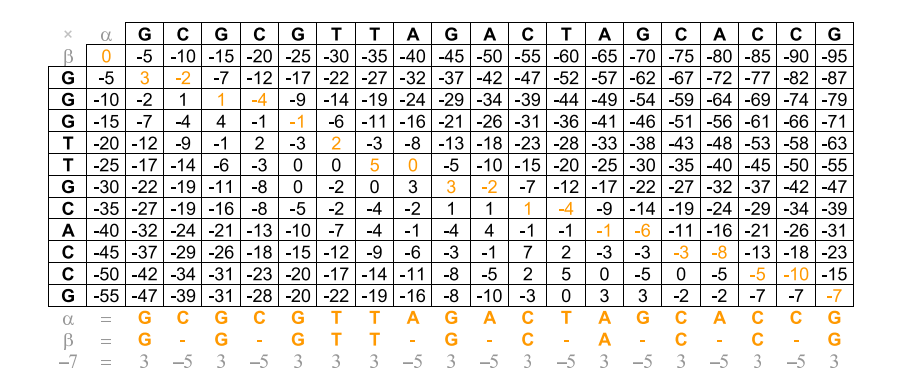

# Alinhamento Global com Função Aditiva para Penalidade de Buracos: Alinhamento Upmost

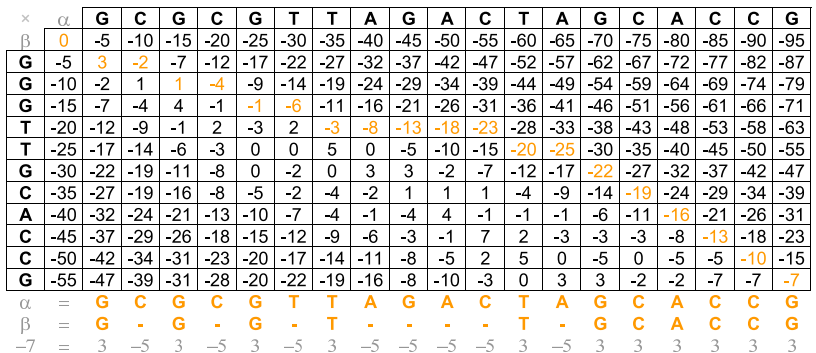

# Alinhamento Global com Função Sub-Aditiva de Penalidade para Buracos

- Importante: inserir um novo buraco em um alinhamento tem custo diferente caso o alinhamento corrente termine num buraco ou não.
- Para preencher a célula  $M[i, j]$  devemos considerar 3 opções:
	- ► Valor do alinhamento ótimo representado pela célula  $M[i 1, j 1]$ acrescido do alinhamento dos caracteres  $\alpha[j]$  e  $\beta[i].$
	- ► Valor do alinhamento ótimo representado por uma célula  $M[i k, j]$ acrescido de um alinhamento entre  $\alpha[i - k + 1..i]$  e um bloco formado por  $k$  buracos (para  $1 \leq k \leq i$ ).
	- ► Valor do alinhamento ótimo representado por uma célula  $M[i, j k]$ , acrescido de um alinhamento entre  $\beta[j - k + 1..j]$  e um bloco formado por *k* buracos (para  $1 \leq k \leq j$ ).
- Algoritmo proposto por Michael Waterman, Temple Smith <sup>e</sup> WilliamBeyer em 1976.

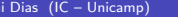

Zanon

Zanoni Dias (IC – Unicamp)

3 de maio de 2009 73 / 229

Zanoni Dias (IC – Unicamp)

Zanoni Dias (IC – Unicamp)

3 de maio de 2009 74 / 229

Alinhamento Global com Função Sub-Aditiva de Penalidade para Buracos

# Alinhamento Global com Função Sub-Aditiva de Penalidade para Buracos

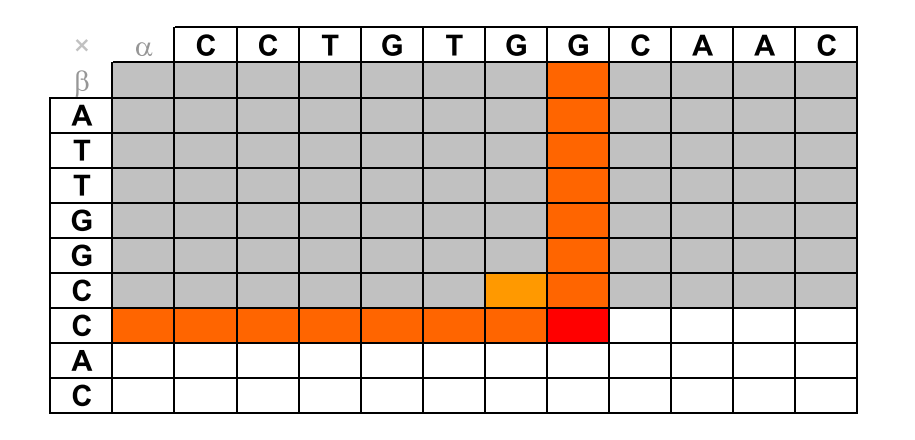

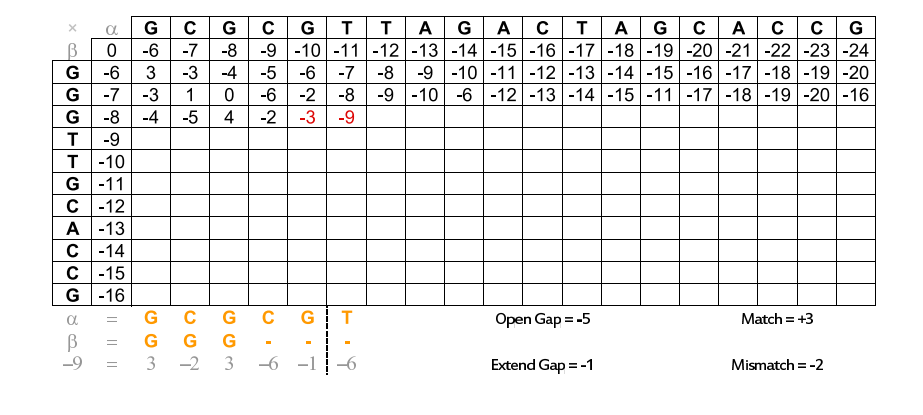

Zanoni Dias (IC – Unicamp)

Alinhamento de Sequências **1988 12 de maio de 2009 17** / 229

Zanoni Dias (IC – Unicamp)

Alinhamento de Sequências 1988 1989 3 de maio de 2009 178 / 229

Alinhamento Global com Função Sub-Aditiva de Penalidade para Buracos

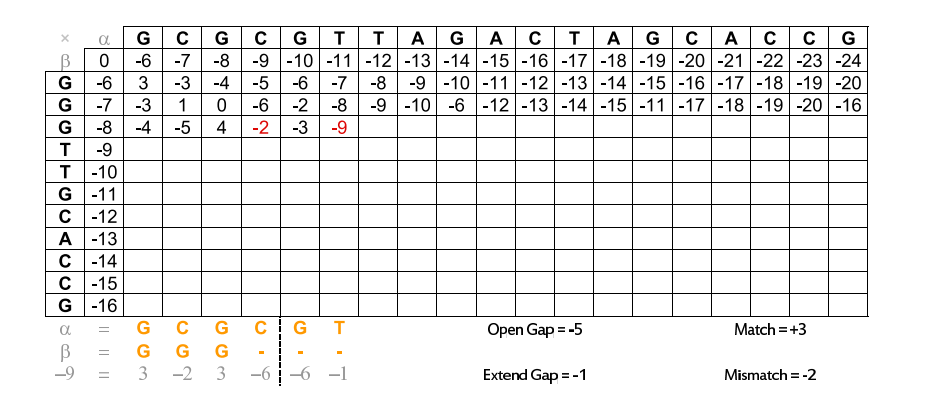

Alinhamento Global com Função Sub-Aditiva de Penalidade para Buracos

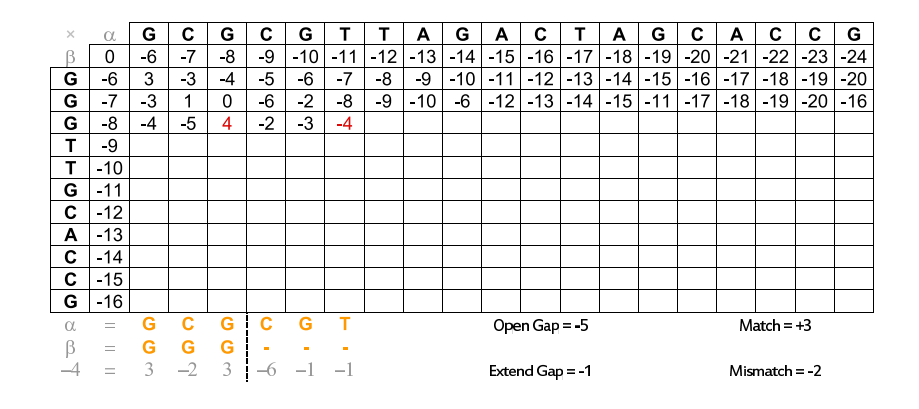

# Alinhamento Global com Função Sub-Aditiva de Penalidade para Buracos

### Algoritmo <sup>8</sup>: Global

Zanoni Dias (IC – Unicamp)

Input $:\ \alpha,m,\beta,n$  $\mathsf{M}[0,0] \leftarrow$  $\mathsf{M}[0,0] \leftarrow 0 \ \mathsf{for} \ \mathsf{all} \ i \in [1..n] \ \mathsf{do} \ \ \mathsf{M}[i,0] \leftarrow \mathsf{g}(i) \ \mathsf{for} \ \mathsf{all} \ i \in [1..m] \ \mathsf{do} \ \ \mathsf{M}[0,i] \leftarrow \mathsf{a}(i)$ for all  $j \in [1..m]$  do  $M[0,j] \leftarrow g(j)$ <br>for all  $i \in [1..n]$  do for all  $i \in [1..n]$  do for  $\mathsf{all} \; j \in [1..m]$  do max ←  $M[i-1,j-1] + \sigma(\alpha[j], \beta[i])$ for all  $k \in [1..j]$  do if  $max < M[i, k-1] + gap(j-k+1)$  then  $max \leftarrow M[i, k-1] + gap(j-k+1)$ endfor all  $k \in [1..i]$  do if  $max < M[k-1,j] + gap(i-k+1)$  then  $max \leftarrow M[k-1,j] + gap(i-k+1)$ end $M[i,j] \leftarrow \textsf{max}$ endendreturn  $M[n,m]$ 

### Complexidade e Tempo de Execução - Alinhamento Global

**·** Complexidade:  $\blacktriangleright$   $\top(m, n) = \Theta(mn(n + n)) = \Theta(m^2n + nm^2)$ • Exemplo: computador de 3GHz (1 instrução por ciclo)  $\blacktriangleright$  m = n = 10: ★ Tempo:  $(10 * 10 * 20)/(3 * 2^{30}) = 31$  bilionésimos de segundo  $\blacktriangleright$  m = n = 100: ★ Tempo:  $(100 * 100 * 200)/(3 * 2^{30}) = 621$  milionésimos de segundo  $\blacktriangleright$  m = n = 1000: ★ Tempo:  $(1000 * 1000) * 2000/(3 * 2^{30}) = 621$  milésimos de segundo  $\blacktriangleright$  m = n = 10000: ★ Tempo:  $(10000 * 10000) * 20000/(3 * 2^{30}) = 10$  minutos  $m = n = 100000$ : ★ Tempo:  $(100000 * 100000 * 200000)/(3 * 2^{30}) = 172$  horas •  $m = n = 1000000$ : ★ Tempo:  $(1000000 * 1000000 * 2000000)/(3 * 2^{30}) = 19$  anos

# Alinhamento Global com Função Afim para Penalidade de Buracos

Alinhamento de Sequências 1996 81 / 229

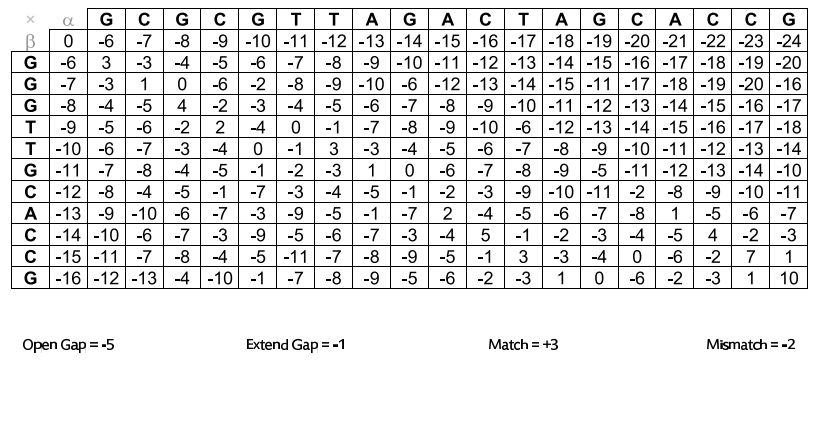

# Alinhamento Global com Função Afim para Penalidade de Buracos

Alinhamento de Sequências **1988 12 de maio de 2009 1229** 

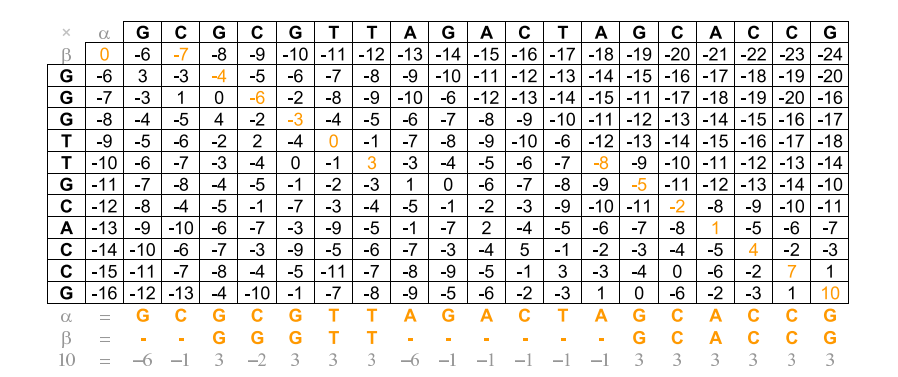

# Alinhamento Global com Função Afim de Penalidade para Buracos

# Alinhamento Global com Função Afim de Penalidade para Buracos

- · Construção de três matrizes:
	- $\blacktriangleright$   $\mathit{M}\textsubscript{\sim}\left\lbrack i,j\right\rbrack$ : alinhamento ótimo que termina com o alinhamento dos caracteres  $\alpha[j]$  e  $\beta[i]$
	- $\blacktriangleright$   $M_{\leftarrow}[i,j]$ : alinhamento ótimo que termina com o alinhamento do caracter  $\alpha[j]$  com um buraco
	- $\blacktriangleright$   $M_{\uparrow}[i,j]$ : alinhamento ótimo que termina com o alinhamento de um buraco com o caracter  $\beta[i]$
- · Valor do alinhamento global máximo:
	- ► max ${M_{\nwarrow}}[n, m], M_{\nwarrow}[n, m], M_{\uparrow}[n, m]$
- Algoritmo proposto por Osamu Gotoh em 1982.

# Algoritmo <sup>9</sup>: Initialize

Input: m,n $M_{\nwarrow}[0, 0] \leftarrow 0$ <br>M. [0, 0]  $\leftarrow \mathsf{M}_{\leftarrow}\mathopen{[}0,0\mathclose{]} \leftarrow -\infty$  $M_{\uparrow}[0,0] \leftarrow -\infty$ for  $\mathit{all}\,\,i\in[1..n]$  do  $M \setminus [i, 0] \leftarrow -\infty$  $\mathsf{M}_{\leftarrow}[i,0] \leftarrow -\infty$  $M_{\uparrow}[i,0] \leftarrow -(a+b.i)$ endfor  $\emph{all}\ j \in [1..m]$  do  $M \setminus [0, j] \leftarrow -\infty$  $M \leftarrow [0, j] \leftarrow -(a + b.j)$  $M_{\uparrow}[0, j] \leftarrow -\infty$ end

Zanoni Dias (IC – Unicamp)

Alinhamento de Sequências **1988 120 de maio de 2009 1229** 

Zanoni Dias (IC – Unicamp)

Alinhamento de Sequências 1994 1995 3 de maio de 2009 1996 / 229

# Alinhamento Global com Função Afim de Penalidade para Buracos

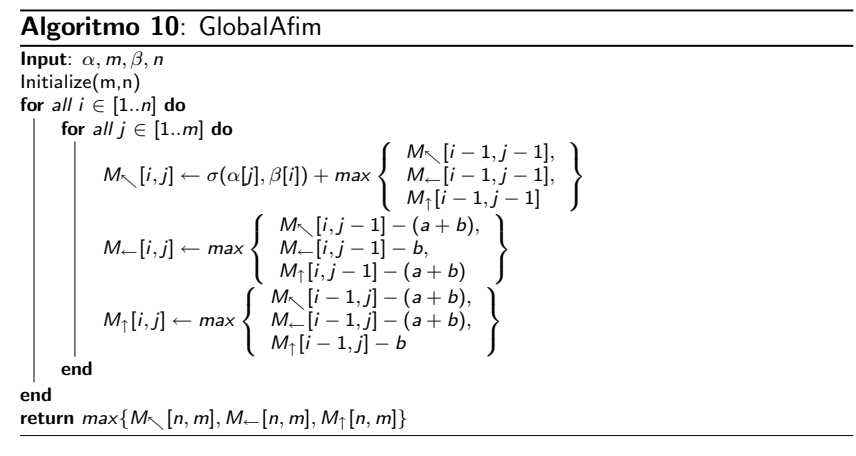

# Alinhamento Global com Função Afim para Penalidade de Buracos: Matriz  $\mathit{M}_\nwarrow$

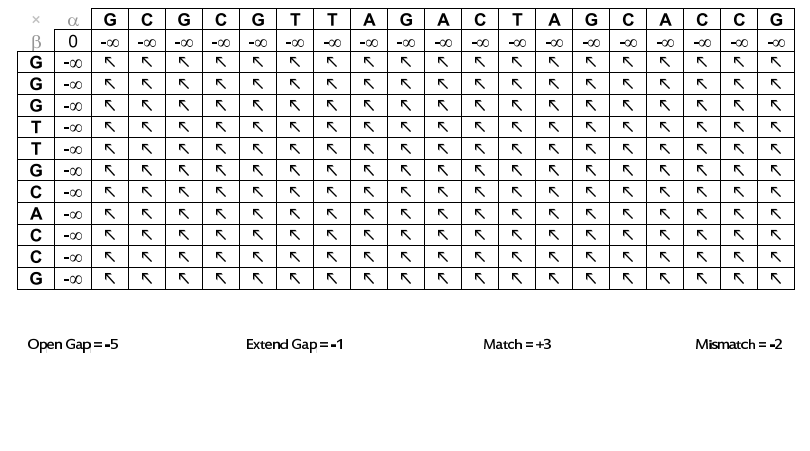

# Alinhamento Global com Função Afim para Penalidade de Buracos: Matriz  $M_{\leftarrow}$

# Alinhamento Global com Função Afim para Penalidade de Buracos: Matriz  $M_{\uparrow}$

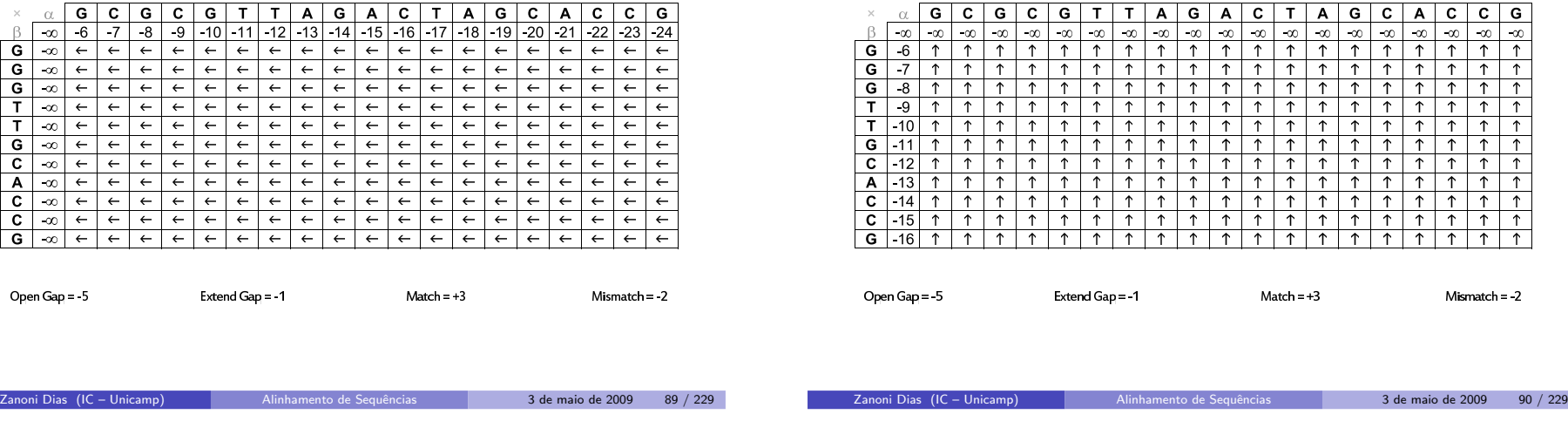

# Alinhamento Global com Função Afim para Penalidade de Buracos: Matriz  $\mathit{M}_\nwarrow$

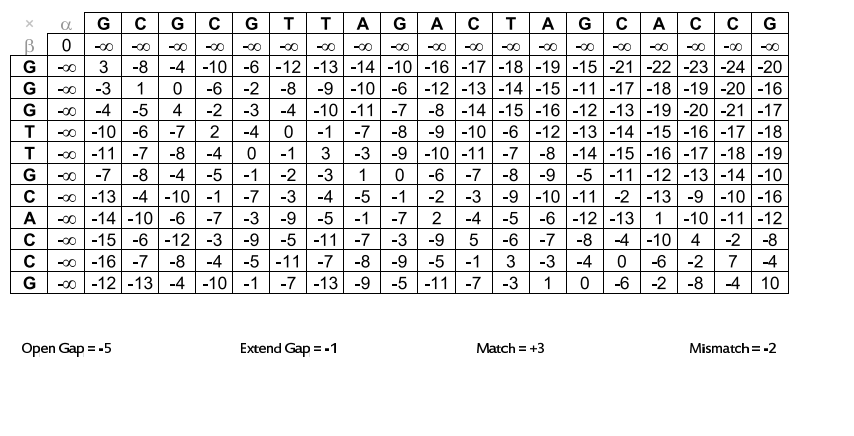

# Alinhamento Global com Função Afim para Penalidade de Buracos: Matriz  $M_{\leftarrow}$

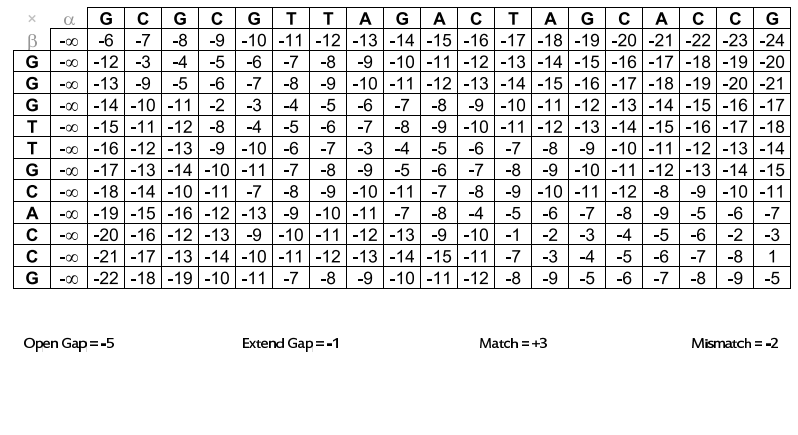

# Alinhamento Global com Função Afim para Penalidade de Buracos: Matriz  $M_{\uparrow}$

# Alinhamento Global com Função Afim para Penalidade de Buracos: Alinhamento Downmost (Matriz  $\mathit{M}\text{-}$  )

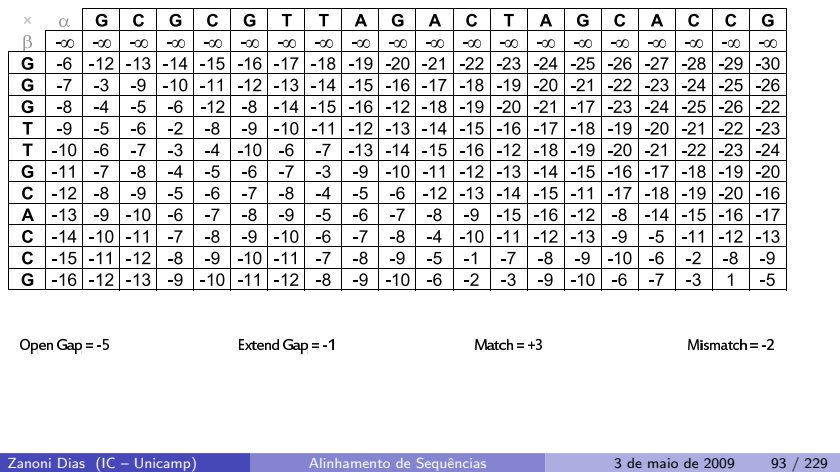

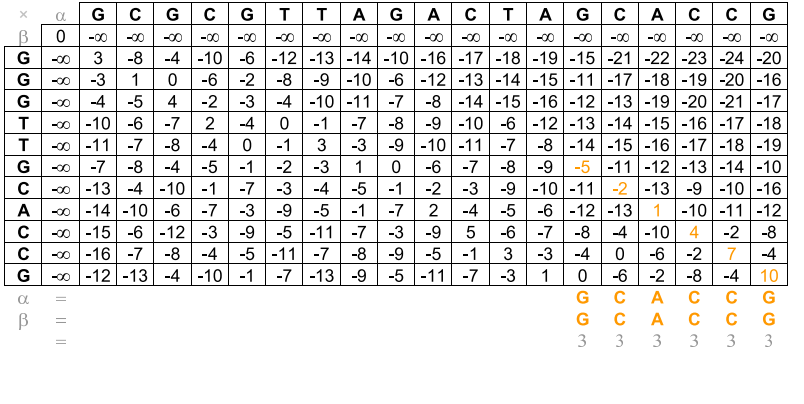

Alinhamento Global com Função Afim para Penalidade de Buracos: Alinhamento Downmost (Matriz  $\mathit{M}_{\leftarrow}\bm)$ 

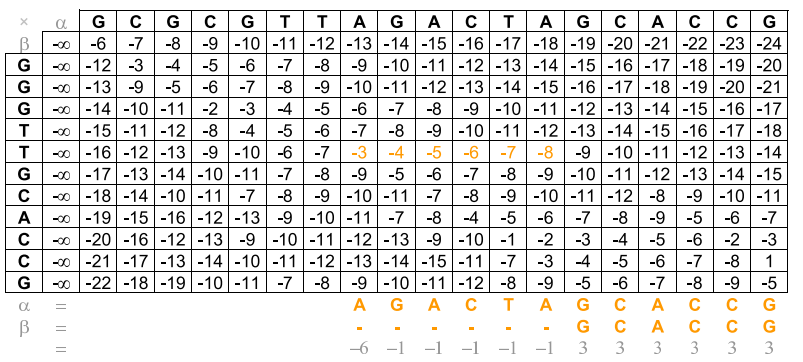

Alinhamento Global com Função Afim para Penalidade de Buracos: Alinhamento Downmost (Matriz  $\mathit{M}_\nwarrow$ )

Alinhamento de Sequências 1999 100 3 de maio de 2009 104 / 229

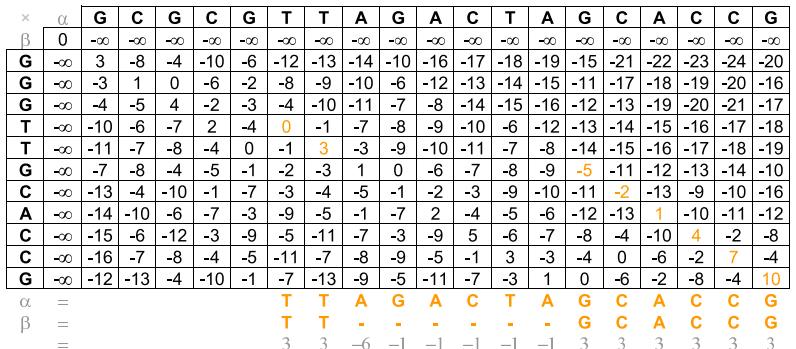

Zanoni Dias (IC – Unicamp)

# Alinhamento Global com Função Afim para Penalidade de Buracos: Alinhamento Downmost (Matriz  $\mathit{M}_{\leftarrow}\bm)$

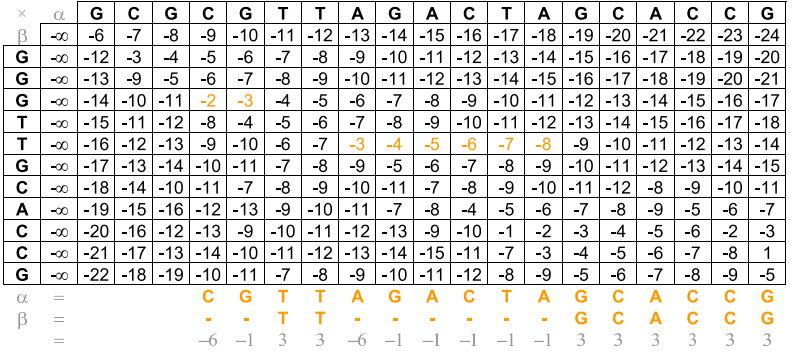

# Alinhamento Global com Função Afim para Penalidade de Buracos: Alinhamento Downmost (Matriz  $\mathit{M}\text{-}$  )

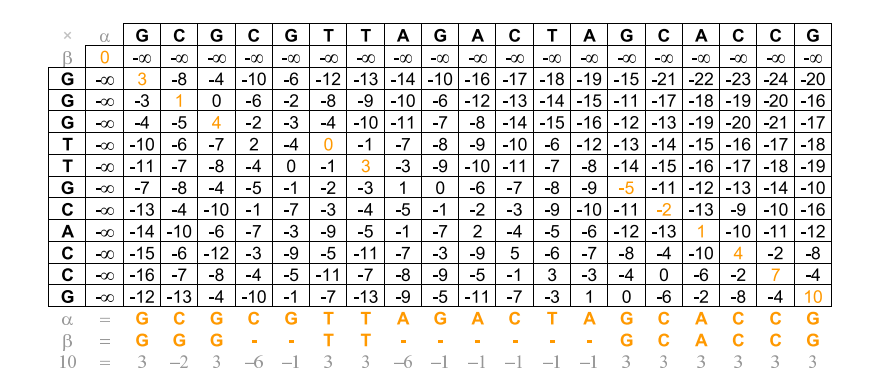

Alinhamento Global com Função Afim para Penalidade de Buracos: Alinhamento Upmost (Matriz  $\mathit{M}_\nwarrow$ )

Alinhamento de [Sequˆencias](#page-0-0) <sup>3</sup> de maio de <sup>2009</sup> <sup>97</sup> / <sup>229</sup>

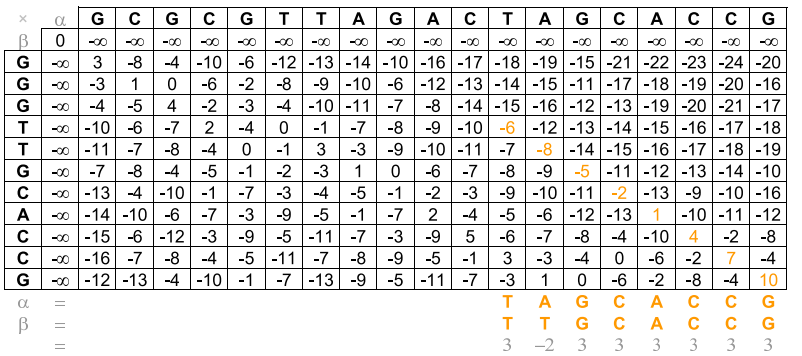

Alinhamento Global com Função Afim para Penalidade de Buracos: Alinhamento Upmost (Matriz  $\mathit{M}_{\leftarrow}\bm)$ 

Alinhamento de [Sequˆencias](#page-0-0) <sup>3</sup> de maio de <sup>2009</sup> <sup>98</sup> / <sup>229</sup>

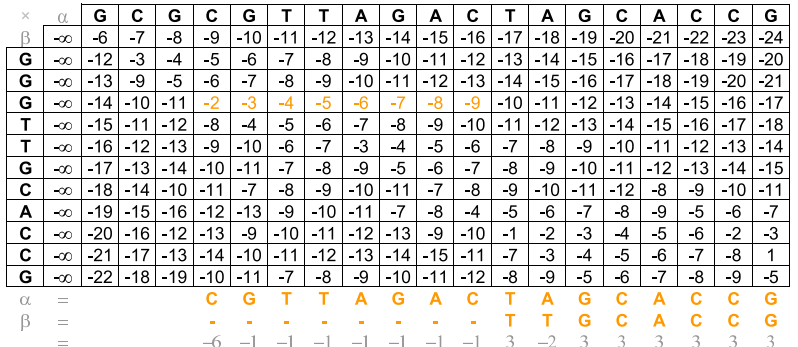

Zanoni Dias (IC – Unicamp)

Zanoni Dias (IC – Unicamp)

# Alinhamento Global com Função Afim para Penalidade de Buracos: Alinhamento Upmost (Matriz  $\mathit{M}_\nwarrow$ )

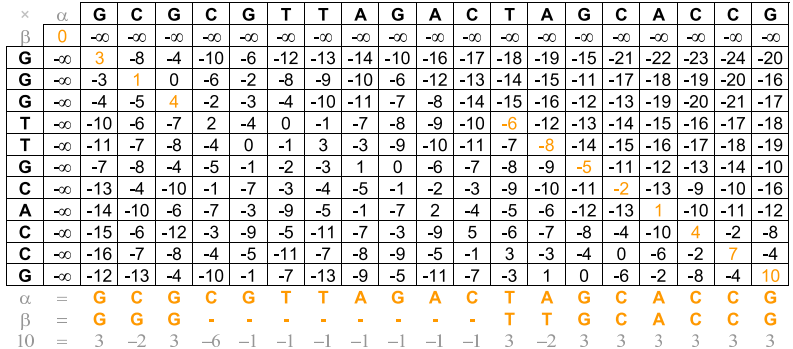

# $\acute{\mathrm{E}}$  possível obter o valor do alinhamento ótimo usando apenas uma linha da matriz de programação dinâmica.

- $\bullet$  Como obter o valor ótimo e o alinhamento usando apenas espaço linear em relação as sequências de entrada?
- Usar o paradigma de Divisão e Conquista em cima da matriz de Programação Dinâmica:
	- $\blacktriangleright$  Calcular o vetor  $V_1$  com os valores dos alinhamentos ótimos entre todos os prefixos da sequência  $\alpha$  com a sequência  $\beta[1..\lfloor\frac{n}{2}\rfloor]$ .
	- ► Calcular o vetor  $V_2$  com os valores dos alinhamentos ótimos entre todos os prefixos da sequência  $\overline{\alpha}$  com a sequência  $\beta[\lfloor \frac{n}{2} \rfloor + 1..n]$ .
		- ★ *Observação*:  $\overline{x}$  significa a sequência reversa de *x*.
	- ► Encontrar k tal que  $V_1[k] + V_2[m-k]$  seja o máximo possível.<br>
	A Curilia limitar que a alimbamenta átima entre as assustantes
	- ► O valor k indica que o alinhamento ótimo entre as sequências  $\alpha$  e  $\beta$ passa pela posição  $M[\lfloor \frac{n}{2} \rfloor,k]$ .

Zanoni Dias (IC – Unicamp) Alinhamento de [Sequˆencias](#page-0-0) <sup>3</sup> de maio de <sup>2009</sup> <sup>102</sup> / <sup>229</sup>

- ► Resolver recursivamente o alinhamento entre  $\alpha[1..k]$  e  $\beta[1..\lfloor \frac{n}{2} \rfloor]$ , assim como o alinhamento entre  $\alpha[k+1..m]$  e  $\beta[\lfloor \frac{n}{2} \rfloor + 1..n]$ .
- Algoritmo proposto por Daniel Hirschberg em 1975.

# Alinhamento Global usando Espaço Linear

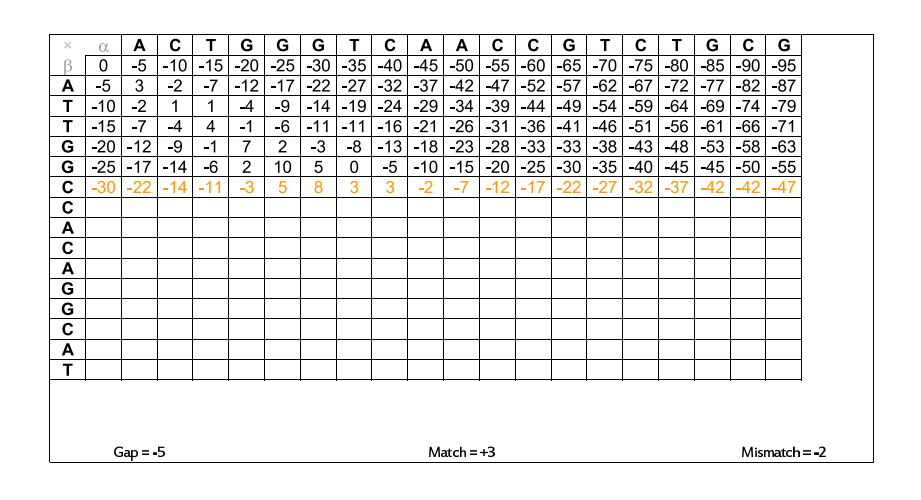

# Alinhamento Global usando Espaço Linear

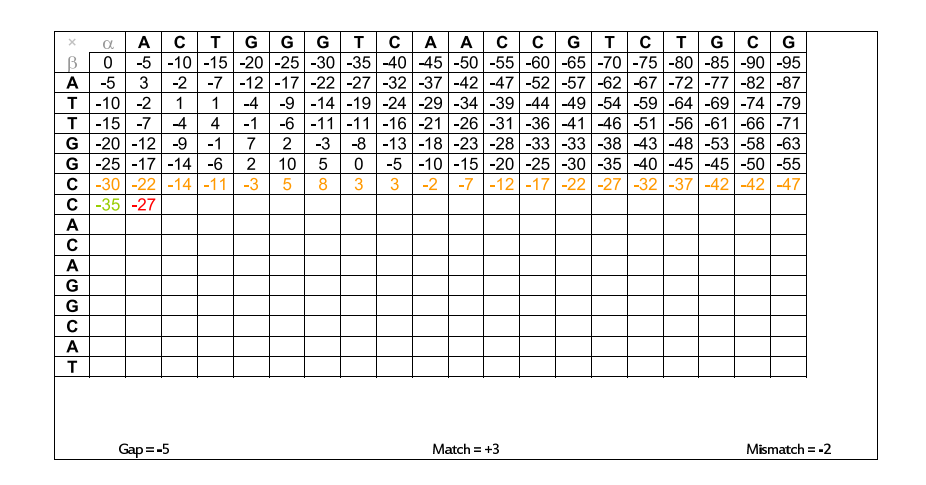

Zanoni Dias (IC – Unicamp)

3 de maio de 2009 101 / 229

### Alinhamento Global usando Espaço Linear

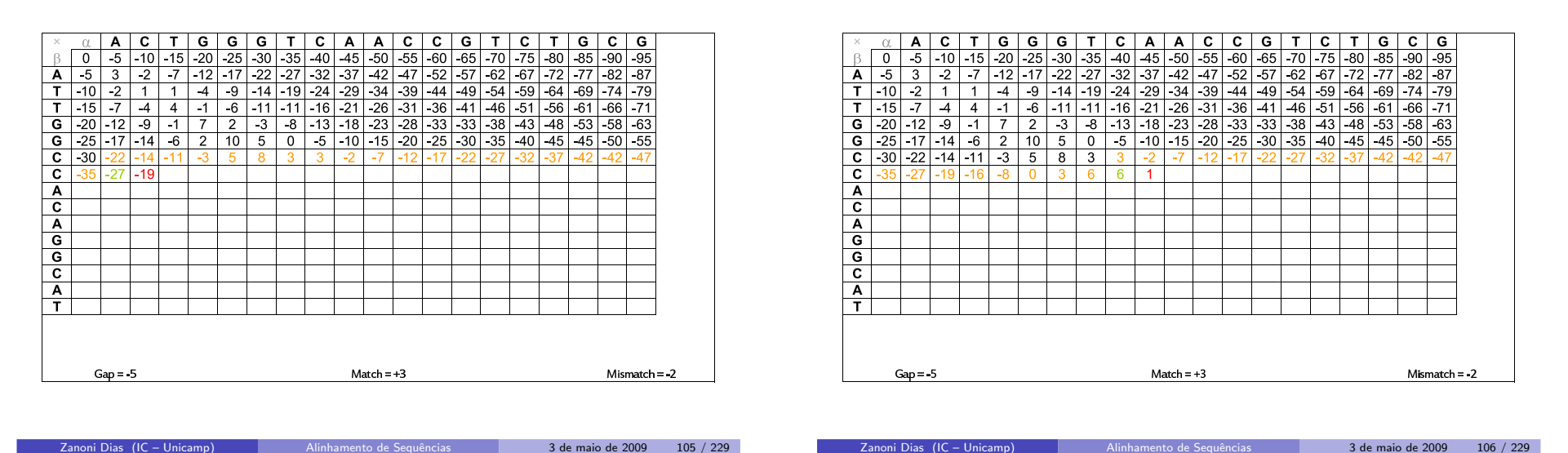

Alinhamento Global usando Espaço Linear

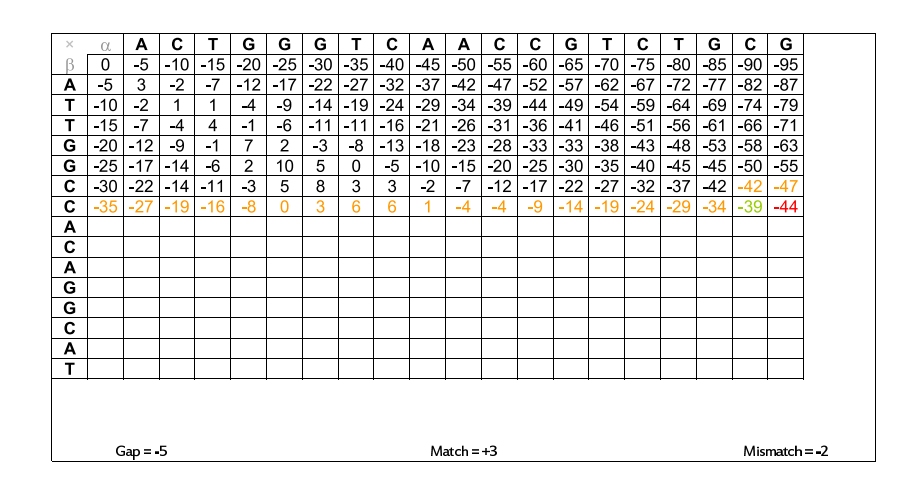

Alinhamento Global usando Espaço Linear

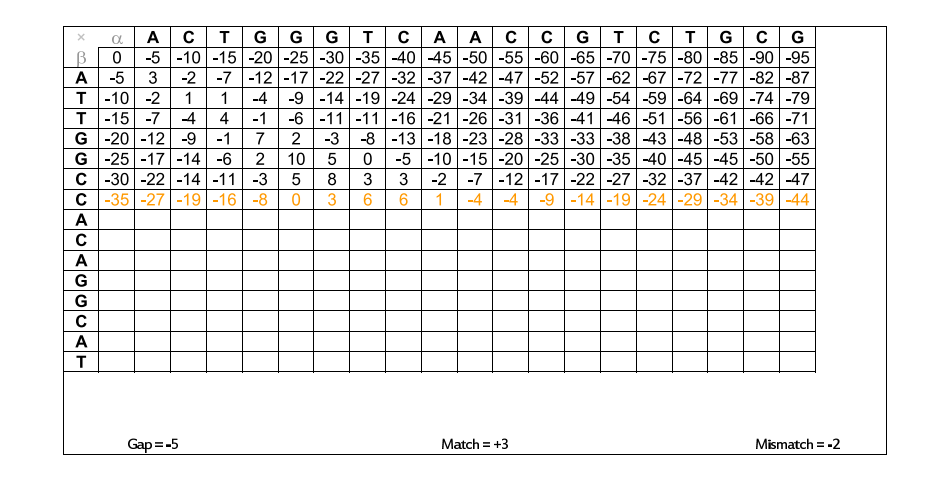

### Alinhamento Global usando Espaço Linear

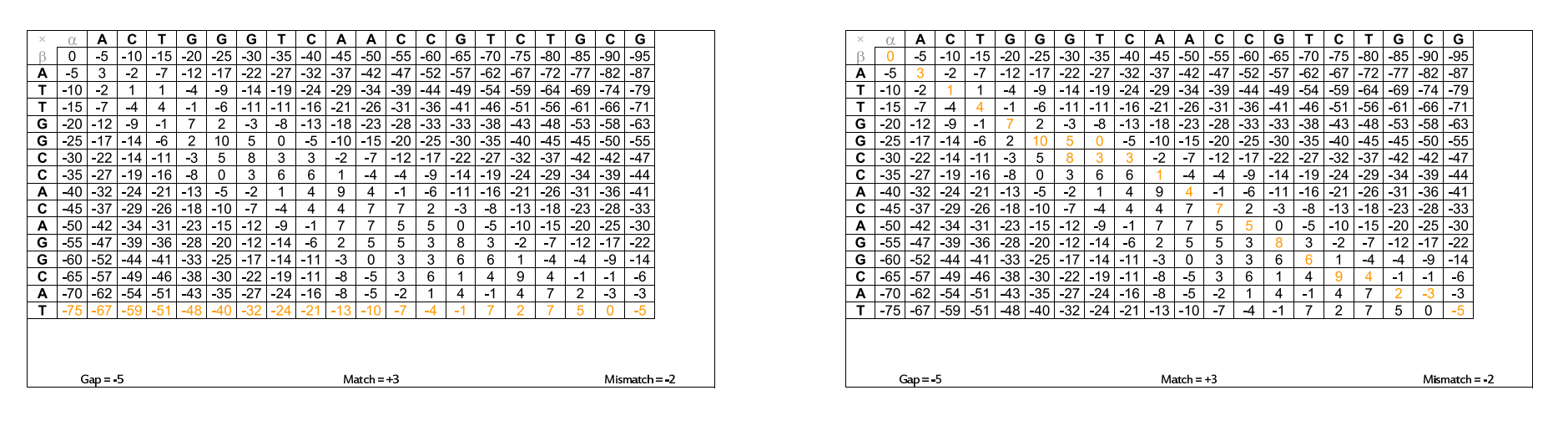

Zanoni Dias (IC – Unicamp)

Alinhamento de Sequências 1999 109 / 229

Zanoni Dias (IC – Unicamp)

Alinhamento de Sequências 3 de maio de 2009 110 / 229

### Alinhamento Global usando Espaço Linear

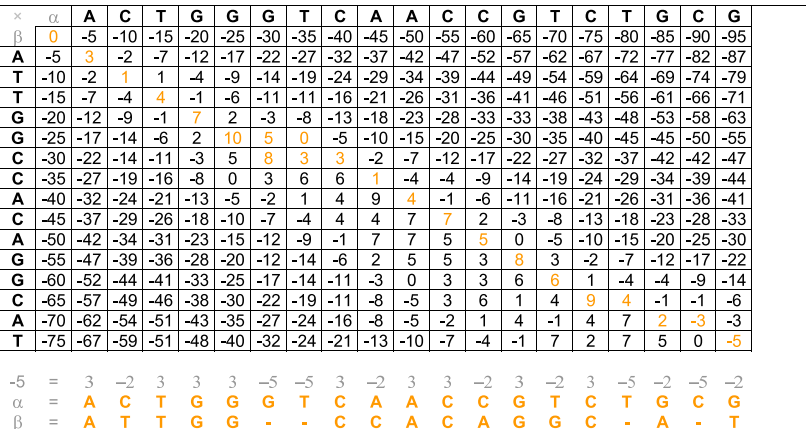

### Alinhamento Global usando Espaço Linear

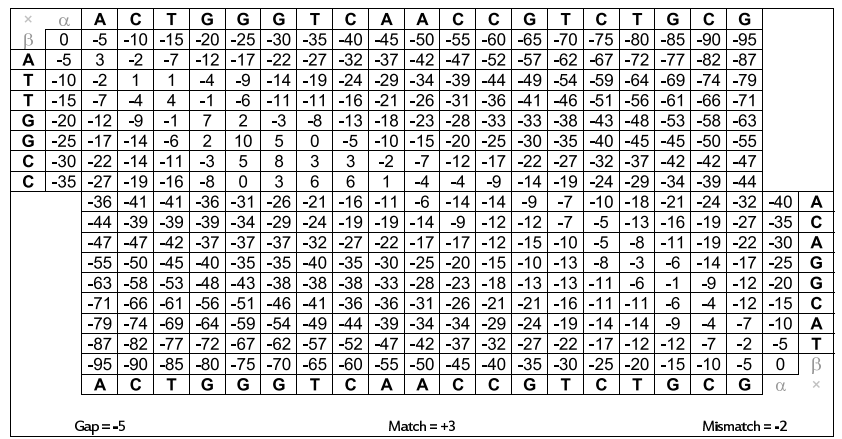

Zanoni Dias (IC – Unicamp) Alinhamento de [Sequˆencias](#page-0-0) <sup>3</sup> de maio de <sup>2009</sup> <sup>112</sup> / <sup>229</sup>

Zanoni Dias (IC – Unicamp) Alinhamento de [Sequˆencias](#page-0-0) <sup>3</sup> de maio de <sup>2009</sup> <sup>111</sup> / <sup>229</sup>

### Alinhamento Global usando Espaço Linear

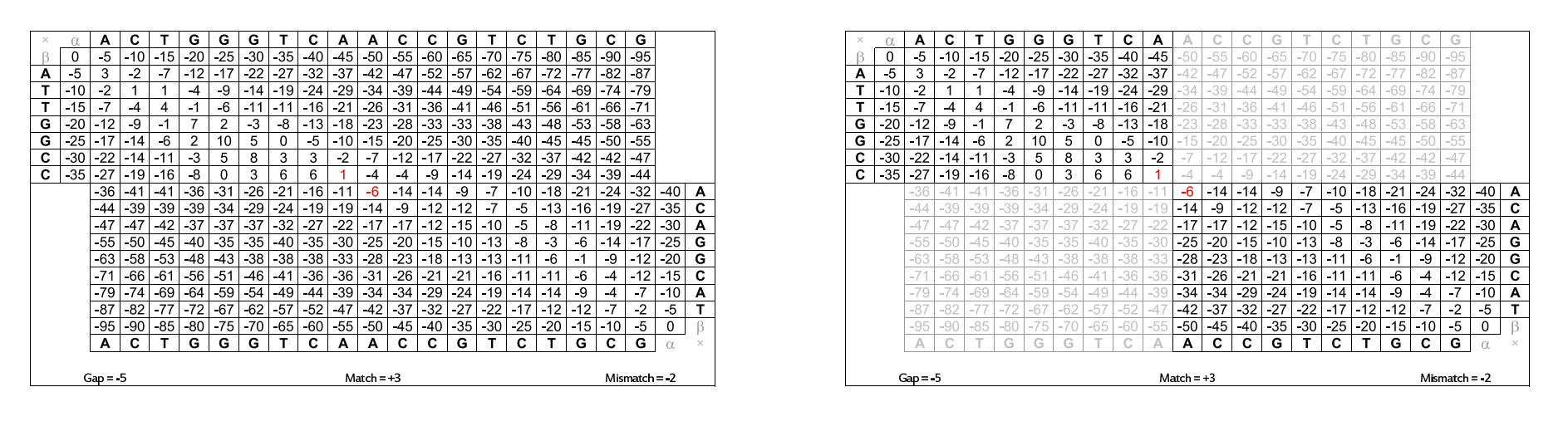

Zanoni Dias (IC – Unicamp)

Alinhamento de Sequências **120 de maio de 2009 113** / 229

Zanoni Dias (IC – Unicamp)

Alinhamento de Sequências 3 de maio de 2009 114 / 229

### Alinhamento Global usando Espaço Linear

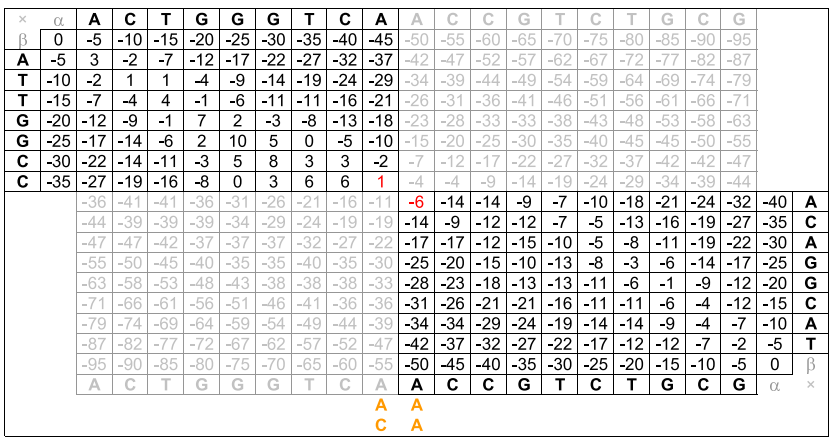

### Alinhamento Global usando Espaço Linear

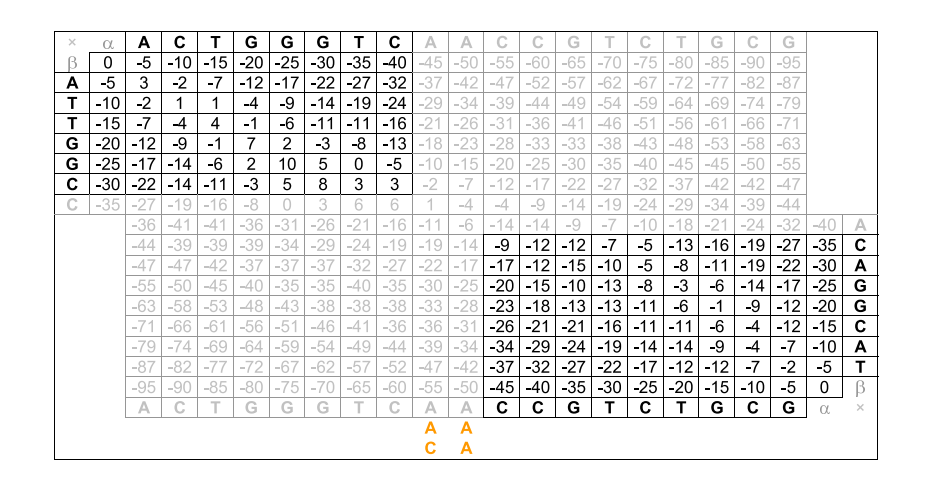

### Alinhamento Global usando Espaço Linear

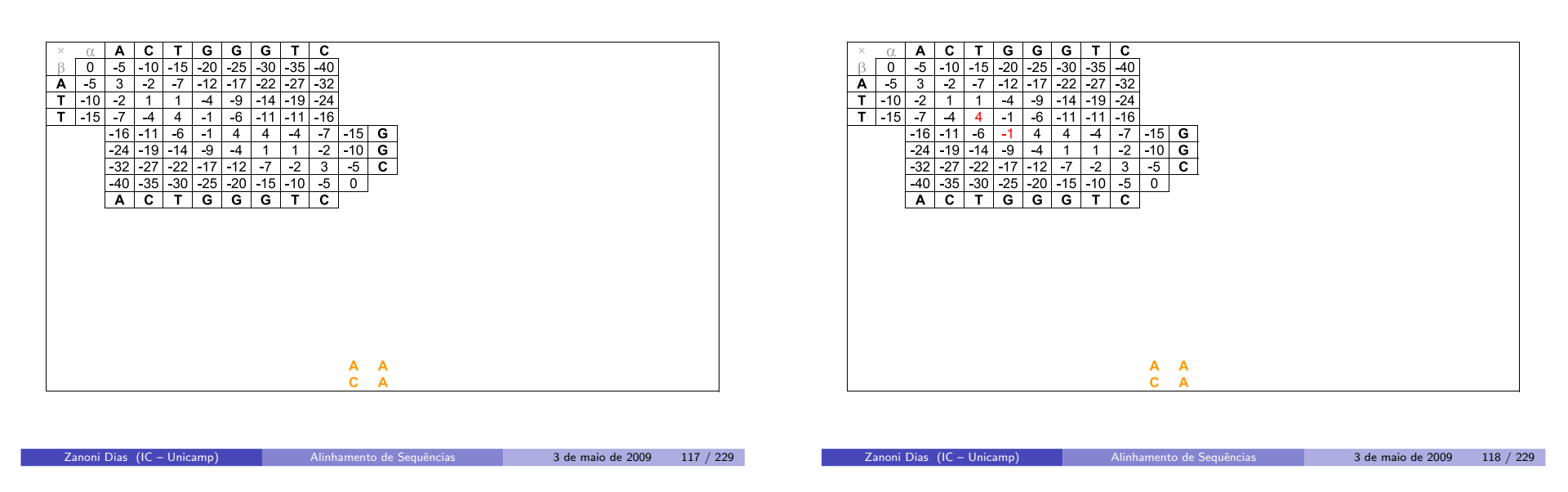

### Alinhamento Global usando Espaço Linear

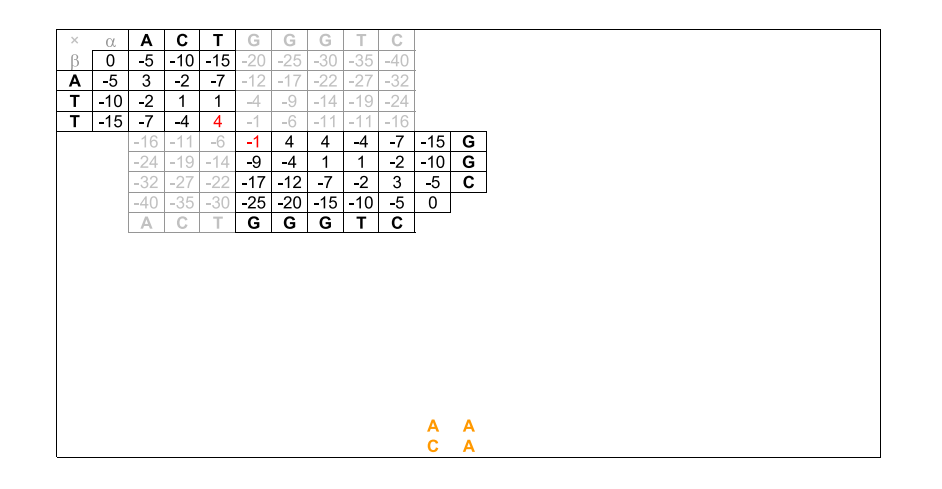

### Alinhamento Global usando Espaço Linear

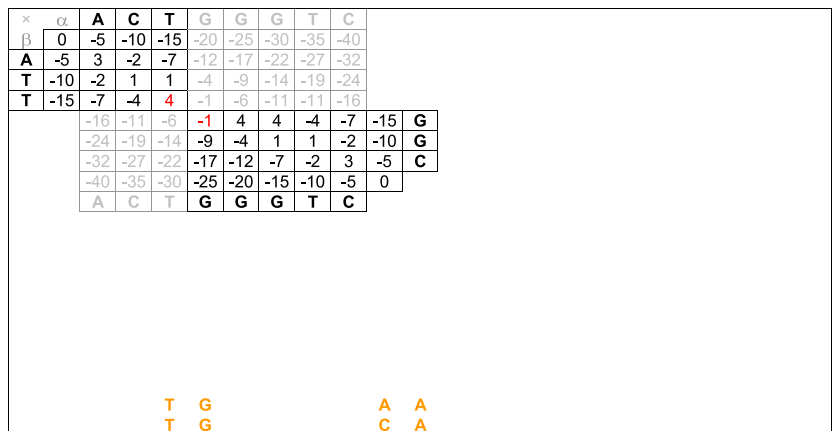

Zanoni Dias (IC – Unicamp) Alinhamento de [Sequˆencias](#page-0-0) <sup>3</sup> de maio de <sup>2009</sup> <sup>120</sup> / <sup>229</sup>

# Alinhamento Global usando Espaço Linear

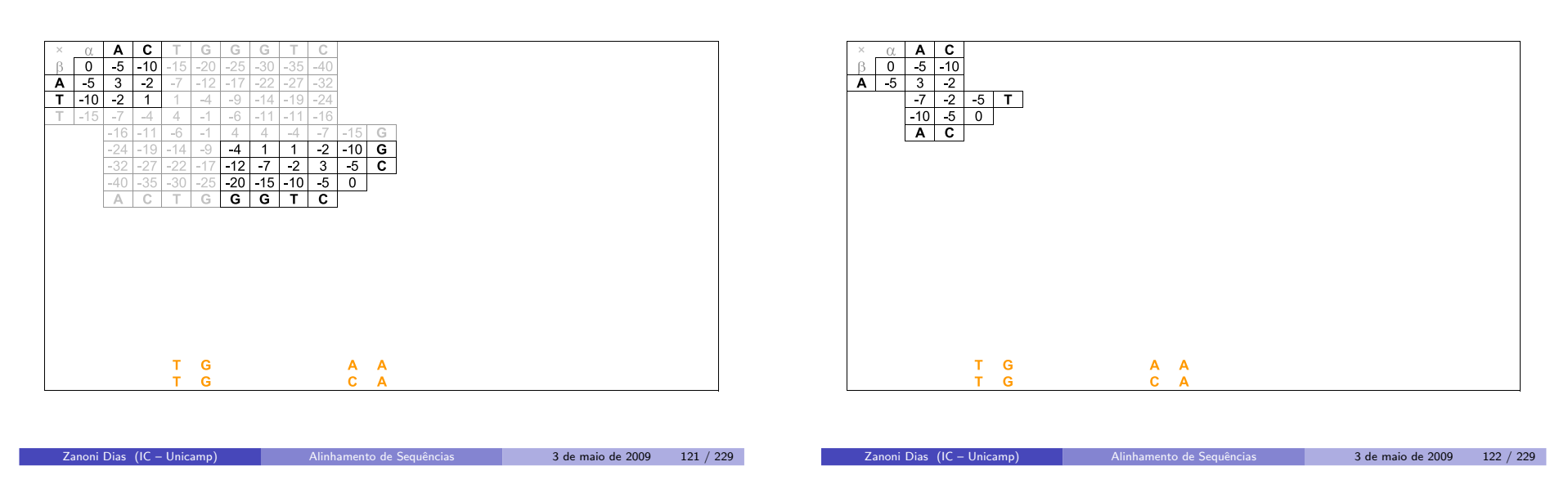

# Alinhamento Global usando Espaço Linear

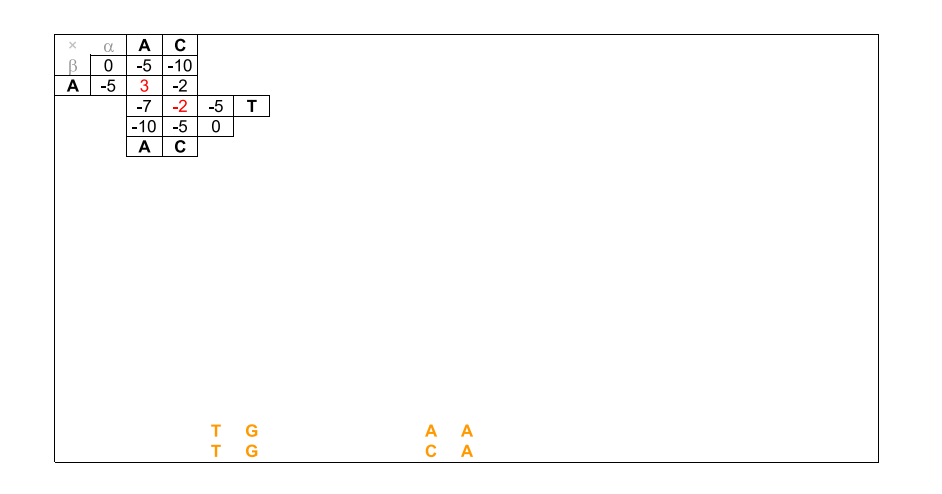

Zanoni Dias (IC – Unicamp) Alinhamento de [Sequˆencias](#page-0-0) <sup>3</sup> de maio de <sup>2009</sup> <sup>123</sup> / <sup>229</sup>

Alinhamento Global usando Espaço Linear

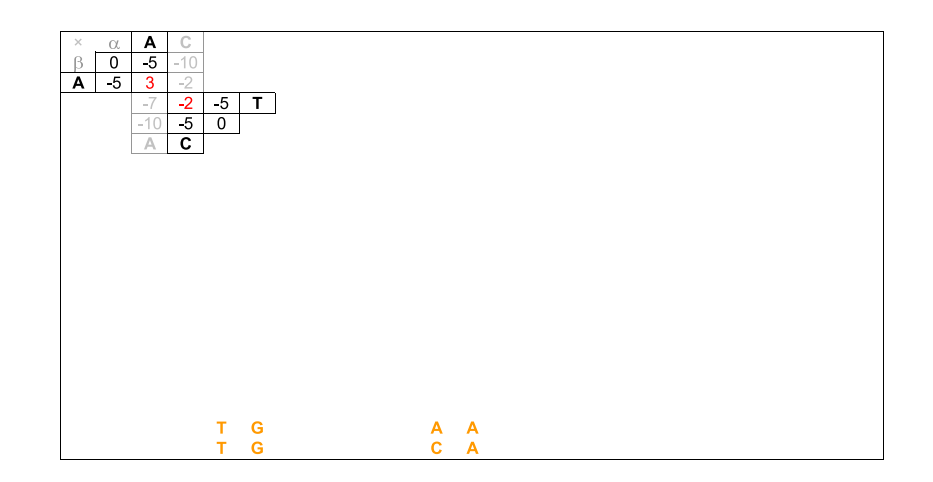

Zanoni Dias (IC – Unicamp) Alinhamento de [Sequˆencias](#page-0-0) <sup>3</sup> de maio de <sup>2009</sup> <sup>124</sup> / <sup>229</sup>

Alinhamento Global usando Espaço Linear

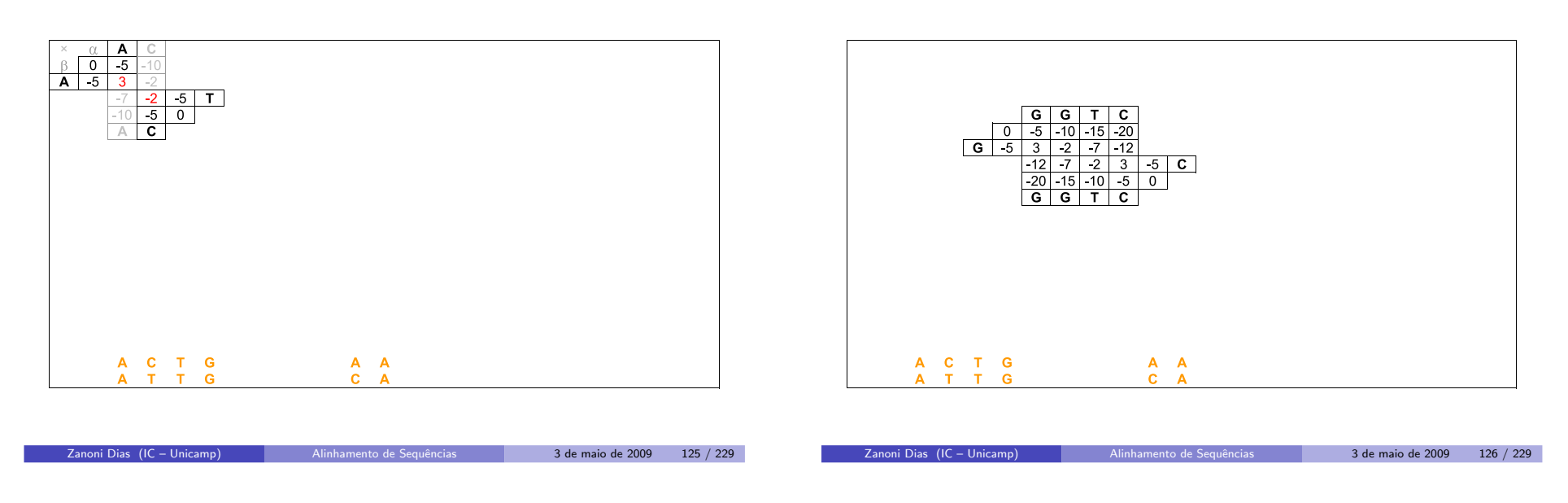

# Alinhamento Global usando Espaço Linear

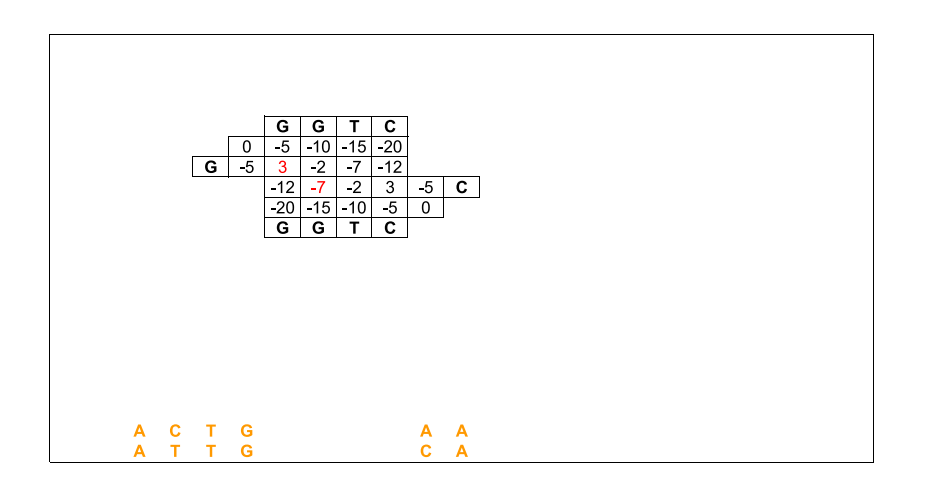

Zanoni Dias (IC – Unicamp) Alinhamento de [Sequˆencias](#page-0-0) <sup>3</sup> de maio de <sup>2009</sup> <sup>127</sup> / <sup>229</sup>

Alinhamento Global usando Espaço Linear

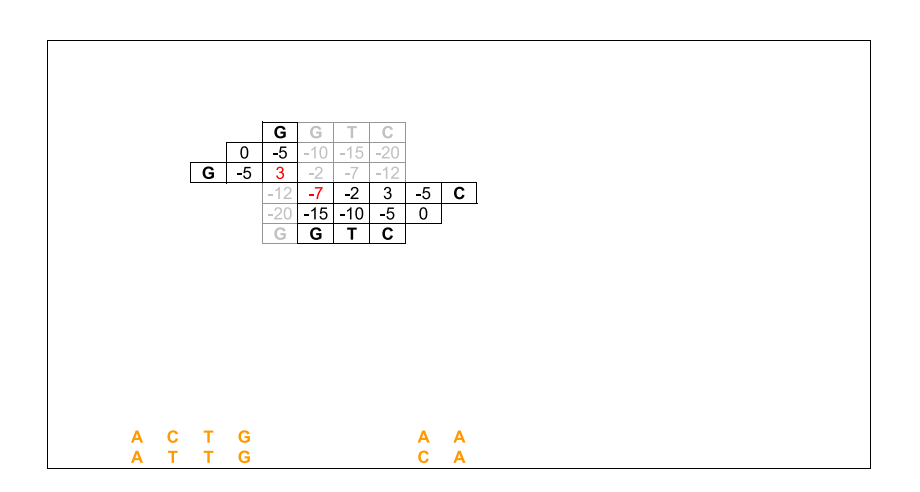

Zanoni Dias (IC – Unicamp) Alinhamento de [Sequˆencias](#page-0-0) <sup>3</sup> de maio de <sup>2009</sup> <sup>128</sup> / <sup>229</sup>

Alinhamento Global usando Espaço Linear

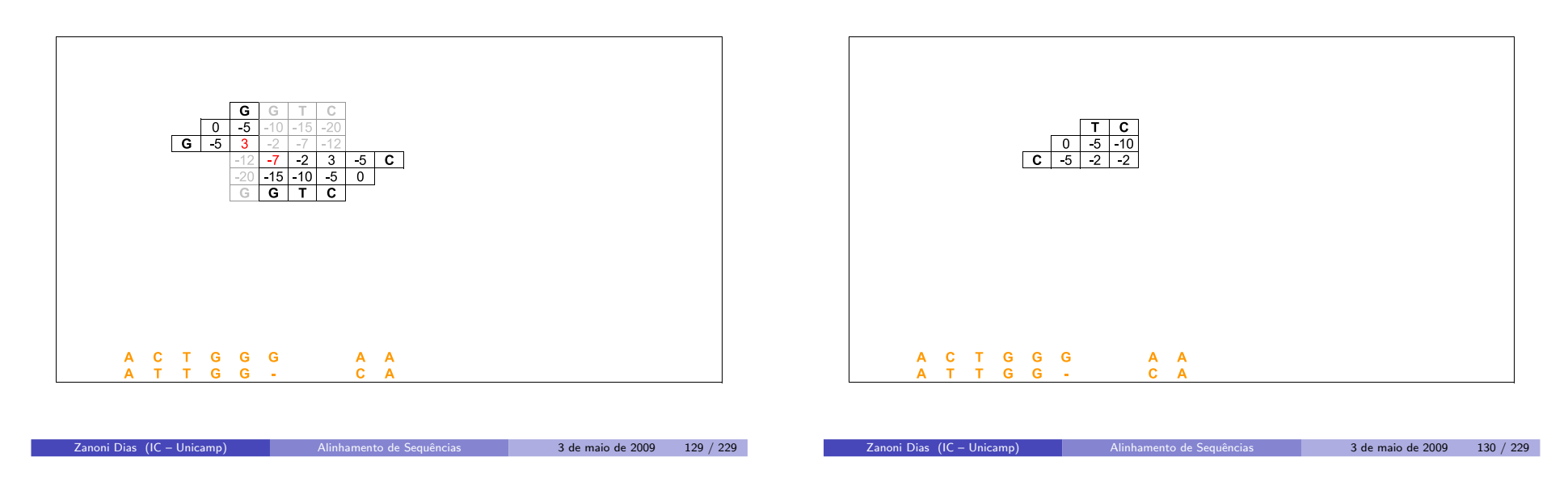

# Alinhamento Global usando Espaço Linear

Alinhamento Global usando Espaço Linear

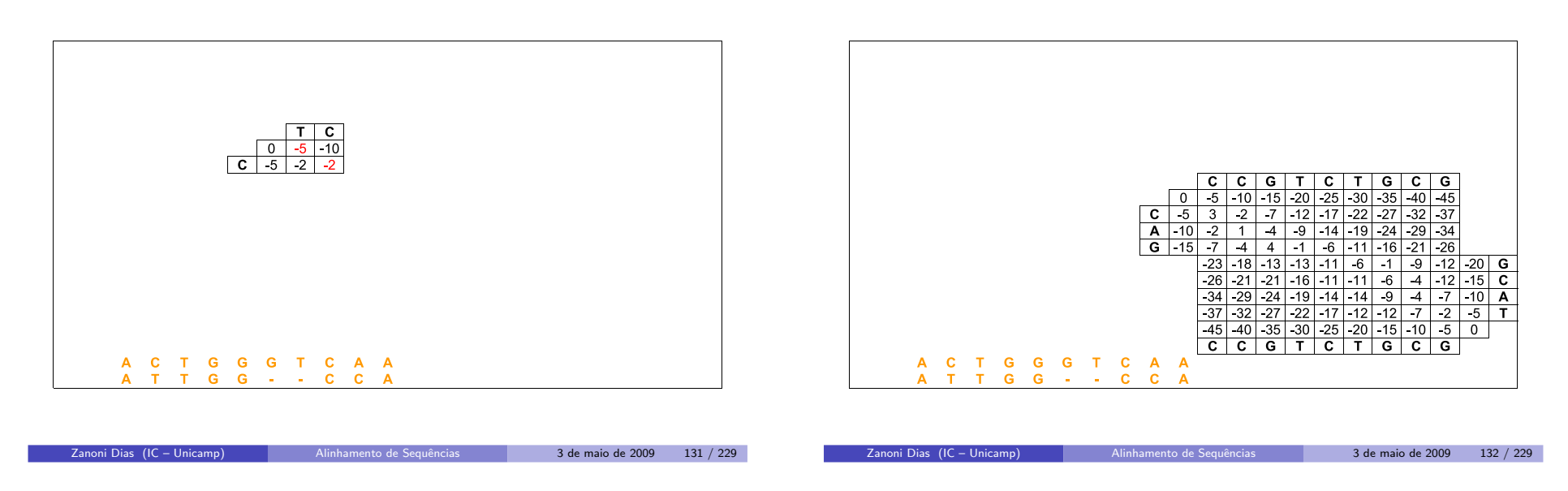

### Alinhamento Global usando Espaço Linear

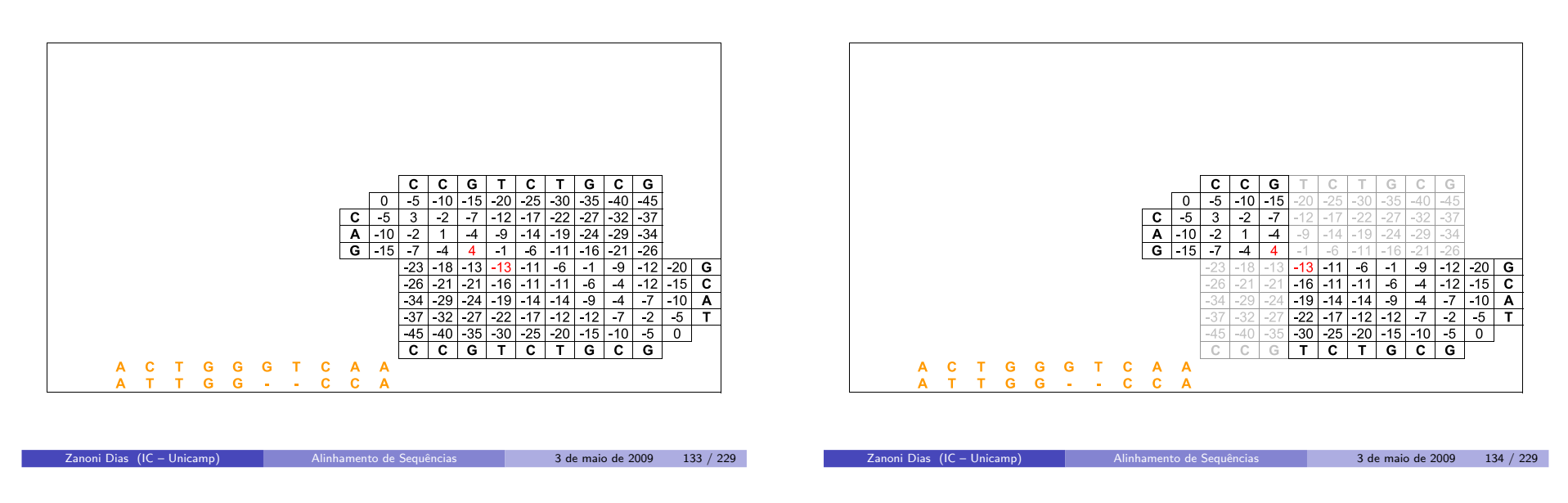

# Alinhamento Global usando Espaço Linear

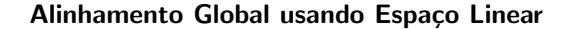

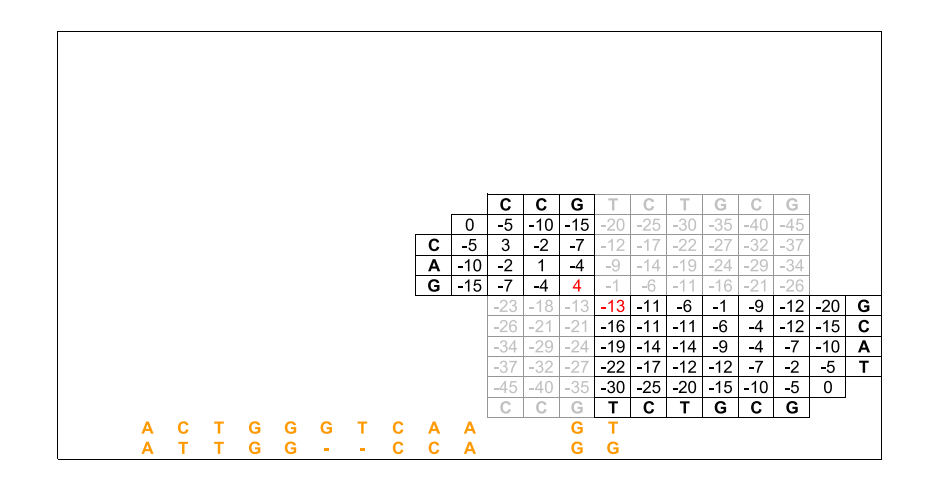

Zanoni Dias (IC – Unicamp) Alinhamento de [Sequˆencias](#page-0-0) <sup>3</sup> de maio de <sup>2009</sup> <sup>135</sup> / <sup>229</sup>

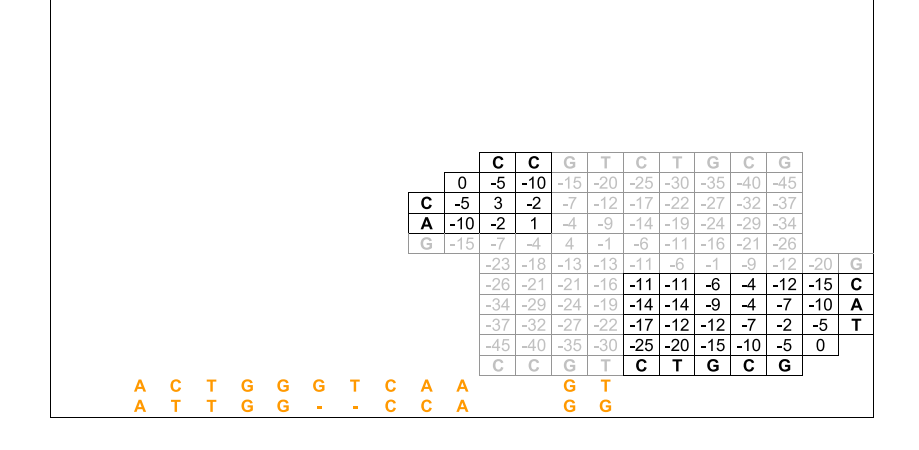

Alinhamento Global usando Espaço Linear

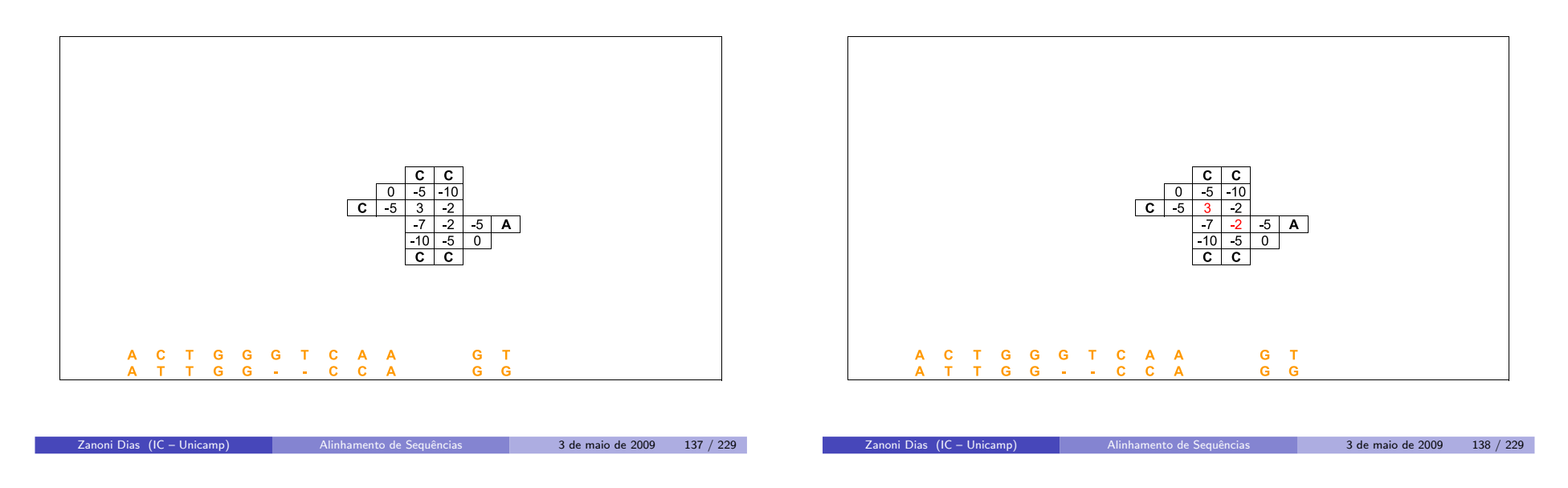

# Alinhamento Global usando Espaço Linear

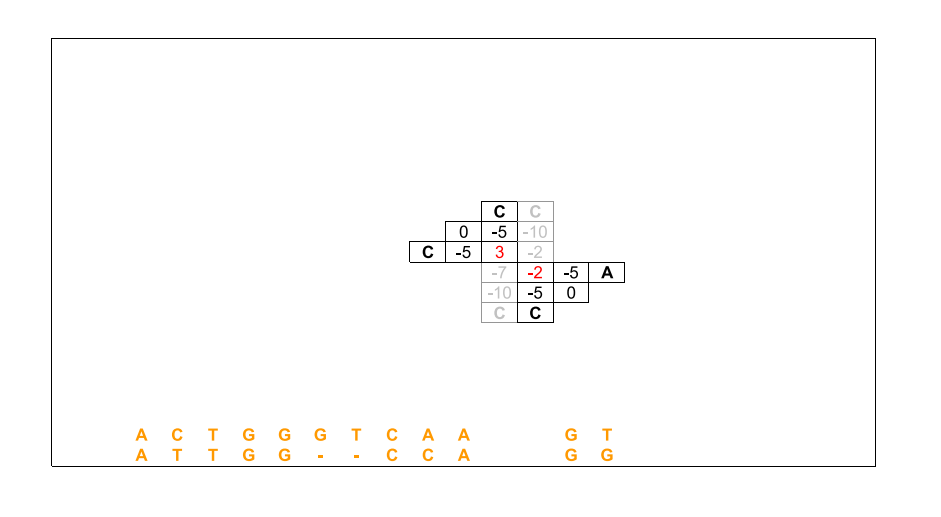

Zanoni Dias (IC – Unicamp) Alinhamento de [Sequˆencias](#page-0-0) <sup>3</sup> de maio de <sup>2009</sup> <sup>139</sup> / <sup>229</sup>

Alinhamento Global usando Espaço Linear

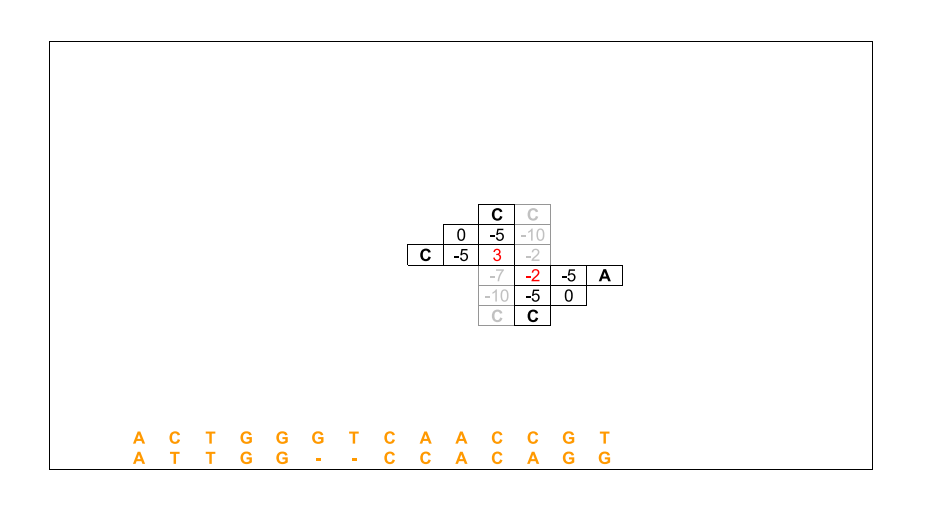

Zanoni Dias (IC – Unicamp) Alinhamento de [Sequˆencias](#page-0-0) <sup>3</sup> de maio de <sup>2009</sup> <sup>140</sup> / <sup>229</sup>

Alinhamento Global usando Espaço Linear

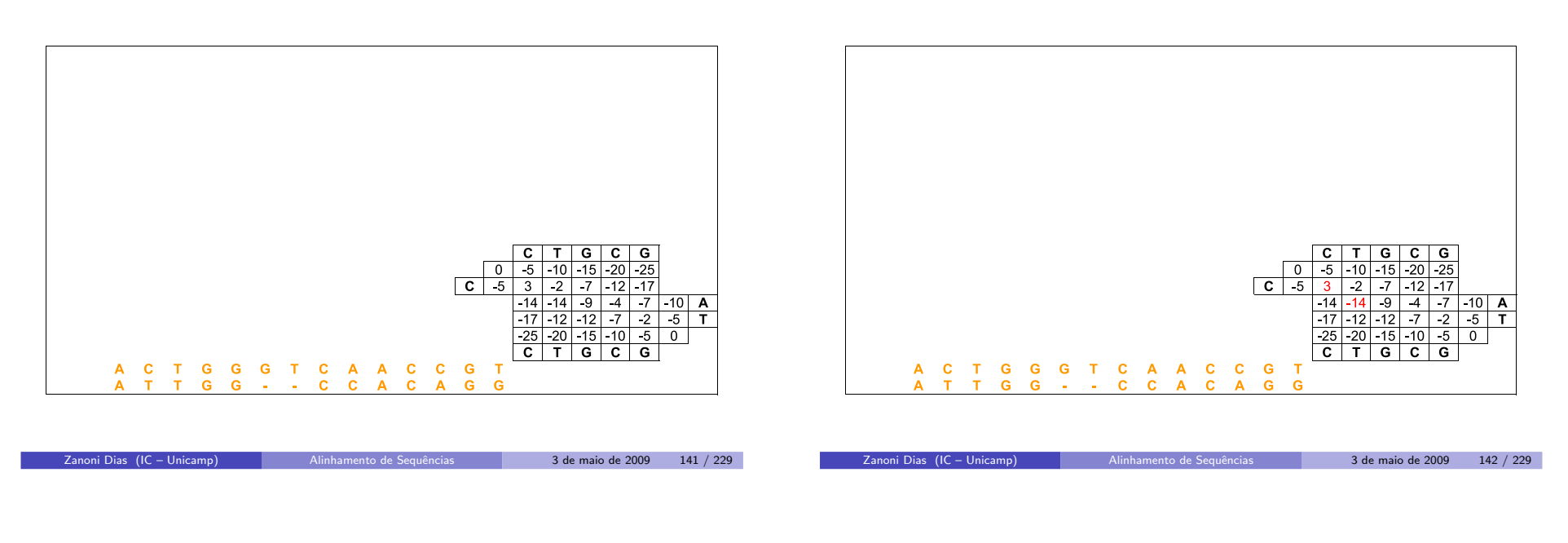

# Alinhamento Global usando Espaço Linear

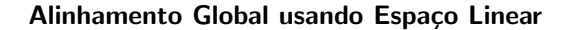

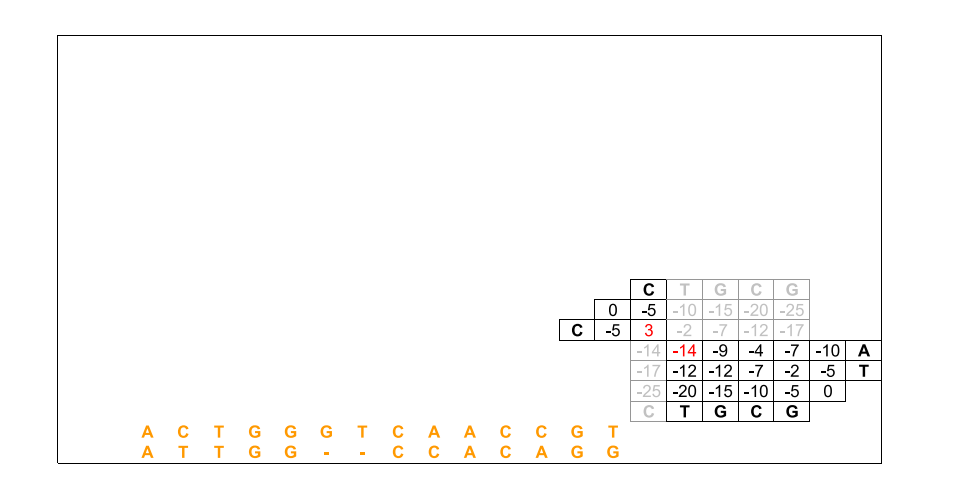

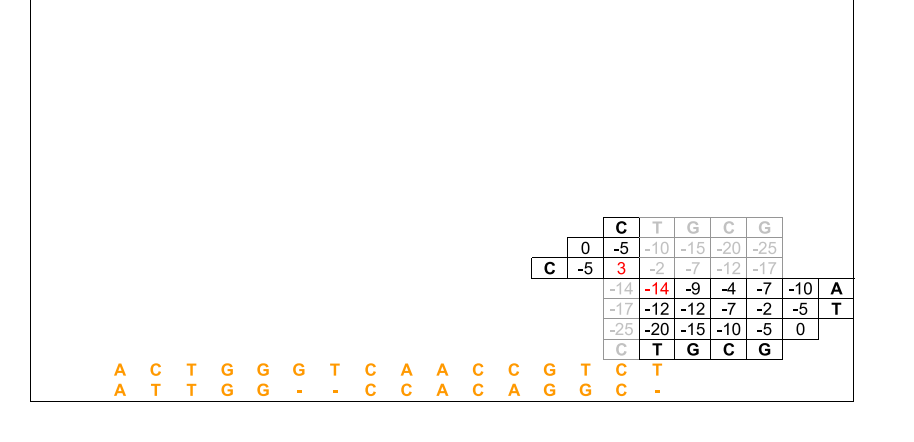

Zanoni Dias (IC – Unicamp) Alinhamento de [Sequˆencias](#page-0-0) <sup>3</sup> de maio de <sup>2009</sup> <sup>143</sup> / <sup>229</sup>

Zanoni Dias (IC – Unicamp) Alinhamento de [Sequˆencias](#page-0-0) <sup>3</sup> de maio de <sup>2009</sup> <sup>144</sup> / <sup>229</sup>

### Alinhamento Global usando Espaço Linear

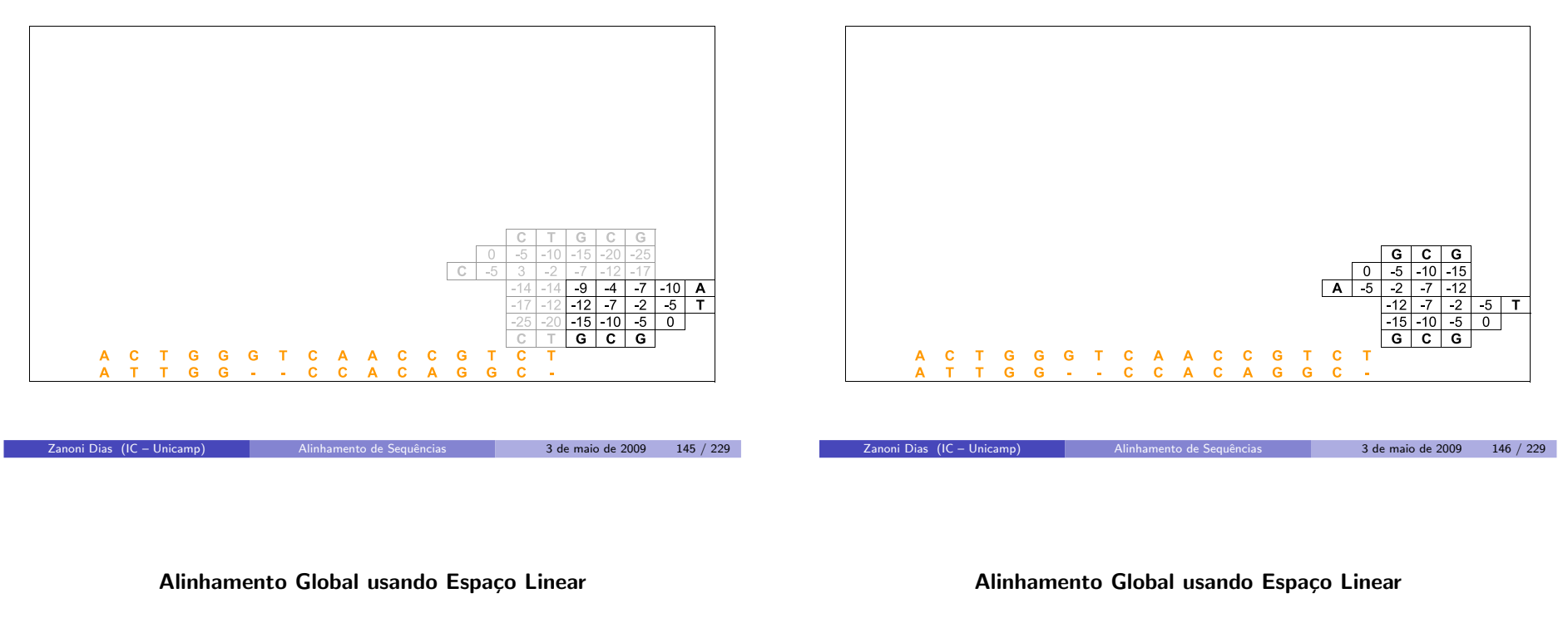

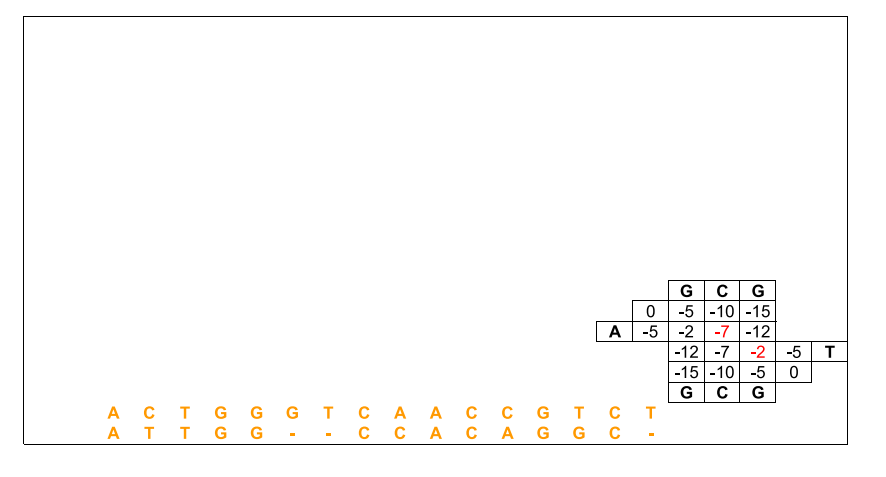

Zanoni Dias (IC – Unicamp) Alinhamento de [Sequˆencias](#page-0-0) <sup>3</sup> de maio de <sup>2009</sup> <sup>147</sup> / <sup>229</sup>

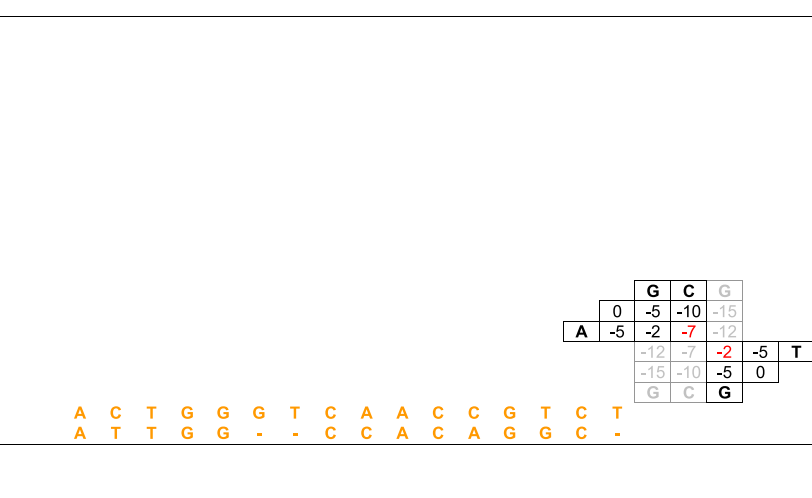

Zanoni Dias (IC – Unicamp) Alinhamento de [Sequˆencias](#page-0-0) <sup>3</sup> de maio de <sup>2009</sup> <sup>148</sup> / <sup>229</sup>

### Alinhamento Global usando Espaço Linear

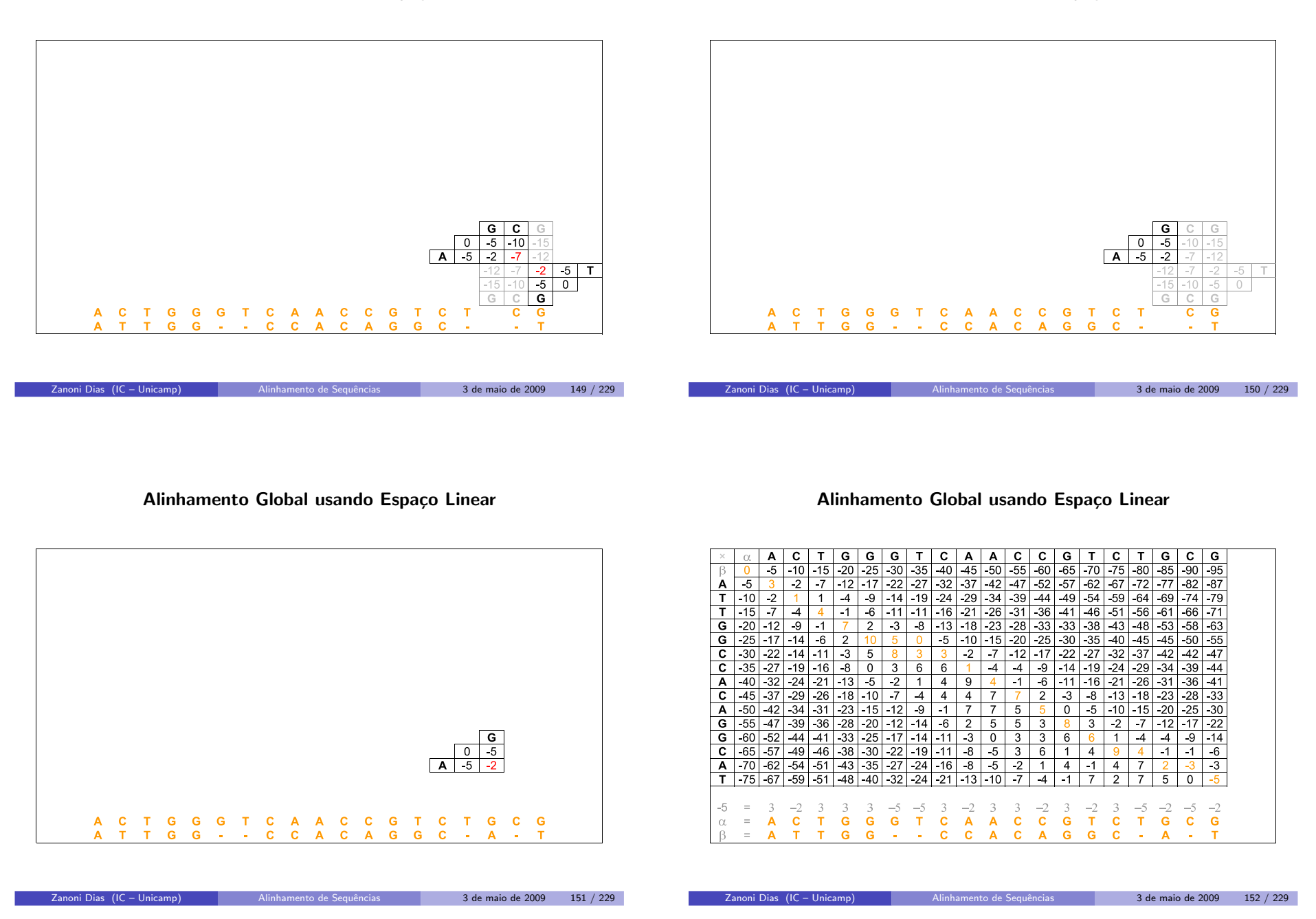

# Complexidade de Tempo e de Espaço

- Complexidade de Espaço:
	- $\blacktriangleright$   $E(m, n) = \Theta(m + n)$
- Complexidade de Tempo:
	- $\blacktriangleright$  Primeira observação: o número de chamadas recursivas é no máximo proporcional aos tamanhos das sequência  $\alpha$  e  $\beta$ , já que conseguimos alinhar pelo menos um caracter <sup>a</sup> cada chamada recursiva:
		- $\star$   $T(m, n) = O(m + n) \cdot O(mn) = O(m^2 n + mn^2)$
	- $\blacktriangleright$  Segunda observação: a cada passo do algoritmo, metade da matriz  $M$  $\acute{e}$  descartada, logo o número de chamadas recursivas deve ser no máximo proporcional ao logaritmo do tamanho da matriz:
		- $\star$   $\tau(m, n) = O(\log mn) \cdot O(mn) = O(mn \log mn)$
	- $\blacktriangleright$  Terceira observação: podemos obter um resultado melhor fazendo uma análise assintótica agregada (soma de todos os passos do algoritmo):
		-
		- $\begin{array}{ll} \star & \mathcal{T}(m,n) = \sum_{k=0}^{\log mn} \Theta\left(\frac{mn}{2^k}\right) \\ \star & \mathcal{T}(m,n) = \Theta\left(\sum_{k=0}^{\log mn} \frac{mn}{2^k}\right) \end{array}$
		- $\tau(m, n) = \Theta(\sum_{k=0}^{\infty} \frac{mn}{2^k})$
		- $\star$   $\tau(m, n) = \Theta(mn)$

```
Zanoni Dias (IC – Unicamp)
```
Alinhamento de [Sequˆencias](#page-0-0) <sup>3</sup> de maio de <sup>2009</sup> <sup>153</sup> / <sup>229</sup>

# Alinhamento Global de Sequências Similares

- Suponha que queremos alinhar duas sequências  $\alpha$  e  $\beta$  de mesmo tamanho *n* (é fácil adaptar o algoritmo para funcionar com dua<mark>s</mark> sequências de tamanho diferentes).
- Se as duas sequências são similares, é razoável supor que existam poucos buracos no alinhamento ótimo entre as duas sequências.
- Seja  $k$  o número de buracos no alinhamento ótimo.
- $\bullet$  O que podemos afirmar em relação as células da matriz que representam alinhamentos ótimos entre  $\alpha$  e  $\beta$ ?
	- $\blacktriangleright$  Elas estão, no máximo, a *k* células de distância da diagonal principal.
- Idéia: preencher apenas as células que estão a  $k$  células de distância da diagonal principal da matriz de Programação Dinâmica.

### Alinhamento com Pontuação Afim e Espaço Linear

- Algoritmo de Daniel Hirschberg (1975):
	- $\blacktriangleright$  Pontuação Aditiva
	- $\blacktriangleright$  Divisão e Conquista  $+$  Programação Dinâmica (1 matriz)
	- ► Complexidade de Espaço:  $\Theta(m+n)$
	- ► Complexidade de Tempo:  $\Theta(mn)$
- Algoritmo de Osamu Gotoh (1982):
	- $\blacktriangleright$  Pontuação Afim
	- $\blacktriangleright$  Uso de 3 matrizes para armazenar os alinhamentos
	- ► Complexidade de Espaço: Θ $(mn)$
	- ► Complexidade de Tempo: Θ(mn)
- Algoritmo de Eugene Myers <sup>e</sup> Webb Miller (1988):
	- $\blacktriangleright$  Pontuação Afim

Zanoni Dias (IC – Unicamp)

- $\blacktriangleright$  Divisão e Conquista  $+$  Programação Dinâmica (3 matrizes)
- ► Complexidade de Espaço:  $\Theta(m+n)$
- ► Complexidade de Tempo:  $\Theta(mn)$

# Alinhamento Global de Sequências Similares

- Como determininar o valor de  $k$ , sem conhecer as sequências?
- Seja <sup>M</sup>
- · Qual a maior pontuação possível para um alinhamento que não esteja completamente contido na faixa de  $k$  células de distância da diagonal principal?
	- $M(n-k-1)+2(k+1)g$
- Algoritmo:
	- **1** Inicialização:  $k = 1$
	- $\bf{2}$  Preencha a matriz de Programação Dinâmica considerando apenas as  $c$ élulas com distância no máximo  $k$  para a diagonal principal.
	- 3 Se  $M[n,n] > M(n-k-1)+2(k+1)g$ , pare e retorne o alinhamento máximo.
	- $\bullet$  Caso contrário, incremente o valor de  $k$  e volte ao passo 2.
- Algoritmo proposto por James Fickett (1983).

3 de maio de 2009 154 / 229

### Alinhamento Global de Sequências Similares

## Alinhamento Global de Sequências Similares

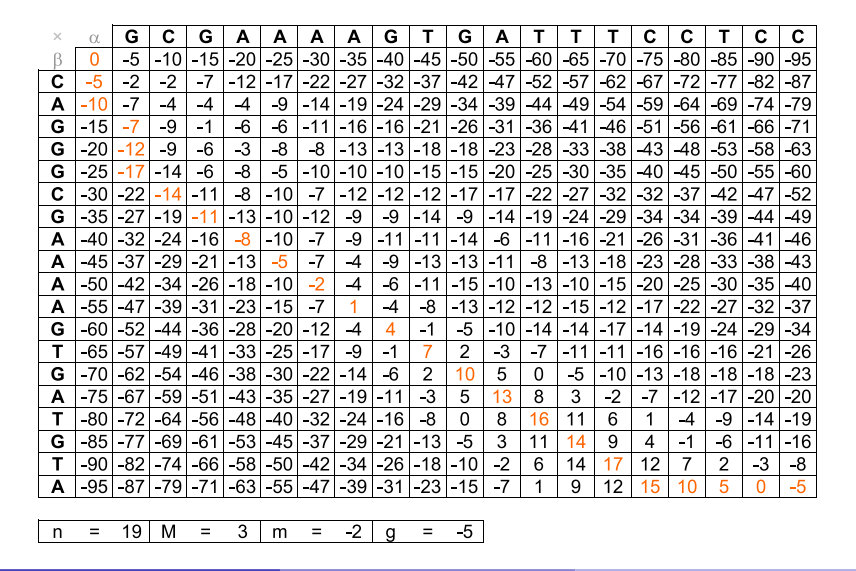

Zanoni Dias (IC – Unicamp) Alinhamento de [Sequˆencias](#page-0-0) <sup>3</sup> de maio de <sup>2009</sup> <sup>157</sup> / <sup>229</sup>

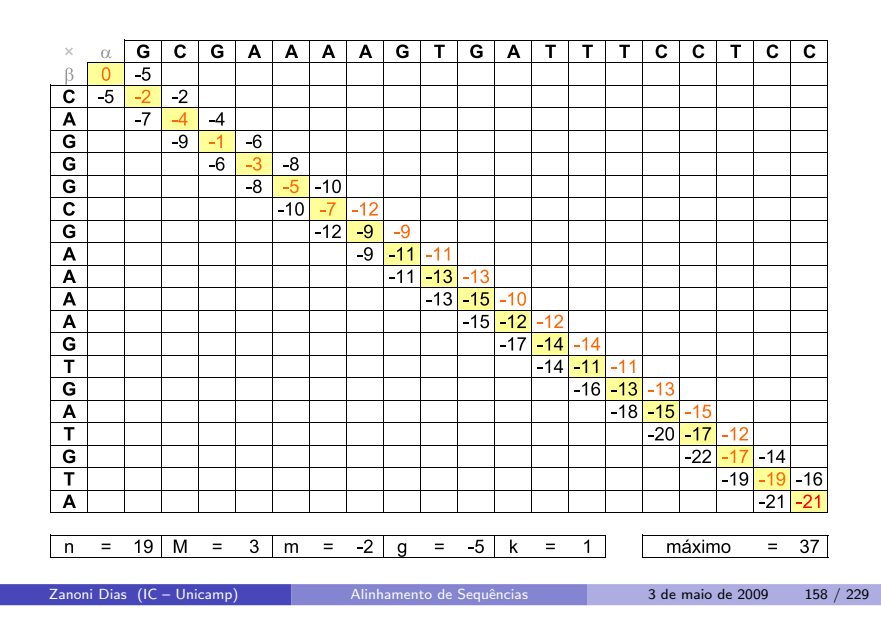

# Alinhamento Global de Sequências Similares

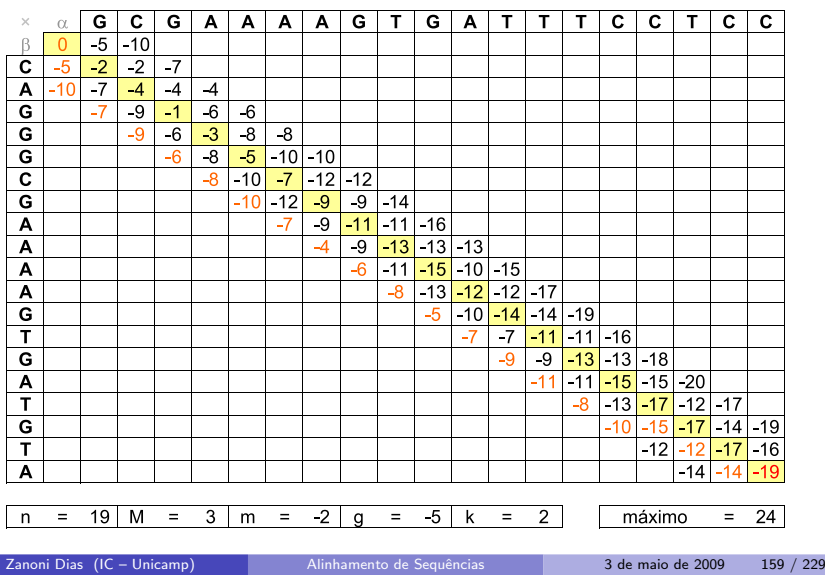

# Alinhamento Global de Sequências Similares

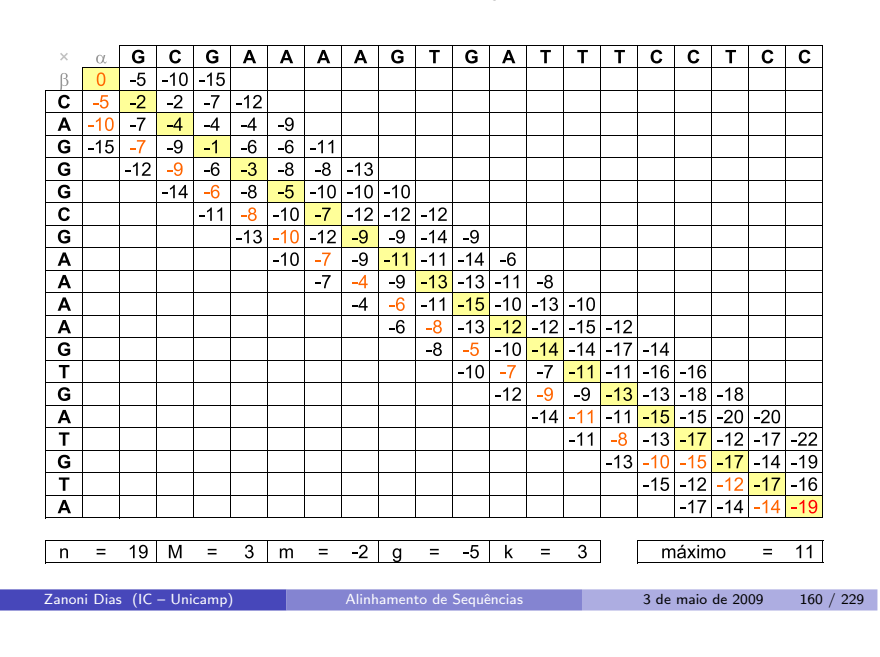

### Alinhamento Global de Sequências Similares

### Alinhamento Global de Sequências Similares

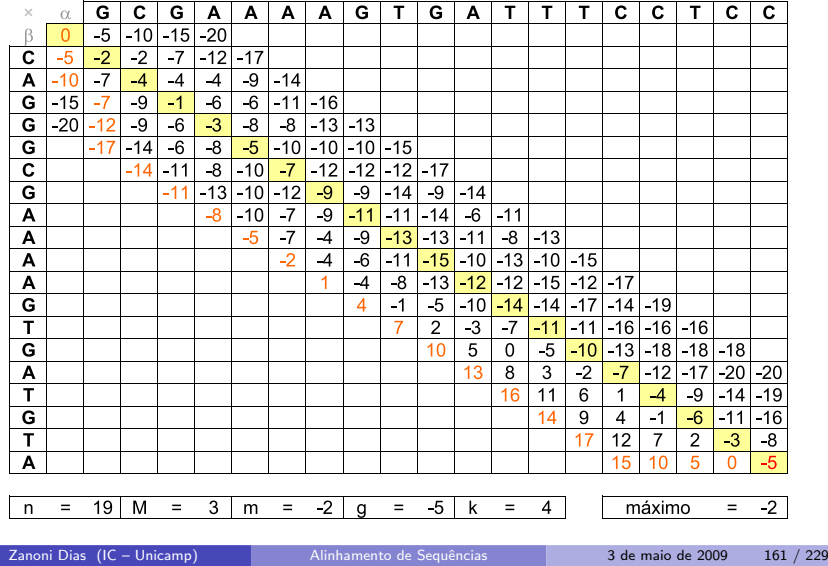

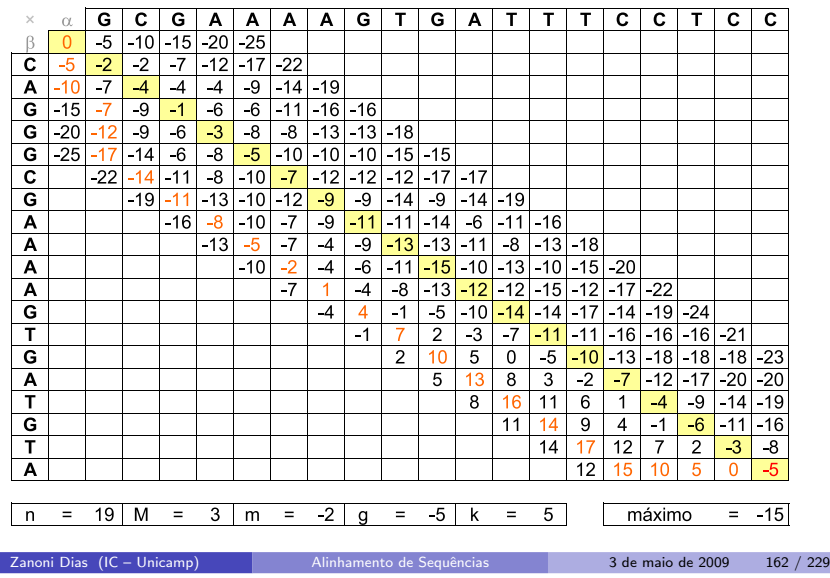

# Alinhamento Global de Sequências Similares Complexidade de Tempo e de Espaço

- Complexidade de Espaço:
	- $\blacktriangleright$   $E(n) = \Theta(kn)$
	- ► Pior caso  $k = \Theta(n)$ , logo:  $E(n) = \Theta(n^2)$
	- $\blacktriangleright$  Usando as idéias de Hirschberg, é possível implementar o algoritmo usando apenas espaço linear no tamanho das sequências  $(E(n) = \Theta(n)).$
- Complexidade de Tempo:
	- $\blacktriangleright$  Primeira abordagem:
		-
		-
		- **★** Incremento (passo 4):  $k = k + 1$ <br>
		★  $T(n) = \sum_{i=1}^{k} \Theta(in) = \Theta(n) \sum_{i=1}^{k} i$ <br>
		★  $T(n) = \Theta(n) \frac{(k+1)k}{2} = \Theta(nk^2)$

★ Pior caso 
$$
k = \Theta(n)
$$
, logo:  $T(n) = \Theta(n^3)$ 

- ▶ Segunda abordagem:
	-
	- $\star$  Incremento (passo 4):  $k = 2k$ <br>  $\star$  T(n) =  $\sum_{i=0}^{\log_2 k} \Theta(2^i n) = \Theta(n) \sum_{i=1}^{\log_2 k} 2^i$ <br>  $\star$  T(n) =  $\Theta(n)(2k 1) = \Theta(nk)$
	-
	- ★ Pior caso  $k = \Theta(n)$ , logo:  $T(n) = \Theta(n^2)$

# Alinhamento de Sequências com Função Convexa para Penalidade de Buracos

- Algoritmo proposto por Webb Miller <sup>e</sup> Eugene Myers (1988).
- **•** Complexidade:
	- $\blacktriangleright$  Tempo (pior caso):  $\Theta(mn\log mn)$ .
	- ► Espaço (esperado):  $Θ(m + n)$ .
- · Pouco utilizado na prática.

# Algoritmo Sub-Quadrático para Alinhamento Global

- $\acute{\mathrm{E}}$  possível obter um algoritmo de tempo sub-quadrático para alinhamento global considerando pontuação aditiva para buracos?
- Four-Russian Algorithm (Arlazarov, Dinic, Kronrod <sup>e</sup> Faradzev), 1970.
	- ► Divide a matriz de programação dinâmica em quadrados de dimensão  $t$ .
	- ▶ Pré-computa os alinhamentos de todos os pares de subsequências de tamanho  $t$  em tempo  $\Theta(12^t t^2)$ .
	- $\blacktriangleright$  Preenche a matriz de Programação Dinâmica, usando os valores pré-computados, em tempo  $\Theta((m/t)(n/t)t) = \Theta(mn/t)$ .
- $\textsf{Complexidade:} \;\; \mathcal{T}(n) = \Theta(12^t \, t^2 + mn/t)$
- Valor de <sup>t</sup> que minimiza <sup>a</sup> complexidade do algoritmo:
- $t = \log_{12}(m + n).$
- **·** Complexidade:
	- $\blacktriangleright$   $T(n) = \Theta((m+n)\log^2(m+n)+mn/\log(m+n)) = \Theta(mn/\log(m+n)))$
- · Algoritmo não utilizado na prática.

Zanoni Dias (IC – Unicamp) Alinhamento de [Sequˆencias](#page-0-0) <sup>3</sup> de maio de <sup>2009</sup> <sup>165</sup> / <sup>229</sup>

# GenBank

- $\bullet$  Maior banco público de sequências de nuceotídeos e de proteínas do mundo.
- Fundado por Walter Goad em 1982.
- Desenvolvida pelo National Center for Biotechnology Information(NCBI) <sup>e</sup> financiada pelo National Institutes of Health (NIH).
- · Bioinformática x Lei de Moore:

Zanoni Dias (IC – Unicamp)

 $\blacktriangleright$  "From 1982 to the present, the number of bases in GenBank has doubled approximately every <sup>18</sup> months."

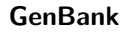

3 de maio de 2009 166 / 229

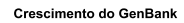

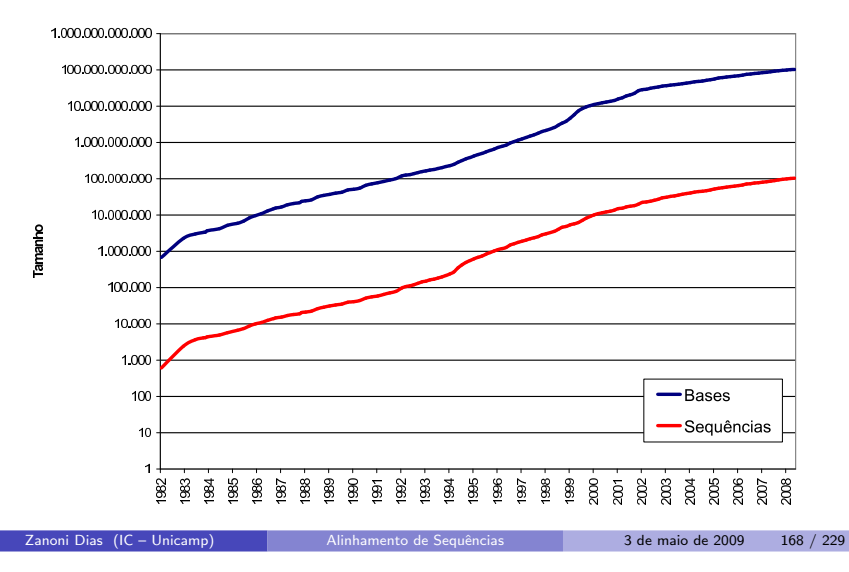

# GenBank

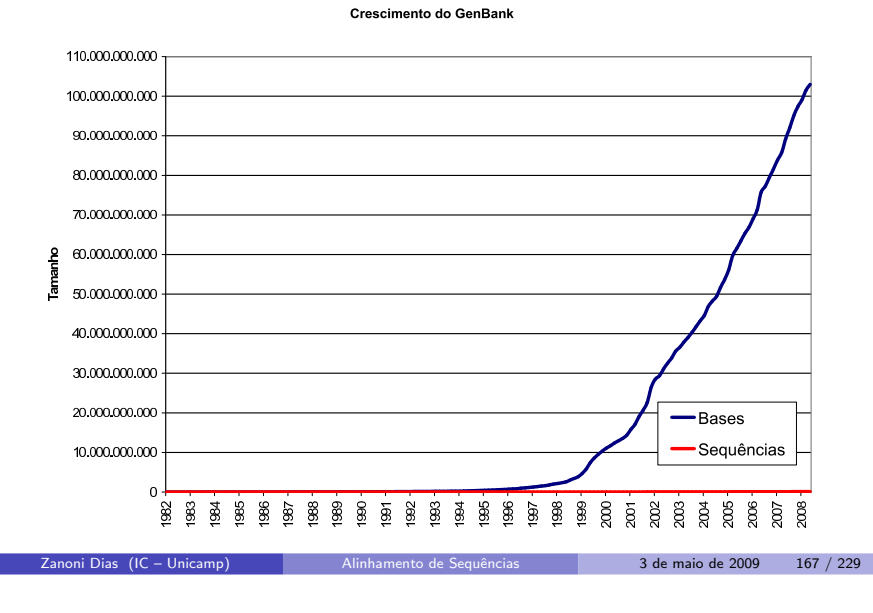

# GenBank

Crescimento do GenBank (a cada 18 meses)

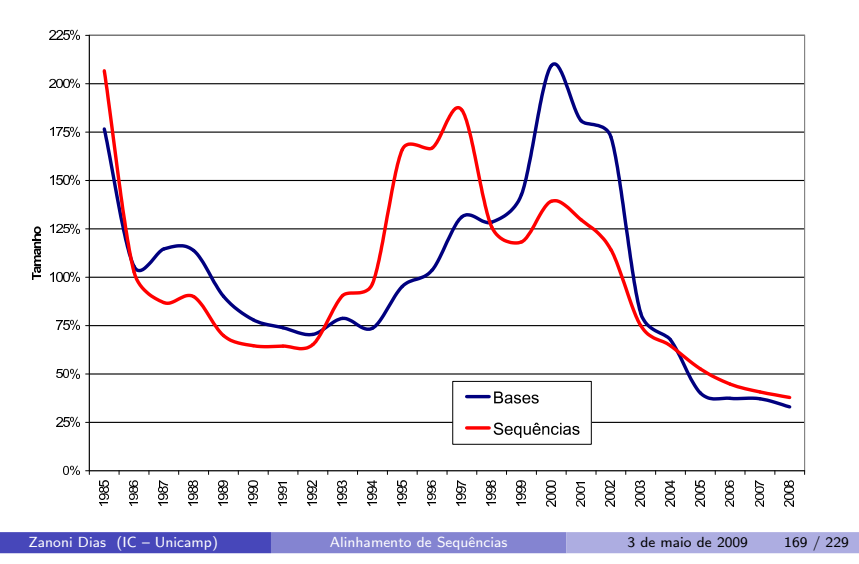

## UniProt

- **·** UniProt: Universal Protein Resource.
- Consórcio criado em 2002 envolvendo:
	- $\blacktriangleright$  Swiss-Prot: Swiss Institute of Bioinformatics (SIB) e European Bioinformatics Institute (EBI). Maior banco manualmente curado deproteínas do mundo.
	- $\blacktriangleright$  TrEMBL: Swiss Institute of Bioinformatics (SIB) e European Molecular Biology Laboratory (EMBL-EBI). Banco de proteínas gerado computacionalmente pela tradução dos dados do EMBL Nucleotide Sequence Database.
	- $\blacktriangleright$  PIR: Georgetown University Medical Center (GUMC). Conjunto de banco de dados de proteínas criados para auxiliar a análise genômica e proteômica.

Alianhamento de Sequências de 13 de maio de 2009 170 / 229

3 de maio de 2009 172 / 229

# UniProt

**Crescimento do UniProt** 

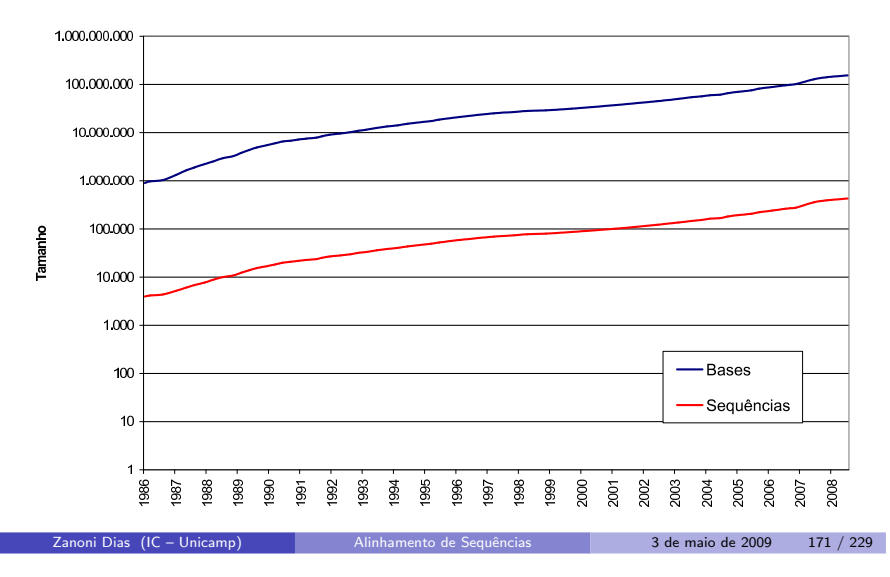

# Alinhamento de uma Sequência contra todas as Sequências do GenBank

- Exemplo: computador de 3GHz (1 instrução por ciclo)
	- $\blacktriangleright$  n = 10:

Zanoni Dias (IC – Unicamp)

★ Tempo: 
$$
(10 * 1000 * 100000000)/(3 * 2^{30}) = 5
$$
 minutes  
\n▶ n = 100:

- - ★ Tempo:  $(100 * 1000 * 100000000)/(3 * 2^{30}) = 1$  hora
- $n = 1000$ :
	- ★ Tempo:  $(1000 * 1000 * 100000000)/(3 * 2^{30}) = 10$  horas
- $n = 10000$ :
	- ★ Tempo:  $(10000 * 1000 * 100000000)/(3 * 2^{30}) = 3$  dias
- $n = 100000$ :
	- ★ Tempo:  $(100000 * 1000 * 100000000)/(3 * 2^{30}) = 1$  mês
- $n = 1000000$ :
	- ★ Tempo:  $(1000000 * 1000 * 100000000)/(3 * 2^{30}) = 1$  ano
- $n = 10000000$ 
	- ★ Tempo:  $(10000000 * 1000 * 100000000)/(3 * 2^{30}) = 1$  década
- $n = 100000000$ 
	- ★ Tempo:  $(100000000 * 1000 * 100000000)/(3 * 2^{30}) = 1$  século
- $n = 1000000000$

Zanoni Dias (IC – Unicamp)

★ Tempo:  $(1000000000 * 1000 * 100000000)/(3 * 2^{30}) = 1$  milênio

# BLAST

- BLAST: Basic Local Alignment Serch Tool.
- Ferramenta proposta por Stephen Altschul, Warren Gish, WebbMiller, Eugene Myers <sup>e</sup> David Lipman em 1990.
- Desenvolvida pelo National Center for Biotechnology Information(NCBI) <sup>e</sup> financiada pelo National Institutes of Health (NIH).
- · Heurística para alinhamento local: não garante a obtenção do alinhamento local ótimo.
- **Possui uma forte base estatística**
- **Site oficial:** 
	- $\blacktriangleright$  http://blast.ncbi.nlm.nih.gov/
- $\bullet$  O artigo original do BLAST foi o artigo mais citado da década de 1990 (e possivelmente é ainda o artigo mais citado do mundo).

# BLAST

- Nomenclatura:
	- $\blacktriangleright$  query: sequência que será comparada.
	- ► *database*: banco de sequências.
	- $\blacktriangleright$  HSP: high-scoring sequence pair, par de subsequências com alta similariedade.
	- ▶ *seed*: sequência curta utilizada para iniciar um alinhamento.
	- $\blacktriangleright$  *hit*: alinhamento com similariedade maior que a mínima.
- · Passos básicos:
	- ► Obter uma lista de *seeds*.
	- ► Procurar *hits* de *seeds* com sequências do banco de dados.
	- $\blacktriangleright$  Estender os *hits* para obter os alinhamentos.

Alinhamento de Sequências 1988 1989 173 / 229

Zanoni Dias (IC – Unicamp)

Alinhamento de Sequências 1996 1996 1997 3 de maio de 2009 174 / 229

# BLAST - Criação da Lista de Seeds

- Remover regiões de baixa complexidade da *query* (regiões com poucos tipos de elementos). Estas regiões são marcadas como subsequências de Xs (para sequências protéicas) e de Ns (para sequências de DNA).
- Construir uma lista com todas as sequências de tamanho w que possuam pontuação pelo menos  $\tau$  quando alinhadas com a *query*.
- Geralmente os parâmetros w e  $\tau$ , sob algum esquema de pontuação específico, são ajustado para se obter uma lista de sementes até 50x maior que <sup>o</sup> tamanho da query.
- Em geral,  $w \geq 3$  para proteínas e  $w \geq 11$  para sequências de DNA.
- $\bullet$  A escolha de uma matriz de pontuação adequada ( $PAM<sub>120</sub>$ ,  $BLOSUM_{62}$ , etc) é fundamental para nesta fase.

BLAST - Criação da Lista de Seeds

VHREMAARTSPLRPLVATAGPALSPVPPCVHLTLR

VHREMAARTSPLRPLVATAGPALSPVPPCVHLTLR **VHRE** 

# BLAST - Criação da Lista de Seeds

VHREMAARTSPLRPLVATAGPALSPVPPCVHLTLR VHRE HREM

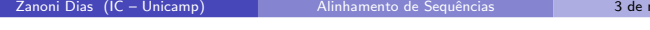

maio de 2009 177 / 229

Zanoni Dias (IC – Unicamp) Alinhamento de [Sequˆencias](#page-0-0) <sup>3</sup> de maio de <sup>2009</sup> <sup>178</sup> / <sup>229</sup>

BLAST - Criação da Lista de Seeds

VHREMAARTSPLRPLVATAGPALSPVPPCVHLTLR VHRE **HREM** REMA

BLAST - Criação da Lista de Seeds

VHREMAARTSPLRPLVATAGPALSPVPPCVHLTLR VHRE<br>HREM<br>REMA EMAA MAAR AART ARTS<br>RTSP

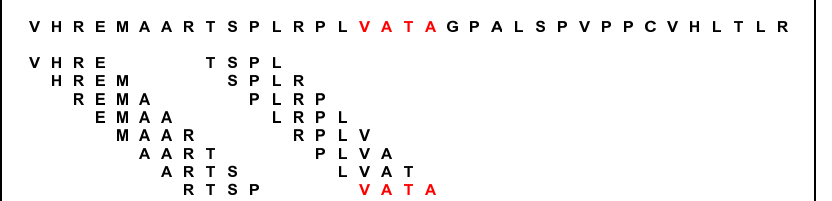

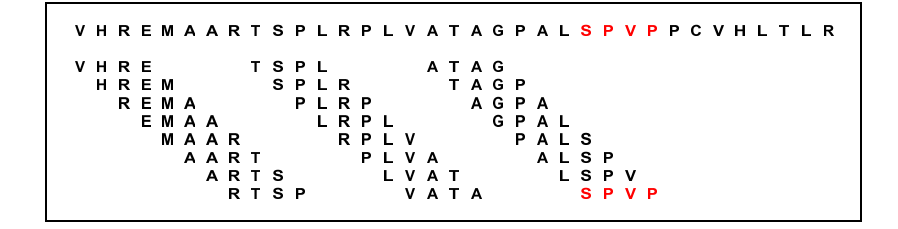

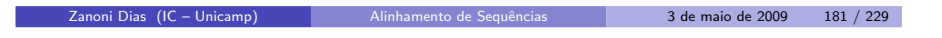

Zanoni Dias (IC – Unicamp) Alinhamento de [Sequˆencias](#page-0-0) <sup>3</sup> de maio de <sup>2009</sup> <sup>182</sup> / <sup>229</sup>

BLAST - Criação da Lista de Seeds

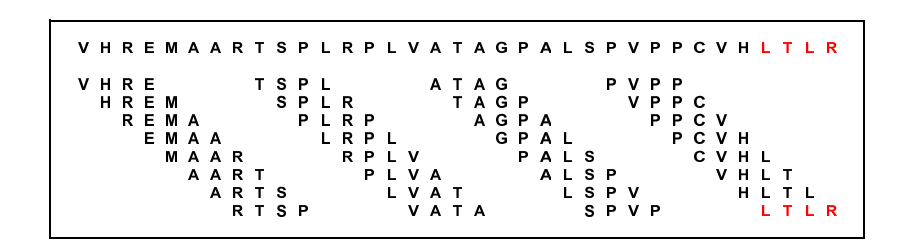

BLAST - Criação da Lista de Seeds

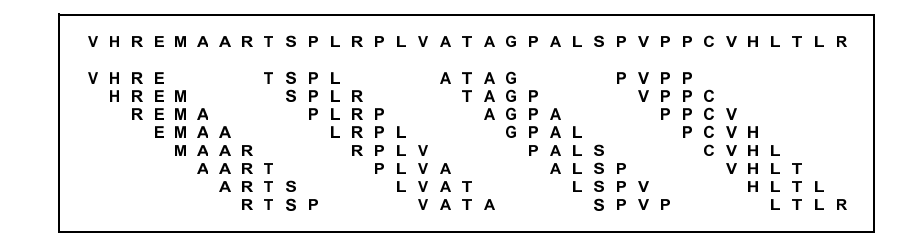

VHREMAARTSPLRPLVATAGPALSPVPPCVHLTLR

BLAST - Criação da Lista de Seeds

VHREMAARTSPLRPLVATAGPALSPVPPCVHLTLR  $EMA A = 18$ 

Zanoni Dias (IC – Unicamp) Alinhamento de [Sequˆencias](#page-0-0) <sup>3</sup> de maio de <sup>2009</sup> <sup>185</sup> / <sup>229</sup>

Zanoni Dias (IC – Unicamp) Alinhamento de [Sequˆencias](#page-0-0) <sup>3</sup> de maio de <sup>2009</sup> <sup>186</sup> / <sup>229</sup>

BLAST - Criação da Lista de Seeds

VHREMAARTSPLRPLVATAGPALSPVPPCVHLTLR  $E M A A = 18$  $A A A C = 6$ 

BLAST - Criação da Lista de Seeds

VHREMAARTSPLRPLVATAGPALSPVPPCVHLTLR  $E M A A = 18$  $A A A C = 6$   $A A A D = 3$ 

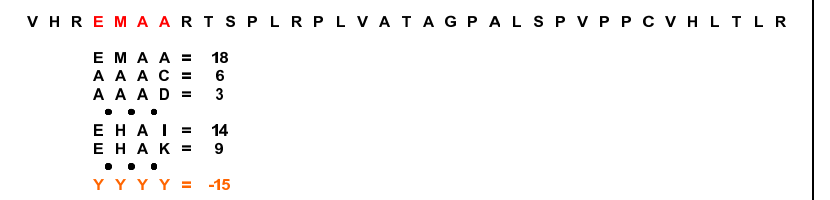

### BLAST - Criação da Lista de Seeds

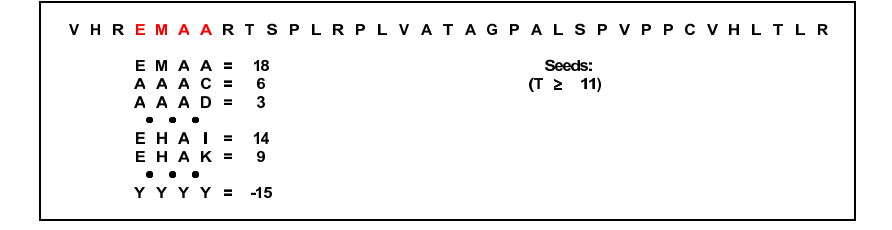

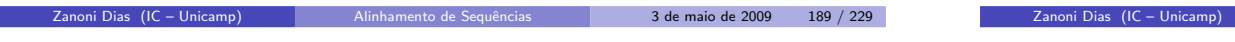

### BLAST - Criação da Lista de Seeds

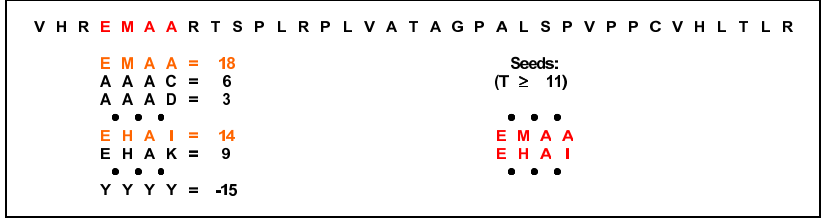

### BLAST - Busca por Hits

- · Duas opções de busca:
	- ► Para cada *seed*, buscar *hits* em cada uma das sequências do banco de dados.

Alinhamento de Sequências 3 de maio de 2009 190 / 229

- ► Para cada sequência do banco de dados, buscar *hits* com cada um dos seeds.
- $\bullet$  Duas opções de estrutura de dados para auxiliar a busca:
	- $\blacktriangleright$  Construção de um vetor, onde cada posição representa uma sequência protéica de tamanho *w*. A *i*-ésima posição do vetor armazena uma lista com todas as ocorrências da *i-*ésima sequência na *query*.
		- $\star$  Poucas posições deste vetor armazenam informações úteis.
		- ★ Alternativa: armazenar as informações num *hash*.<br>.
	- $\blacktriangleright$  Construção de uma máquina de estados, usando autômatos finitos, onde cada estado representa a última palavra lida, e as transições de estados ocorrem a cada leitura de uma nova base da sequência do banco onde se está buscado por *hits*.
- Geralmente usa-se autômatos finitos para buscar todos os *seeds* em cada uma das sequência do banco (uma por uma).

## BLAST - Obtenção dos HSPs

BLAST - Obtenção dos HSPs

- Estende-se o *hit* em ambas as direções, apenas considerando alinhamento sem buracos.
- $\bullet$  A extensão é interrompida após se distanciar muito do melhor alinhamento obtido até então.
- $\bullet$  Por exemplo, para proteínas, o valor da distância máxima é 20. Este valor garante que a probabilidade deste método perder um alinhamento de maior pontuação é de cerca de  $0.1\%$ .
- Apenas *HSPs* com pontuação maior ou igual a um limiar *S* são apresentados como respostas.
- · Estimasse que 90% do tempo de processamento é gasto nesta etapa.
- $\bullet$  A performance do algoritmo nesta fase está intimamente relacionada a escolha dos parâmetros  $w \in T$ .
	- ▶ Quanto maior for o valor de w, maior o número de *seeds* a se considerar.
	- ▶ Quanto maior for o valor de  $T$ , mais restrita será a busca por  $HSPs$ .

```
Zanoni Dias (IC – Unicamp)
```
Alinhamento de Sequências **193 de maio de 2009** 193 / 229

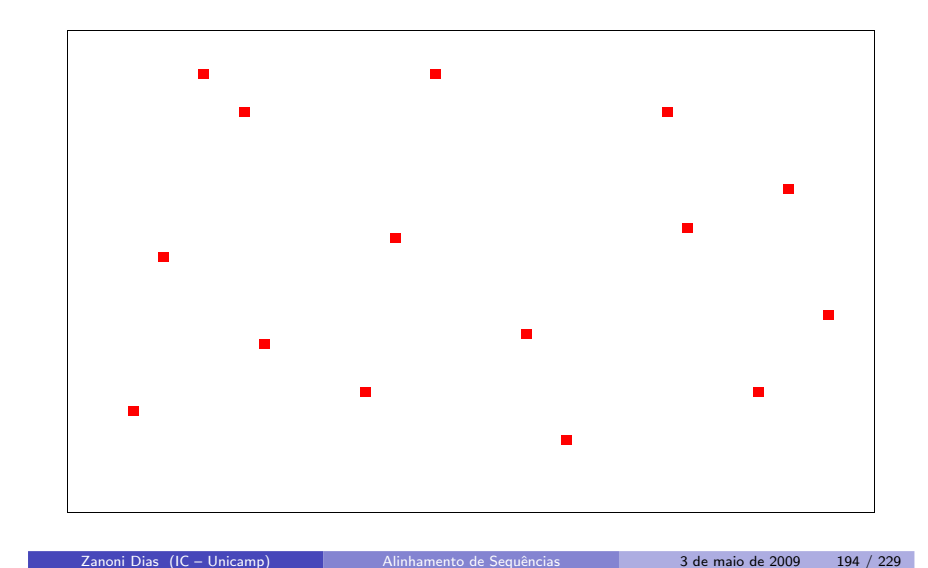

# BLAST - Obtenção dos HSPs

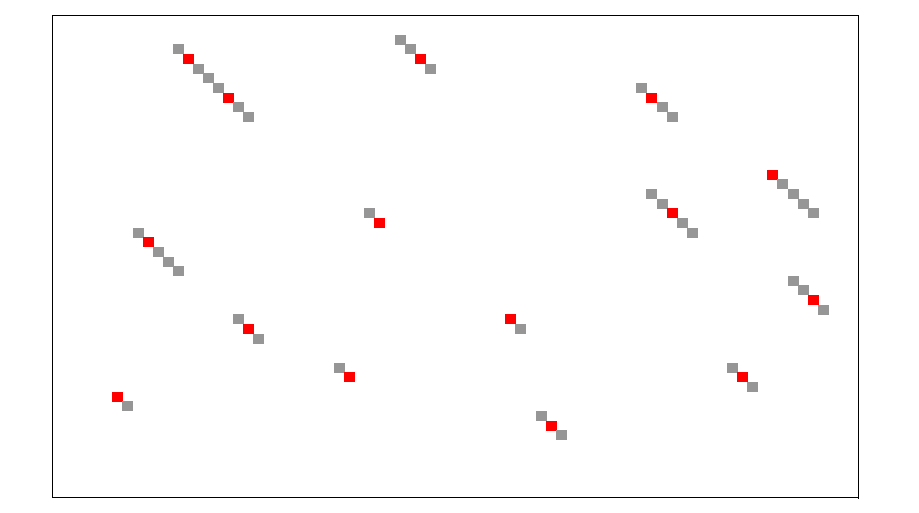

BLAST - Obtenção dos HSPs

| Query<br>$\begin{array}{ccccccccccccc} \bullet & \bullet & \bullet & \bullet & \bullet \end{array}$  | $\mathbf{v}$ | н   | R | Ε. | М   | A A            |  | RTSP    | $\mathbf{L}$   | R | <b>P </b>                         |
|----------------------------------------------------------------------------------------------------|--------------|-----|---|----|-----|----------------|--|---------|----------------|---|-----------------------------------|
| $\begin{array}{ccccccccccccc} \bullet & \bullet & \bullet & \bullet & \bullet \end{array}$<br>Seq DB |              | K W | ĸ |    | E H | $\overline{A}$ |  | IQ AD P | $\sim 10^{-1}$ |   | A S $\bullet$ $\bullet$ $\bullet$ |

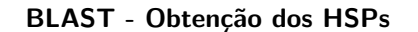

BLAST - Obtenção dos HSPs

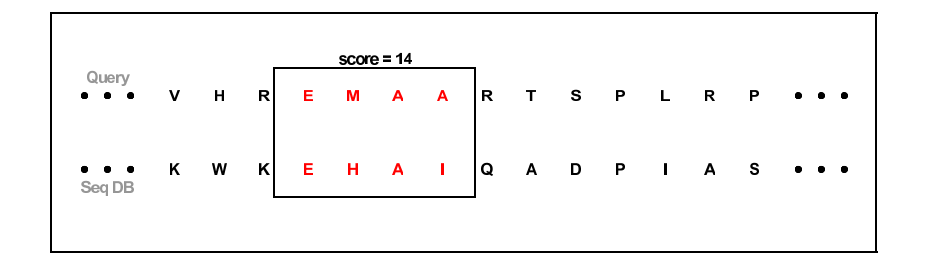

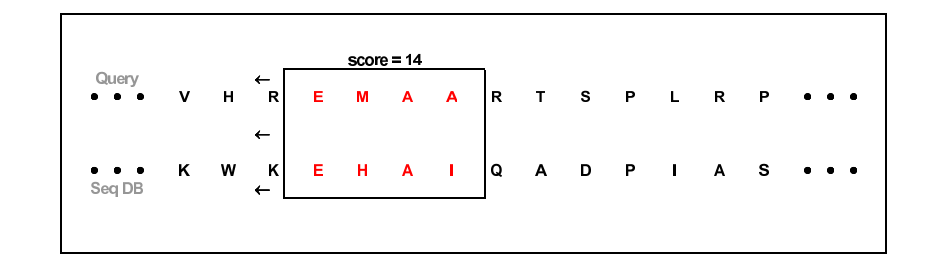

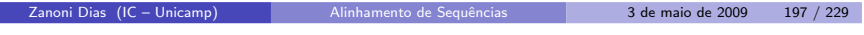

Zanoni Dias (IC – Unicamp) Alinhamento de [Sequˆencias](#page-0-0) <sup>3</sup> de maio de <sup>2009</sup> <sup>198</sup> / <sup>229</sup>

BLAST - Obtenção dos HSPs

|                                                                                            |   |   |                |   |   | $score = 16$ |                |     |              |              |              |                    |                  |              |                                                              |
|--------------------------------------------------------------------------------------------|---|---|----------------|---|---|--------------|----------------|-----|--------------|--------------|--------------|--------------------|------------------|--------------|--------------------------------------------------------------|
| Query<br>$\begin{array}{cccccccccccccc} \bullet & \bullet & \bullet & \bullet \end{array}$ | ٧ | н | R              | Е | M | A            | $\overline{A}$ | lв. | $\mathbf{T}$ | $\mathbf{s}$ | $\mathbf{P}$ | $\mathbf{L}_\perp$ | $\mathbf R$      | P            | $\bullet$<br>$\bullet$                                       |
|                                                                                            |   |   | $\overline{2}$ |   |   |              |                |     |              |              |              |                    |                  |              |                                                              |
| Seq DB                                                                                     | Κ | W | Κ              | Е | н | A            | T.             | ۱Q  | $\mathbf{A}$ | D            | $\mathbf{P}$ | $\sim 1$ .         | $\blacktriangle$ | $\mathbf{s}$ | $\begin{array}{ccc} \bullet & \bullet & \bullet \end{array}$ |
|                                                                                            |   |   |                |   |   |              |                |     |              |              |              |                    |                  |              |                                                              |

BLAST - Obtenção dos HSPs

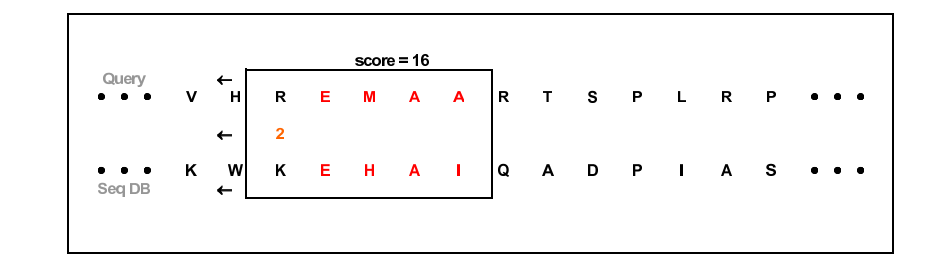

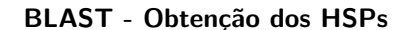

BLAST - Obtenção dos HSPs

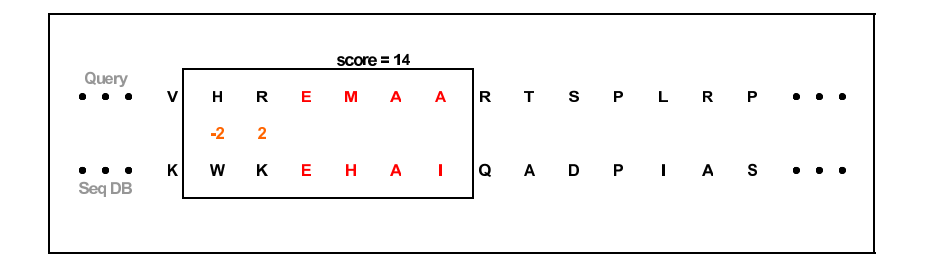

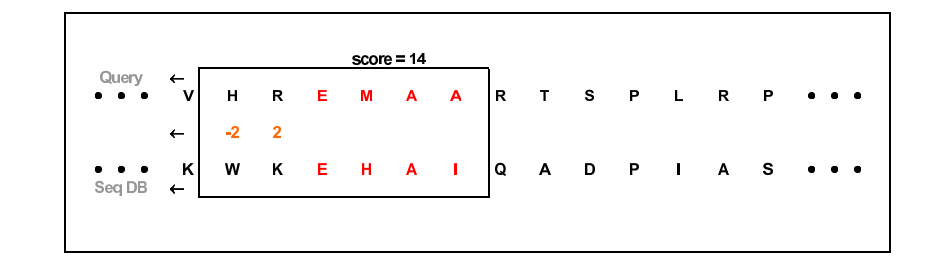

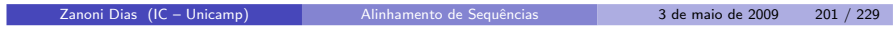

Zanoni Dias (IC – Unicamp)

Alinhamento de Sequências 3 de maio de 2009 202 / 229

BLAST - Obtenção dos HSPs

|                                   |      |      |                          |    |   | $score = 12$   |                |     |         |  |         |                                     |
|-----------------------------------|------|------|--------------------------|----|---|----------------|----------------|-----|---------|--|---------|-------------------------------------|
| Query<br>$\bullet$ $\bullet$      | v    | н    | $\mathbf R$              | Е. | M | $\overline{A}$ | $\overline{A}$ | İВ. | T S P L |  | $R$ $P$ | $\bullet\quad \bullet\quad \bullet$ |
|                                   | $-2$ | $-2$ | $\overline{\phantom{0}}$ |    |   |                |                |     |         |  |         |                                     |
| $\bullet$ . $\bullet$ .<br>Seq DB | κ    | W    | κ                        | Е  | н | A              | <b>COL</b>     | Q   | A D P I |  |         | A S                                 |

BLAST - Obtenção dos HSPs

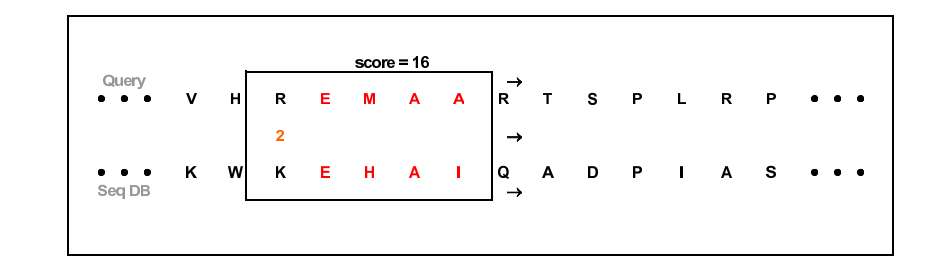

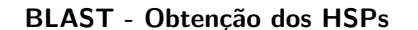

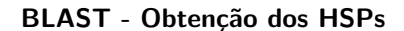

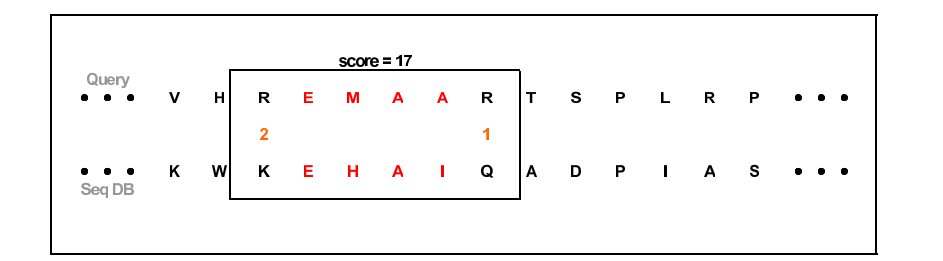

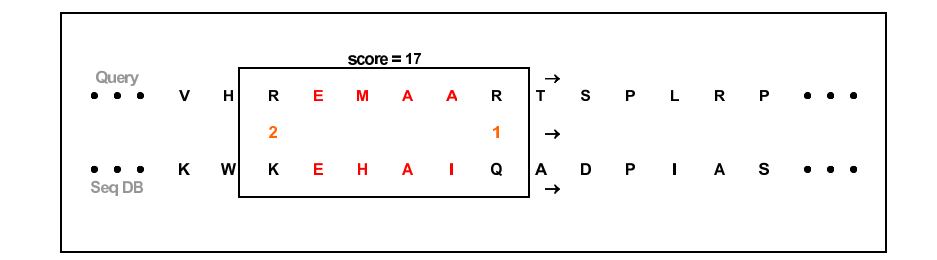

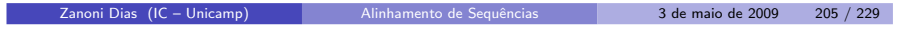

Zanoni Dias (IC – Unicamp)

Alinhamento de Sequências **3 de maio de 2009** 206 / 229

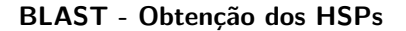

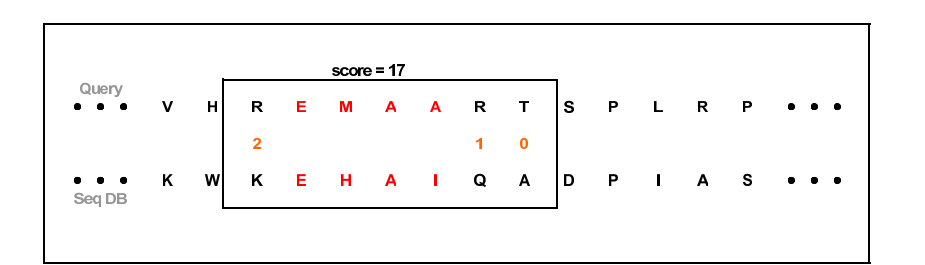

BLAST - Obtenção dos HSPs

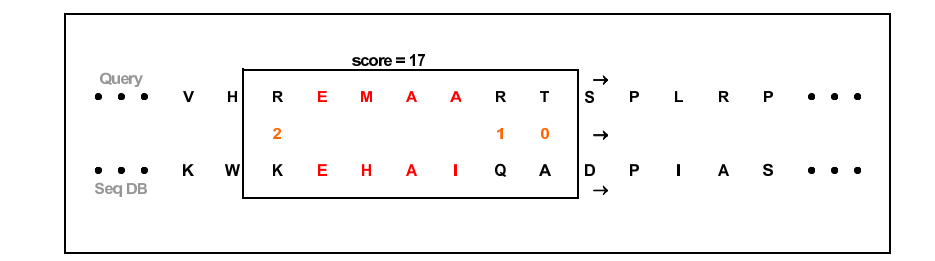

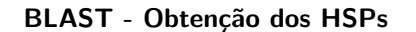

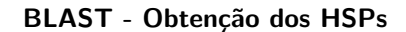

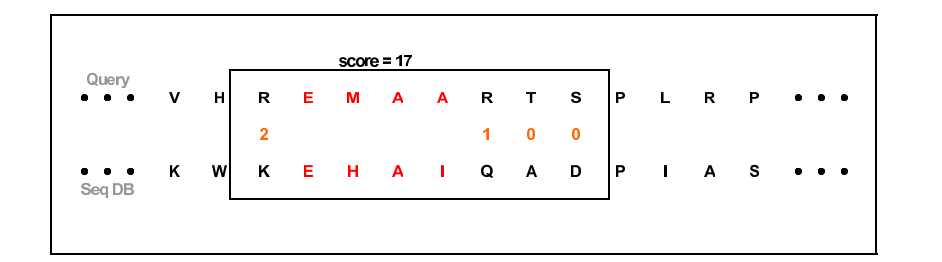

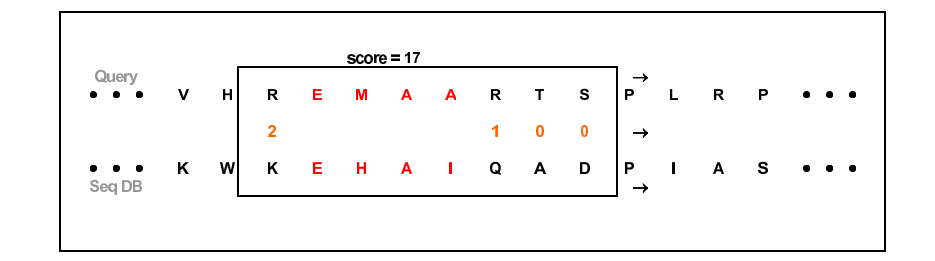

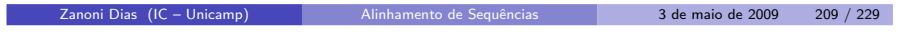

Zanoni Dias (IC – Unicamp)

Alinhamento de Sequências 3 de maio de 2009 210 / 229

BLAST - Obtenção dos HSPs

|                                                                        |   | $score = 24$ |                |   |   |   |   |                      |              |             |              |             |             |    |                                                                               |  |
|------------------------------------------------------------------------|---|--------------|----------------|---|---|---|---|----------------------|--------------|-------------|--------------|-------------|-------------|----|-------------------------------------------------------------------------------|--|
| Query<br>$\bullet$ $\bullet$                                           | v | н            | R              | Е | M | А | A | $\mathbf R$          | т            | s           | $\mathbf{P}$ | L           | $\mathbf R$ | P  | $\bullet\quad \bullet\quad \bullet$                                           |  |
|                                                                        |   |              | $\overline{2}$ |   |   |   |   | $\blacktriangleleft$ | $\mathbf{0}$ | $\mathbf 0$ | 7            |             |             |    |                                                                               |  |
| $\begin{array}{ccc} \bullet & \bullet & \bullet \end{array}$<br>Seq DB | κ | w            | Κ              | Е | н | Α | ı | Q                    | A            | D           | P            | $\mathbf I$ | Α           | S. | $\begin{array}{cccccccccc} \bullet & \bullet & \bullet & \bullet \end{array}$ |  |
|                                                                        |   |              |                |   |   |   |   |                      |              |             |              |             |             |    |                                                                               |  |

BLAST - Obtenção dos HSPs

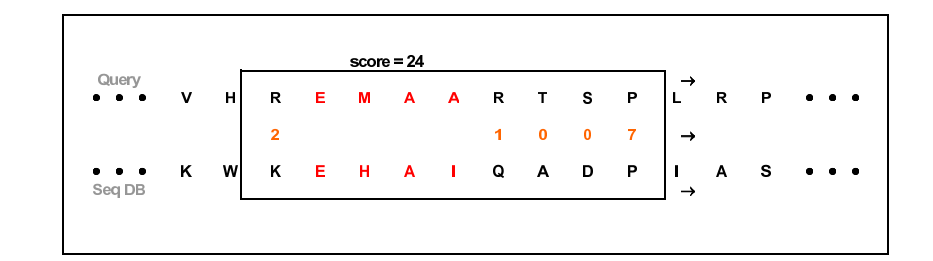

# BLAST - Obtenção dos HSPs

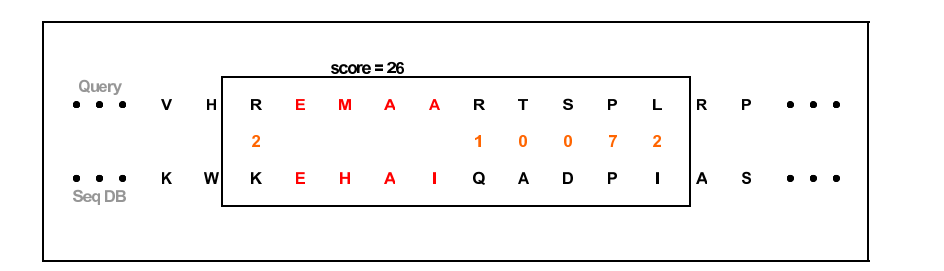

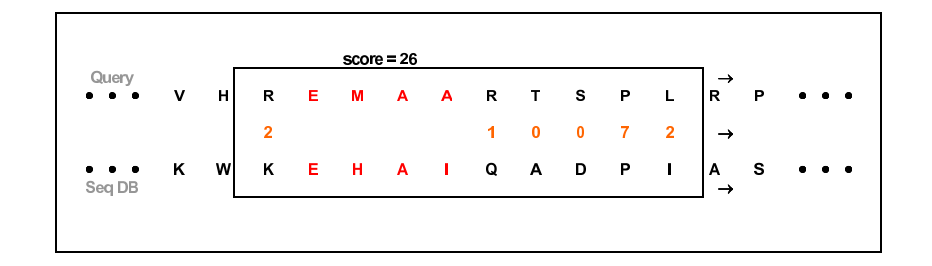

BLAST - Obtenção dos HSPs

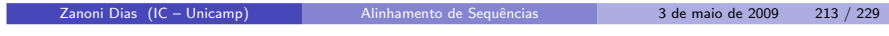

Zanoni Dias (IC – Unicamp)

Alinhamento de [Sequˆencias](#page-0-0) <sup>3</sup> de maio de <sup>2009</sup> <sup>214</sup> / <sup>229</sup>

# BLAST - Obtenção dos HSPs

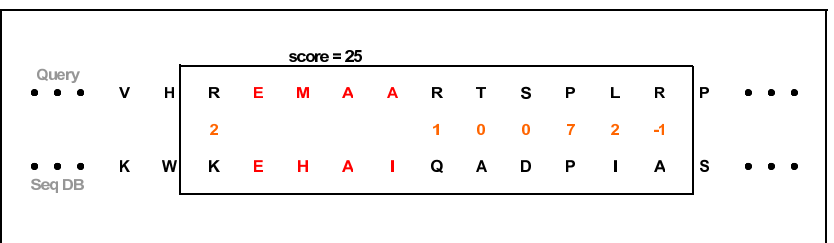

BLAST - Obtenção dos HSPs

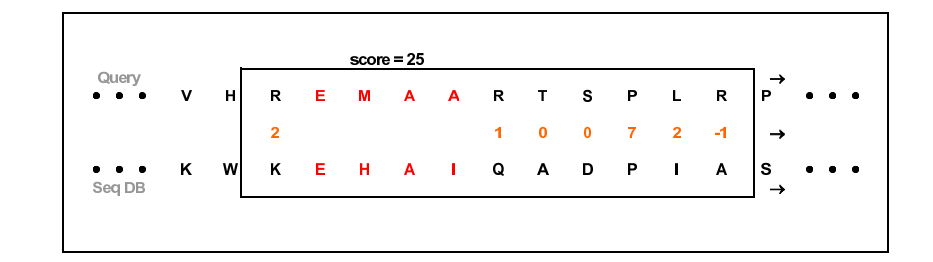

### BLAST - Obtenção dos HSPs

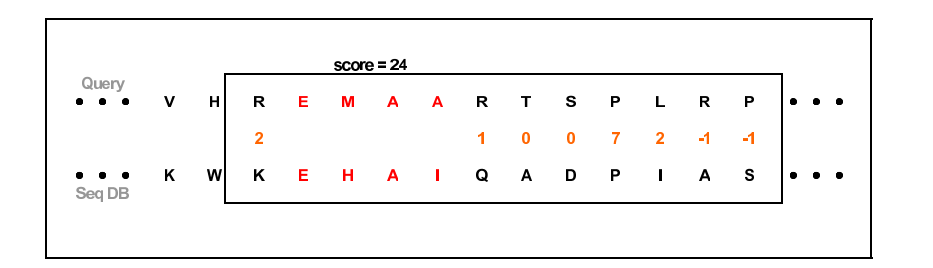

Alinhamento de Sequências **1986 - Alinhamento de Sequências** 23 de maio de 2009 - 217 / 229

# BLAST - Obtenção dos HSPs

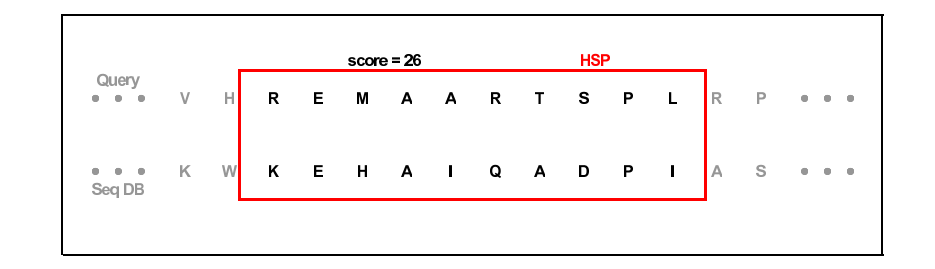

BLAST 2.0

- Extensão apresentada por Stephen Altschul, Thomas Madden, Alejandro Schaeffer, Jinghui Zhang, Zheng Zhang, Webb Miller <sup>e</sup>David Lipman em 1997.
- o Duas principais inovações:
	- ► The Two-Hit Method
	- ► Gapped BLAST

Zanoni Dias (IC – Unicamp)

BLAST 2.0 - The Two-Hit Method

Alinhamento de Sequências 3 de maio de 2009 218 / 229

- Objetivo: acelerar <sup>o</sup> tempo de processamento do algoritmo original.
- · Reduz o número de extensões.
- Observação: *HSPs* são muito maiores que *w*.
- Um *HSP* frequentemente contém dois ou mais *hits*.
- Apenas procurar um *HSP* se existirem dois *hits* na mesma diagonal.<br>C
- **Como implementar:**

- $\blacktriangleright$  Se os *hits* se sobrepõe, ignorar.
- ► Se os *hits* estiverem a uma distância menor do que um certo valor  $A$ , estender.
- $O$  valor de  $T$  deve ser reduzido para se manter a mesma sensibilidade.

BLAST 2.0 - The Two-Hit Method

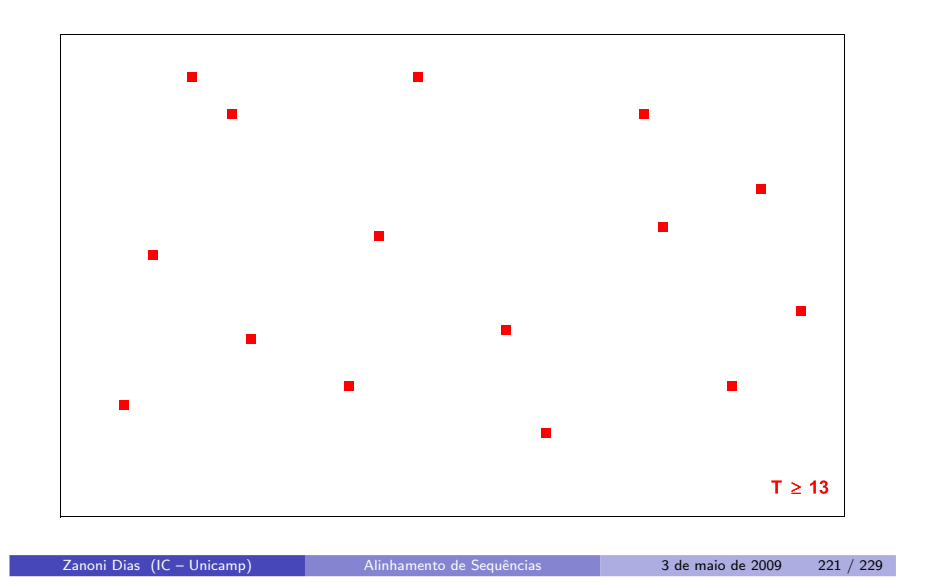

BLAST 2.0 - The Two-Hit Method

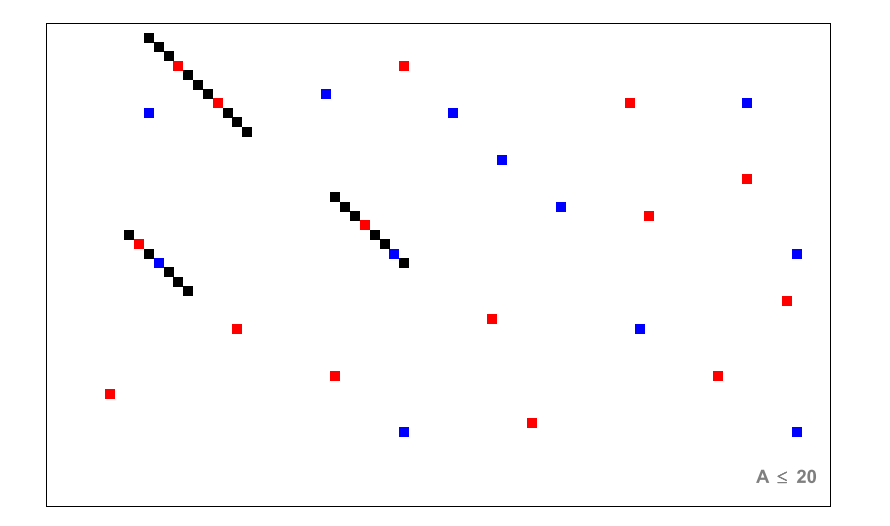

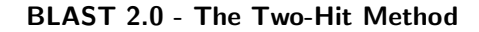

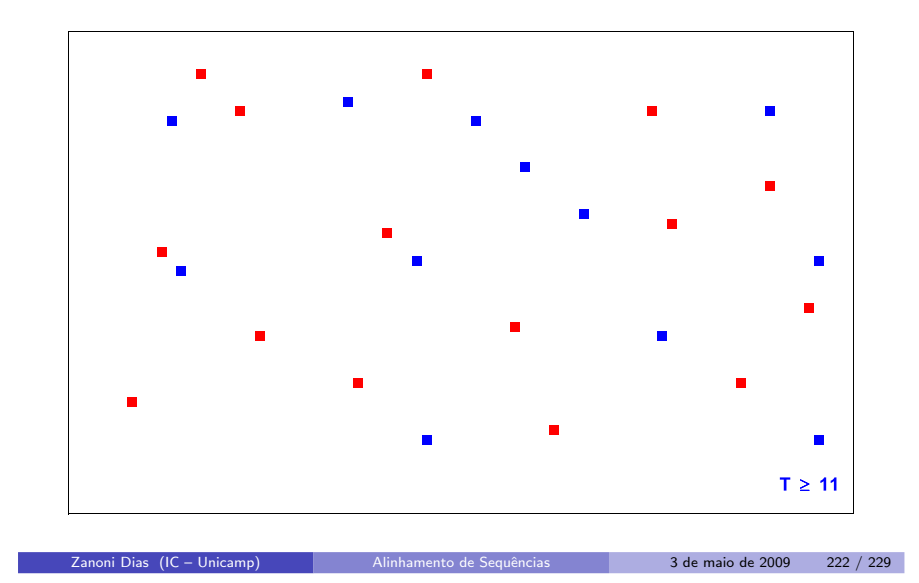

BLAST 2.0 - The Two-Hit Method

- $\bullet$  Métodos para extensão de hits (valores padrão para proteínas):
	- ▶ One-Hit:  $w = 3$  e  $T = 13$ .
	- $\blacktriangleright$  Two-Hits:  $w = 3 \text{ e } T = 11$ .
- · Comparação entre os métodos:
	- $\blacktriangleright$  Two-Hits gera aproximadamente 3.2x mais *hits*.
	- $\blacktriangleright$  Two-Hits faz aproximadamente 86% menos extensões.

BLAST 2.0 - Gapped BLAST

# BLAST 2.0 - Gapped BLAST

- Extensões de *hits* não são mais limitados a diagonais da matriz de Programação Dinâmica, permitindo alinhamento com buracos.
- $\bullet$  A extensão é interrompida quando o alinhamento cai abaixo de um limiar pré-estabelecido  $(X_G)$ .
- Se a pontuação do *HSP* for maior que um parâmetro *S*, então o HSP ´e apresentado na lista de respostas.

Alinhamento de Sequências 1988 1989 3 de maio de 2009 225 / 229

● O BLAST 2.0 é cerca 3x mais rápido do que a versão original.

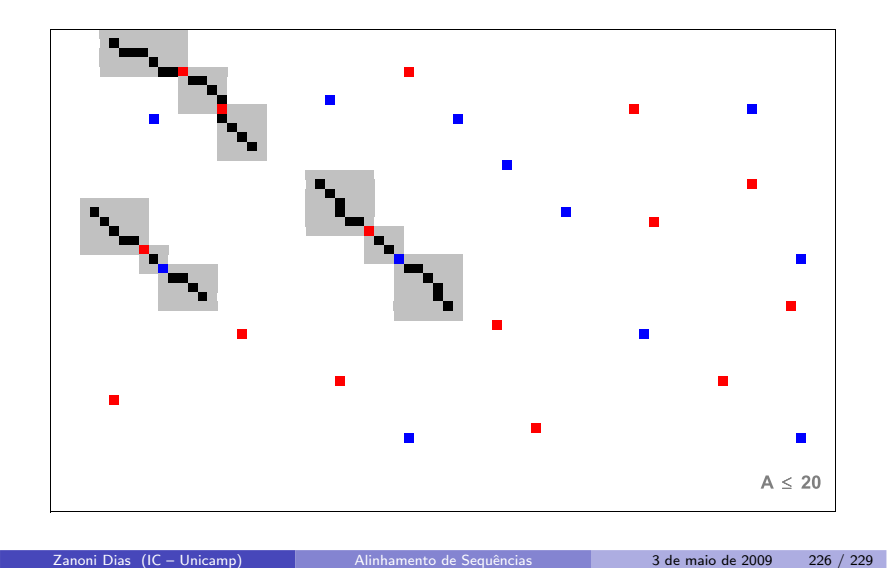

# BLAST 2.0 - Complexidade

- Seja w o tamanho dos *seeds*,  $\beta$  é o tamanho do alfabeto ( $\beta = 4$  para DNA,  $\beta = 20$  para proteínas), M o tamanho do banco de dados<br>(número tatal de bases), h e número de hite ensentrados e n e (número total de bases), *h* o número de *hits* encontrados e *n* o tamanho da *query*.
- Fase 1: Obter uma lista de *seeds*:
	- $\blacktriangleright$   $O(nw\beta^w)$
- Fase 2: Procurar *hits* de *seeds* nas sequências do banco de dados:
	- $\blacktriangleright$   $O(M)$

Zanoni Dias (IC – Unicamp)

- Fase 3: Estender os *hits* para obter os alinhamentos  $(HSPs)$ :
	- $\blacktriangleright$   $O(hn^2)$
- Total:
	- $\blacktriangleright$  O(nw $\beta^w + M + hn^2$ )

## Bit Score <sup>e</sup> E-Value

- O BLAST indica para cada HSP retornado um bit score e um E-value.
- O BLAST indica para cada HSP retornado um *bit score* e um *E-value.*<br>O *bit score* representa a pontuação normalizada do alinhamento, e é<br>. dada pela fórmula:

$$
S' = \frac{\lambda S - \ln K}{\ln 2}
$$

O *E-value* representa o número esperado de HSPs com score maior ou<br>. igual a  $\mathcal S$ , e é dado pela fórmula:

$$
E=\frac{K M n}{e^{\lambda S}}
$$

- As constantes  $\lambda$  e  $k$  são calculadas considerando a matriz de pontuação e a distribuição das bases no banco de dados.
- N˜ao confundir E-value com P-value (probabilidade de se obter umalinhamento com uma dada pontuação). E-value pode ser um número maior que 1, enquanto o P-value é sempre um valor entre 0 e 1.

# Família BLAST

- · O BLAST é composto por uma família de programas, todos acessíveis através do executável blastall:
	- ► blastn: *query*: DNA x *database*: DNA.
	- $\blacktriangleright$  blastp: *query*: proteína x *database*: proteína.
	- $\blacktriangleright$  blastx: query: DNA x database: proteína (nos 6 frames da query).
	- ► tblastx: *query*: DNA x *database*: DNA (nos 6 frames da *query* e de cada sequência do banco de dados).
	- $\blacktriangleright$  tblastn: *query*: proteína x *database*: DNA (nos 6 frames de cada sequência do banco de dados).
	- $\blacktriangleright$  megablast: ideal para comparar várias sequências contra um banco de sequências. Concatena todas as sequências de entrada em uma única, e depois faz um pós-processamento para obter os alinhamentos corretos.

<span id="page-57-0"></span>Zanoni Dias (IC – Unicamp) Alinhamento de [Sequˆencias](#page-0-0) <sup>3</sup> de maio de <sup>2009</sup> <sup>229</sup> / <sup>229</sup>